#### REGULAR EXPRESSIONS AND AUTOMATA

#### Lecture 3: REGULAR EXPRESSIONS AND AUTOMATA Husni Al-Muhtaseb

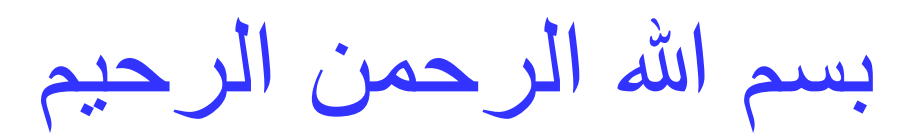

# ICS 482: Natural Language Processing

#### Lecture 3: REGULAR EXPRESSIONS AND AUTOMATA

Husni Al-Muhtaseb

#### NLP Credits and Acknowledgment

#### These slides were adapted from presentations of the Authors of the book

**[SPEECH and LANGUAGE PROCESSING:](http://www.cs.colorado.edu/~martin/slp.html)**

**[An Introduction to Natural Language Processing,](http://www.cs.colorado.edu/~martin/slp.html)  [Computational Linguistics, and Speech Recognition](http://www.cs.colorado.edu/~martin/slp.html)**

and some modifications from presentations found in the WEB by several scholars including the following

#### NLP Credits and Acknowledgment

If your name is missing please contact me muhtaseb At Kfupm. Edu. sa

## NLP Credits and Husni Al-Muhtaseb Acknowledgment

James Martin Jim Martin Dan Jurafsky Sandiway Fong Song young in Paula Matuszek Mary-Angela Papalaskari Dick Crouch Tracy Kin L. Venkata Subramaniam Martin Volk Bruce R. Maxim Jan Hajič Srinath Srinivasa Simeon Ntafos Paolo Pirjanian Ricardo Vilalta Tom Lenaerts

Björn Gambäck Christian Korthals Thomas G. **Dietterich** Devika Subramanian Duminda Wijesekera Lee McCluskey David J. Kriegman Kathleen McKeown Michael J. Ciaraldi David Finkel Min-Yen Kan Andreas Geyer-Schulz Franz J. Kurfess Tim Finin Nadjet Bouayad Kathy McCoy Hans Uszkoreit

Staffan Larsson Robert Wilensky Feiyu Xu Jakub Piskorski Rohini Srihari Mark Sanderson Andrew Elks Marc Davis Ray Larson Jimmy Lin Marti Hearst Andrew McCallum Nick Kushmerick Mark Craven Chia-Hui Chang Diana Maynard James Allan

Martha Palmer julia hirschberg Elaine Rich Christof Monz Bonnie J. Dorr Nizar Habash Massimo Poesio David Goss-Grubbs Thomas K Harris John Hutchins Alexandros Potamianos Mike Rosner Latifa Al-Sulaiti Giorgio Satta Jerry R. Hobbs **Christopher** Manning Hinrich Schütze Alexander Gelbukh Gina-Anne Levow Guitao Gao Qing Ma Zeynep Altan

#### Agenda: REGULAR EXPRESSIONS AND AUTOMATA

- Why to study it? – Talk to ALICE
- Regular expressions
- Finite State Automata
- Assignments

### NLP Example: Chat with Alice

- [http://www.pandorabots.com/pandora/talk](http://www.pandorabots.com/pandora/talk?botid=f5d922d97e345aa1&skin=custom_input) [?botid=f5d922d97e345aa1&skin=custom\\_i](http://www.pandorabots.com/pandora/talk?botid=f5d922d97e345aa1&skin=custom_input) [nput](http://www.pandorabots.com/pandora/talk?botid=f5d922d97e345aa1&skin=custom_input)
- A.L.I.C.E. (Artificial Linguistic Internet Computer Entity) is an award-winning free natural language artificial intelligence chat robot. The software used to create A.L.I.C.E. is available as free ("open source") Alicebot and AIML software.
- <http://www.alicebot.org/about.html>

#### NLP Representations

- State Machines
	- FSAs: Finite State Automata
	- FSTs: Finite State Transducers
	- HMMs: Hidden Markov Model
	- ATNs: Augmented Transition Network
	- RTNs: Recursive Transition Network

#### NLP Representations

- Rule Systems:
	- CFGs: Context Free Grammar
	- Unification Grammars
	- Probabilistic CFGs
- Logic-based Formalisms
	- 1st Order Predicate Calculus
	- Temporal and other Higher Order Logics
- Models of Uncertainty
	- Bayesian Probability Theory

## NLP Algorithms

- Most are transducers: accept or reject input, and construct new structure from input
	- State space search
		- To manage the problem of making choices during processing when we lack the information needed to make the right choice
	- Dynamic programming
		- To avoid having to redo work during the course of a state-space search

#### State Space Search

- States represent pairings of partially processed inputs with partially constructed answers
- Goals are exhausted inputs paired with complete answers that satisfy some criteria
- The spaces are normally too large to exhaustively explore

### Dynamic Programming

- Don't do the same work over and over
- Avoid this by building and making use of solutions to sub-problems that must be invariant across all parts of the space

#### Regular Expressions and Text **Searching**

- Regular expression (RE): A formula (in a special language) for specifying a set of strings
- String: A sequence of alphanumeric characters (letters, numbers, spaces, tabs, and punctuation)

#### Regular Expression Patterns

- Regular Expression can be considered as a pattern to specify text search strings to search a corpus of texts
- What is Corpus?
- For text search purpose: use Perl syntax
- Show the exact part of the string in a line that first matches a Regular Expression pattern

#### Regular Expression Patterns

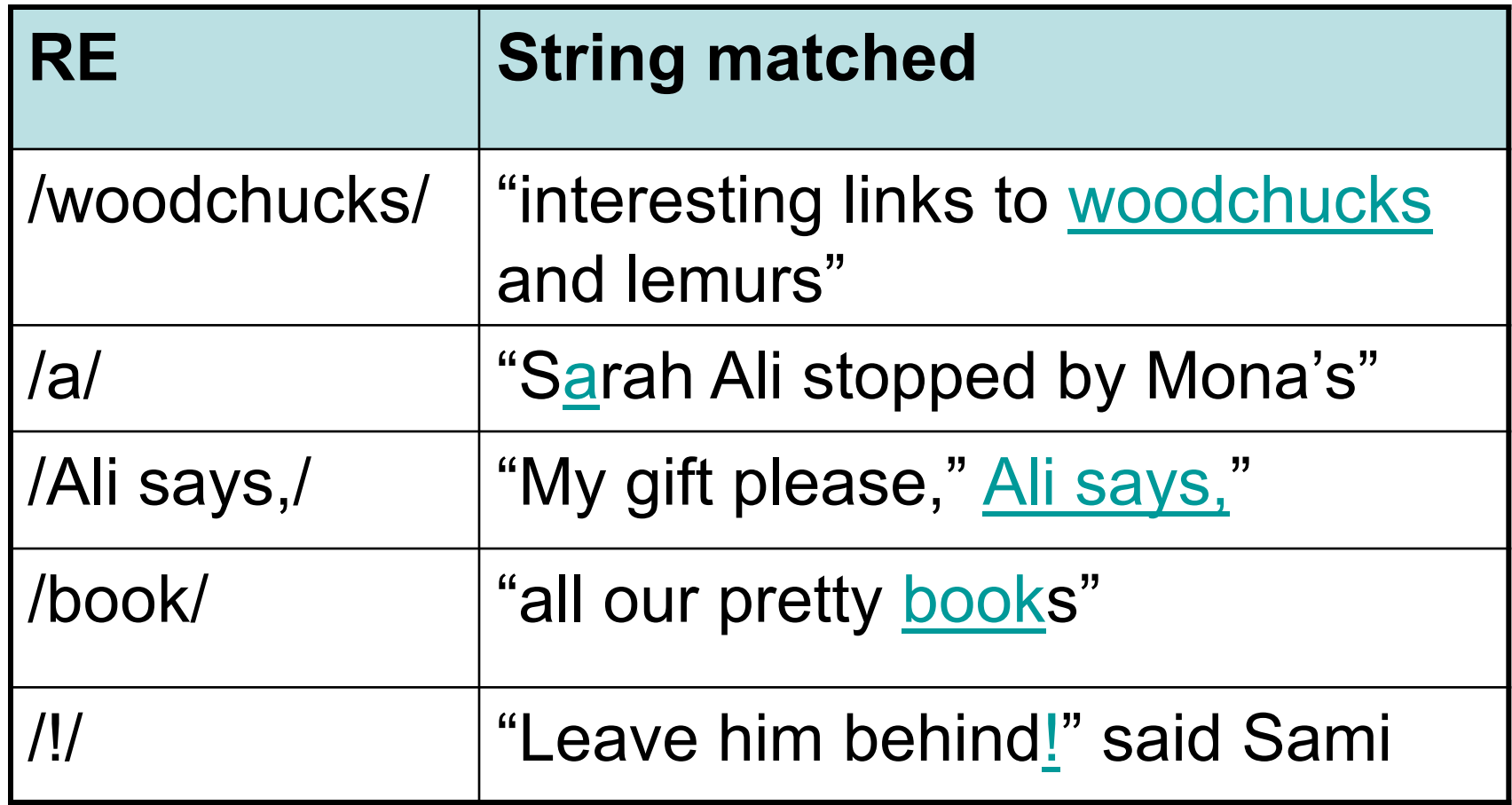

<span id="page-15-0"></span>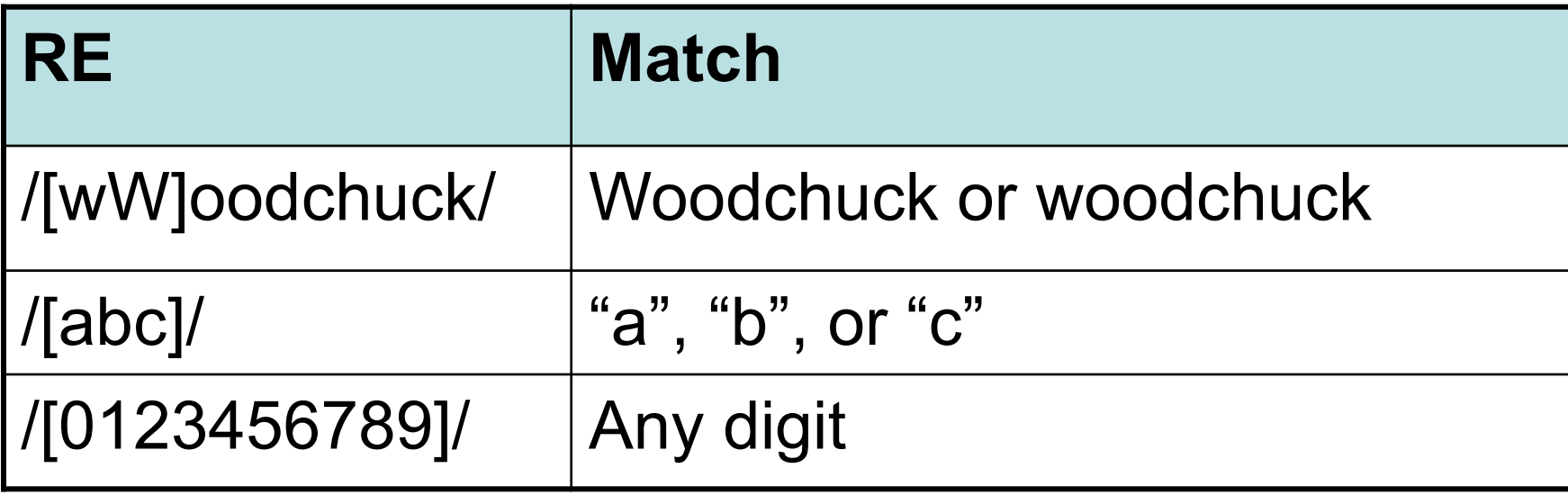

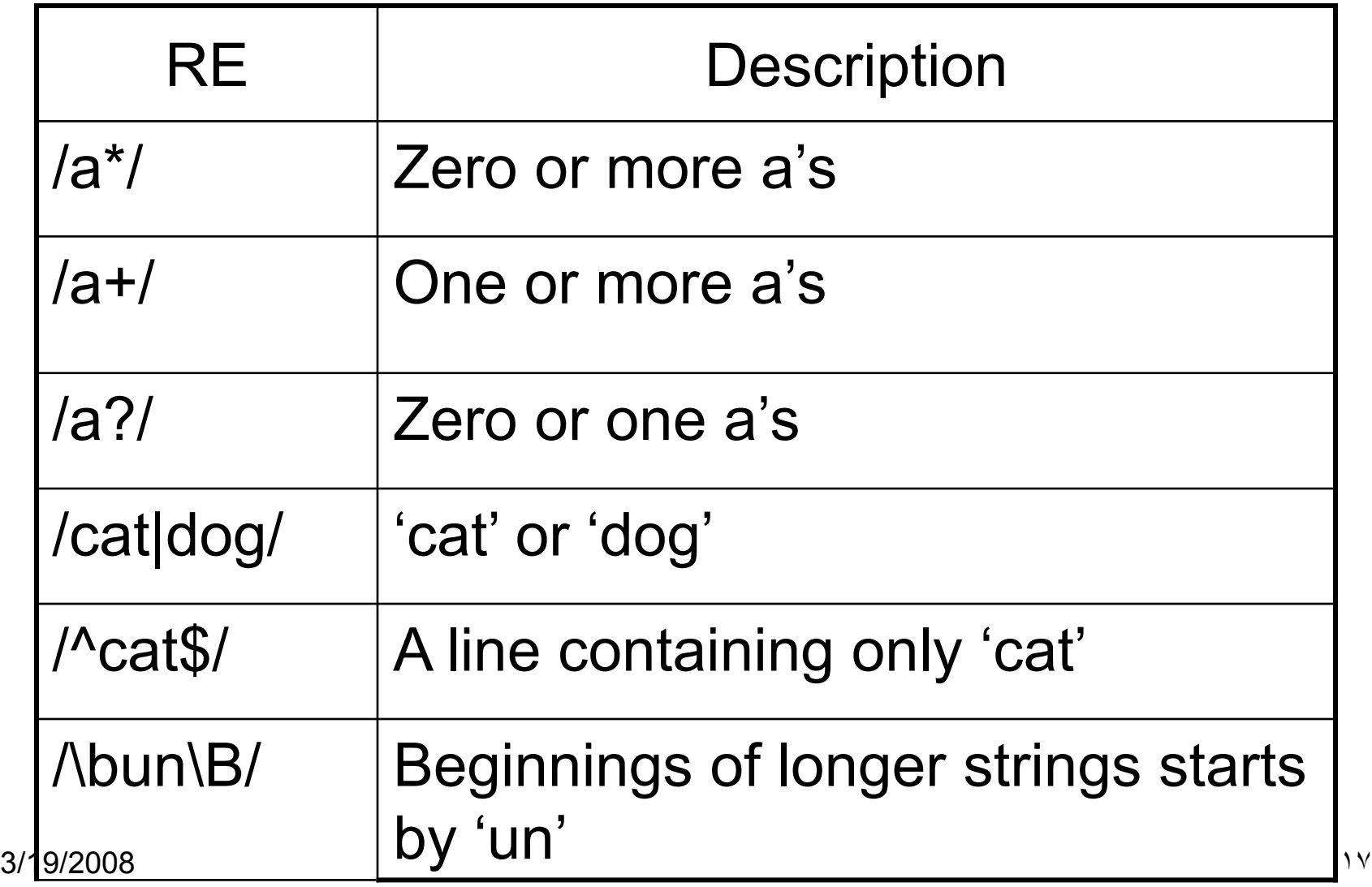

#### Example

- Find all instances of the word "the" in a text.
	- $-$ /the/
		- What About 'The'
	- $-$ /[tT]he/
		- •What about 'Theater", 'Another'

 $-/\b{tT}he\b/$ 

#### Sidebar: Errors

- The process we just went through was based on two fixing kinds of errors
	- Matching strings that we should not have matched (there, then, other)
		- False positives
	- Not matching things that we should have matched (The)
		- False negatives

#### Sidebar: Errors

- Reducing the error rate for an application often involves two efforts
	- Increasing accuracy (minimizing false positives)
	- Increasing coverage (minimizing false negatives)

#### Regular expressions

- Basic regular expression patterns
- Perl-based syntax (slightly different from other notations for regular expressions)
- Disjunctions **[abc]**
- Ranges **[A-Z]**
- Negations **[^Ss]**
- Optional characters **?** and **\***
- Wild cards **.**
- Anchors **^** and **\$**, also **\b** and **\B**
- 3/19/2008 21 • Disjunction, grouping, and precedence **|**

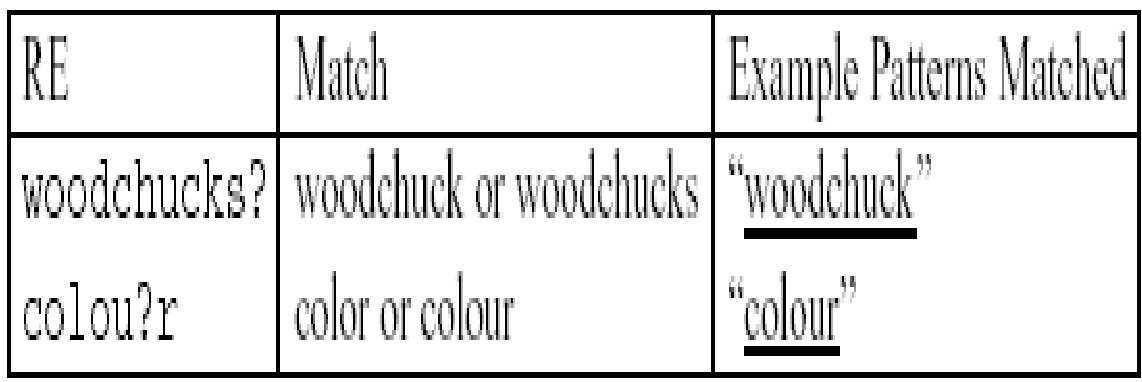

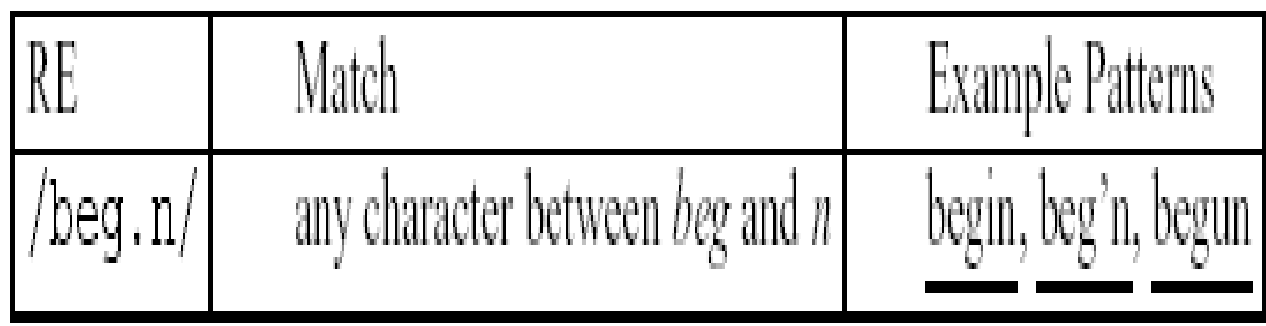

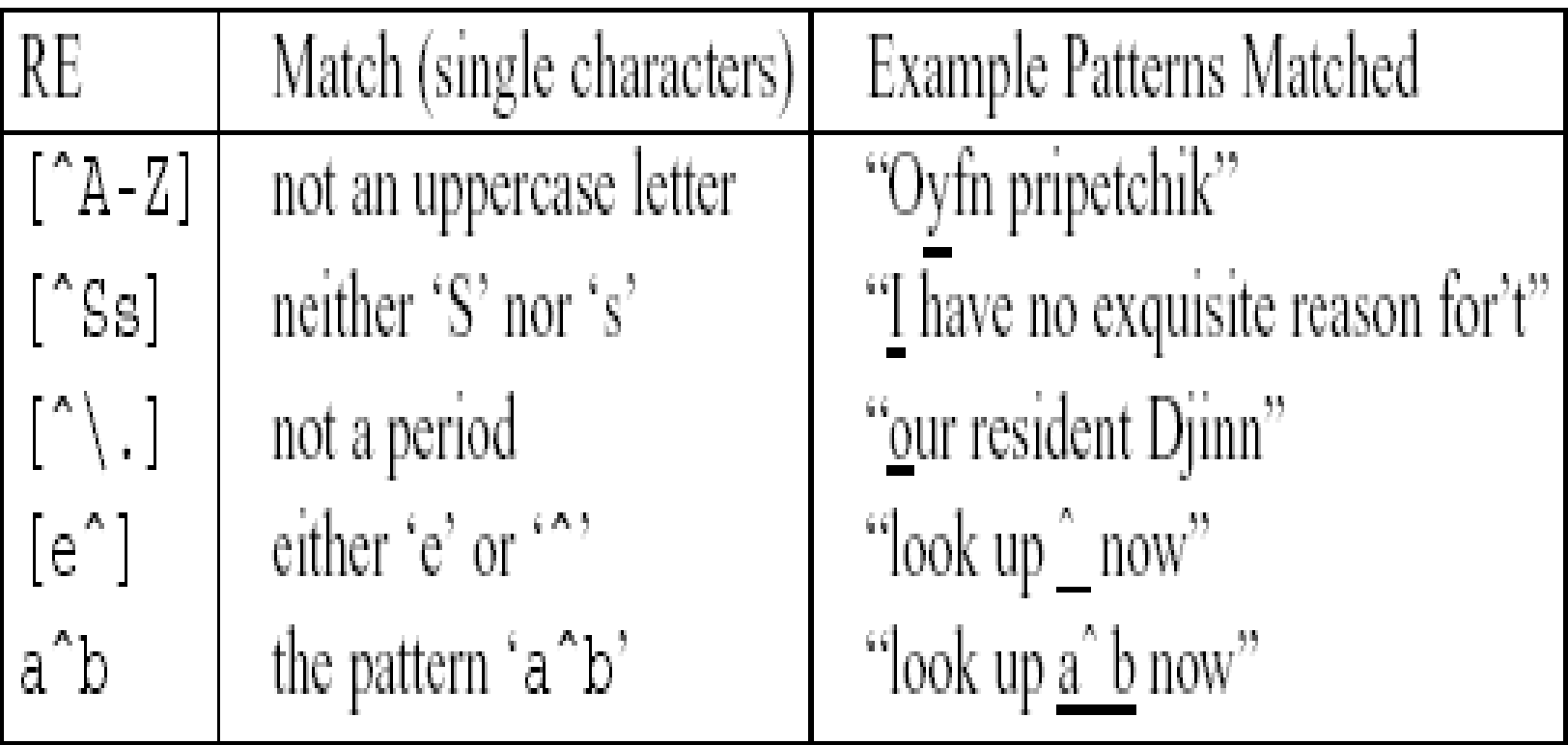

#### Writing correct expressions

• Exercise: write a Perl regular expression to match the English article "the":

**/the/** missed "The"

**/[tT]he/** included "the" in "others"

- **/\b[tT]he\b/** Missed "the25" "the\_"
- **/[^a-zA-Z][tT]he[^a-zA-Z]/**

Missed "The" at the beginning of a line

**/(^|[^a-zA-Z])[tT]he[^a-zA-Z]/**

#### A more complex example

• Exercise: Write a regular expression that will match "any PC with more than 500MHz and 32 Gb of disk space for less than \$1000":

#### Example

- Price
	-
	- $-$  /\$[0-9]+\.[0-9][0-9]/  $\#$  dollars and cents
	- /\$[0-9]+(\.[0-9][0-9])?/ #cents optional
	- $\Lambda b\$ [0-9]+(\[0-9][0-9])?\b/ #word boundaries
	- $-$  /\$[0-9]+/  $\#$  whole dollars
- Specifications for processor speed
	- /\b[0-9]+ \*(MHz|[Mm]egahertz|Ghz|[Gg]igahertz)\b/
- Memory size
	- $-$  /b[0-9]+ \*(Mb|[Mm]egabytes?)\b
	- /\b[0-9](\.[0-9]+) \*(Gb|[Gg]igabytes?)\b/
- Vendors
	- /\b(Win95|WIN98|WINNT|WINXP \*(NT|95|98|2000|XP)?)\b/
	- /\b(Mac|Macintosh|Apple)\b/

#### Advanced Operators

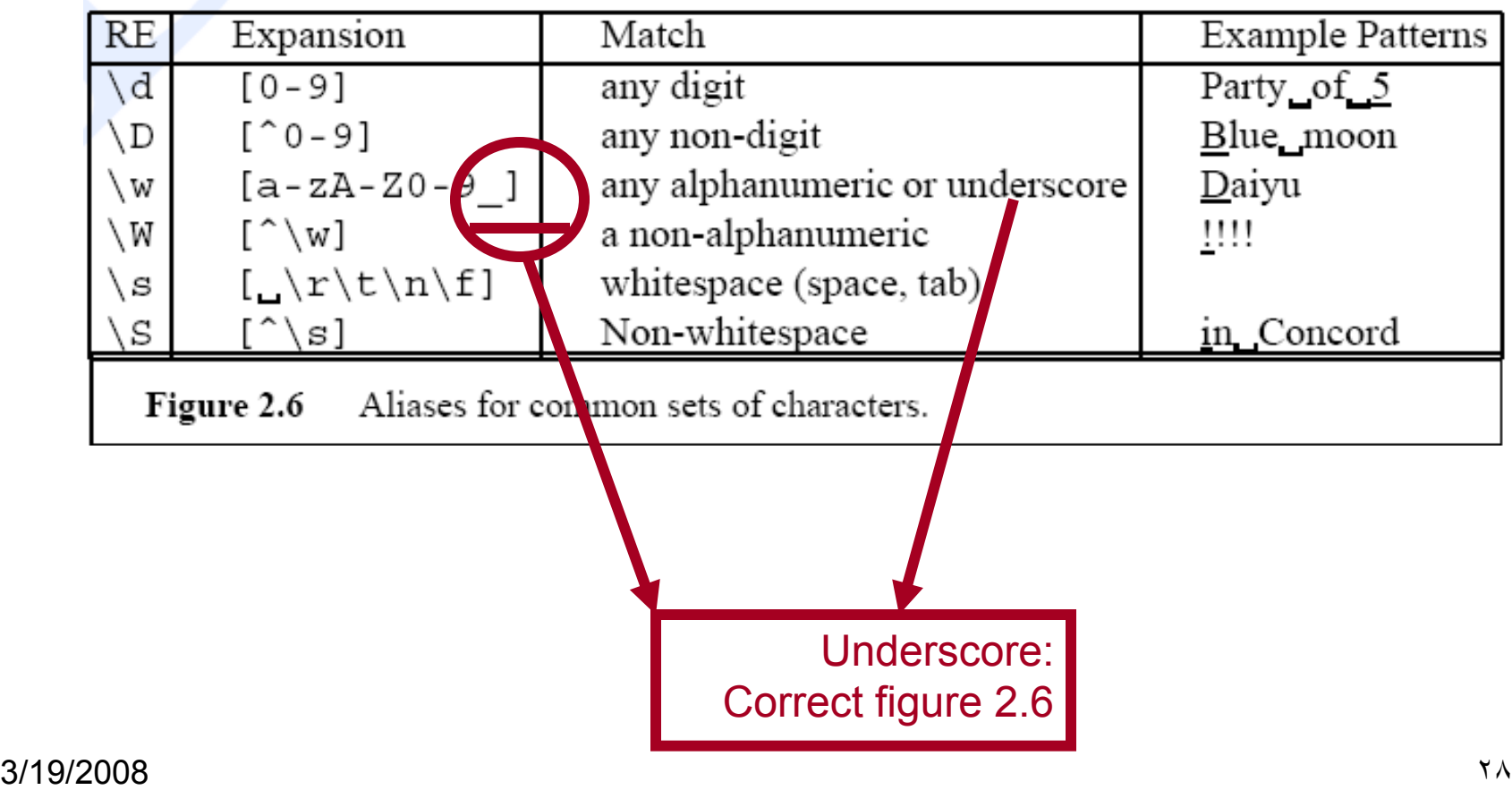

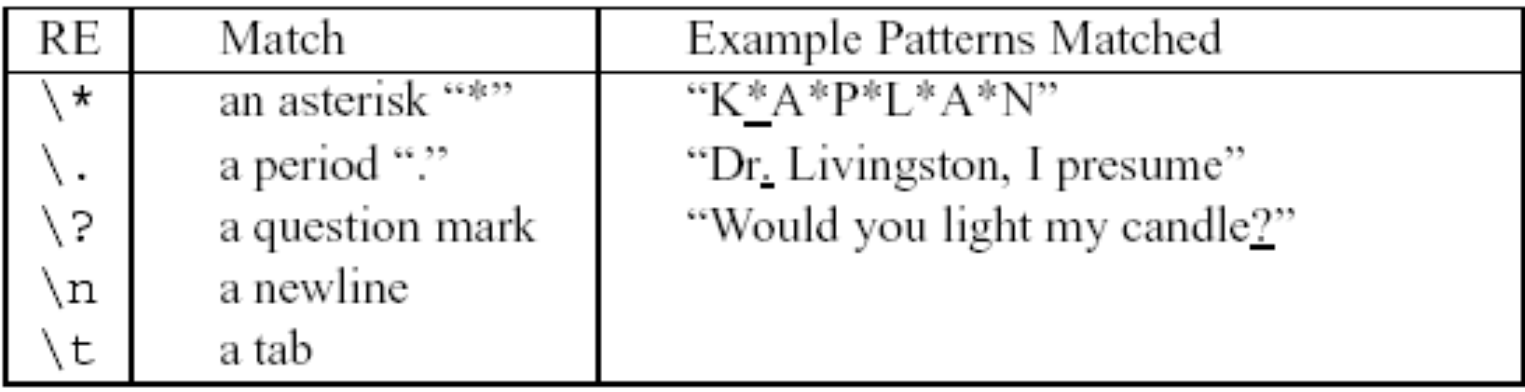

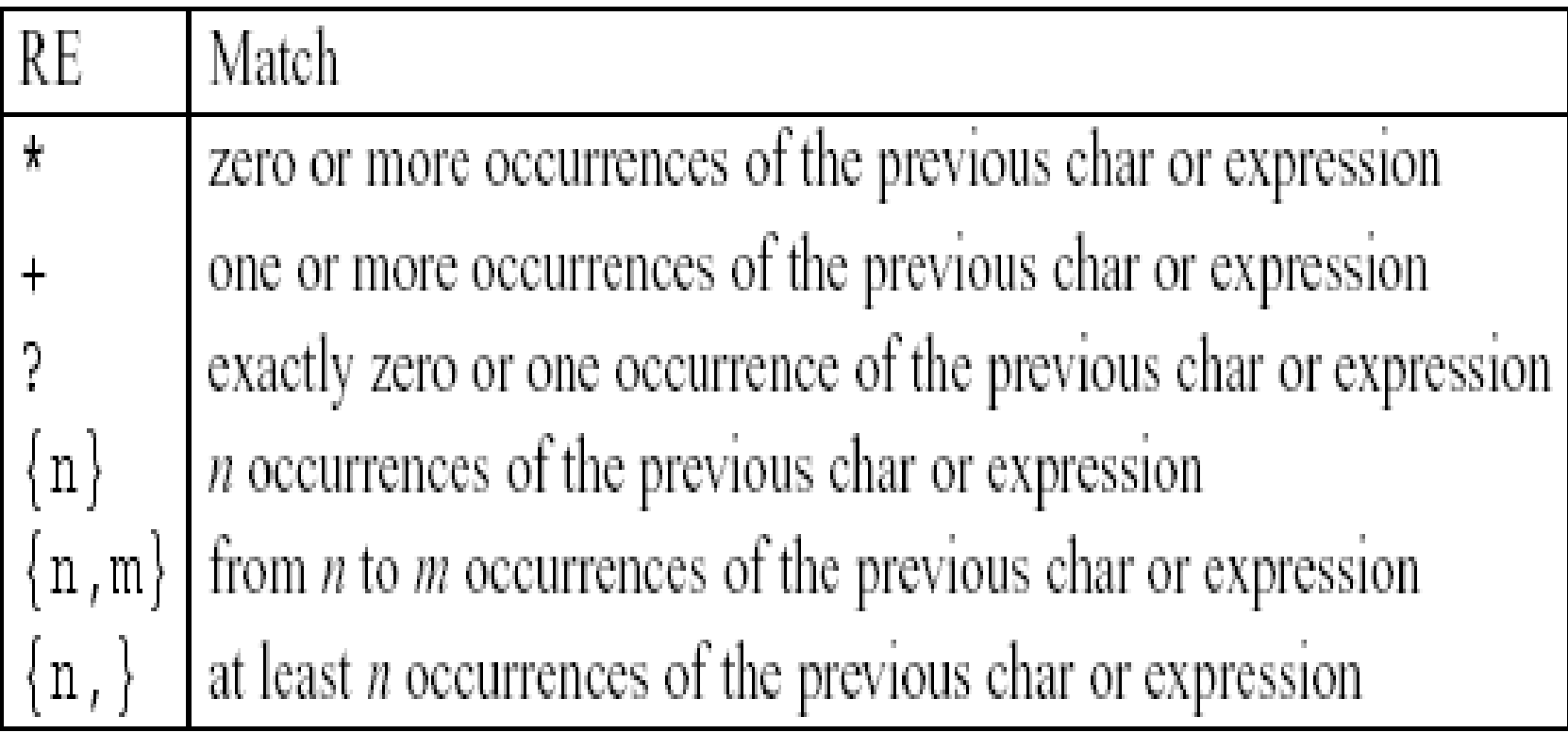

#### Assignment: Try regular expressions in MS WORD in both Arabic & English

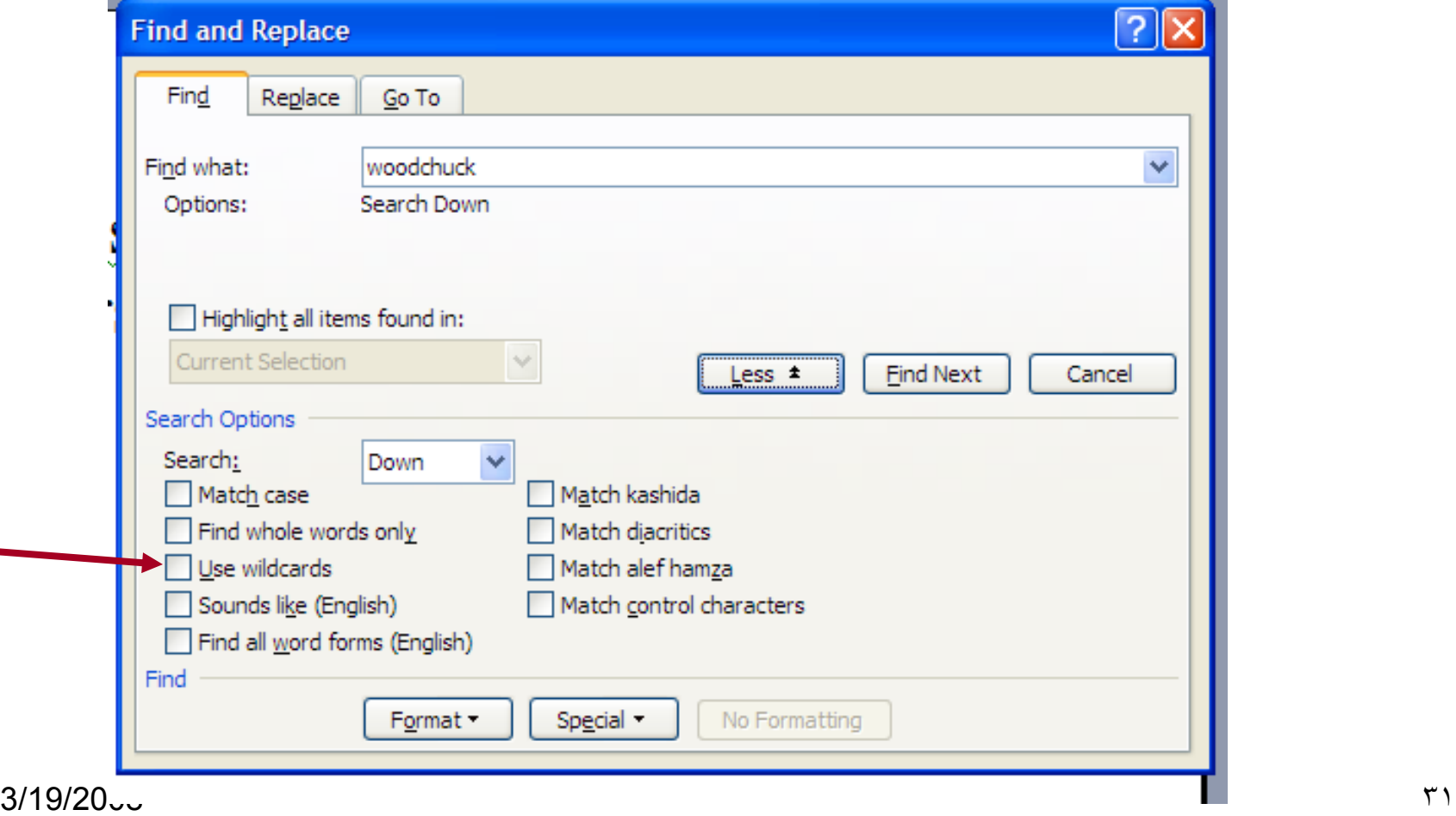

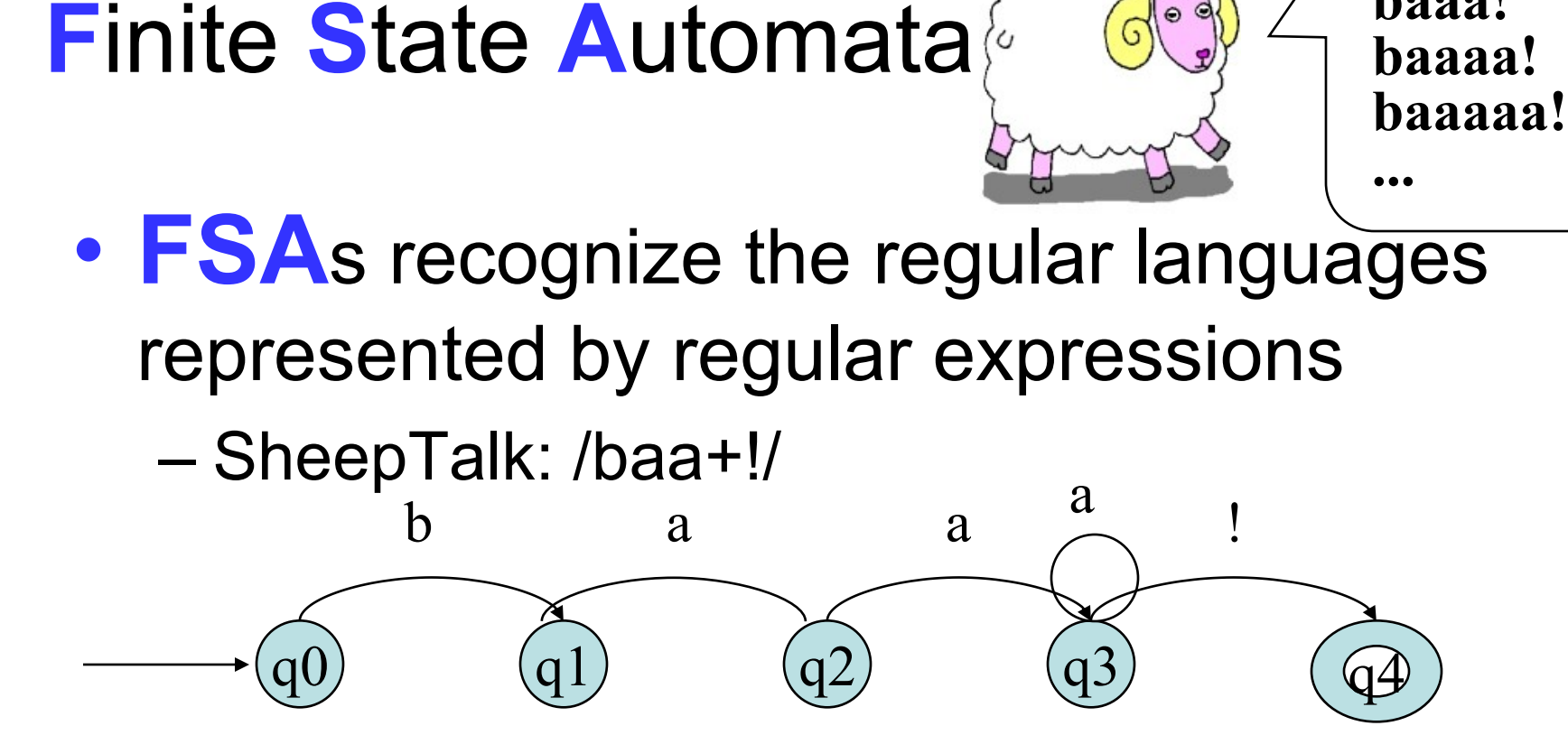

- **Directed graph with labeled nodes and arc transitions**
- •Five **states:** q0 the **start** state, q4 the **final** state, 5 transitions

**baa!**

**baaa!**

## Formally

- **FSA** is a 5-tuple consisting of
	- –**Q**: set of states {q0,q1,q2,q3,q4}
	- $-\Sigma$ : an alphabet of symbols  $\{a,b,!\}$
	- –**q0**: A start state
	- $-\mathsf{F}$ : a set of final states in Q  $\{q4\}$
	- $-\delta(\mathbf{q},\mathbf{i})$ : a transition function mapping **Q x**  $\Sigma$ **to Q** a

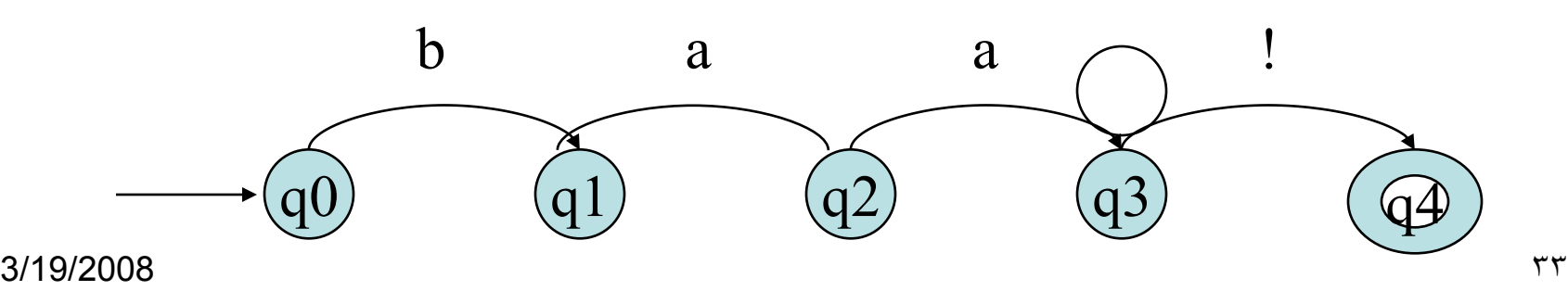

- FSA recognizes (**accepts**) strings of a regular language
	- baa!
	- baaa!
	- baaaa!

– …

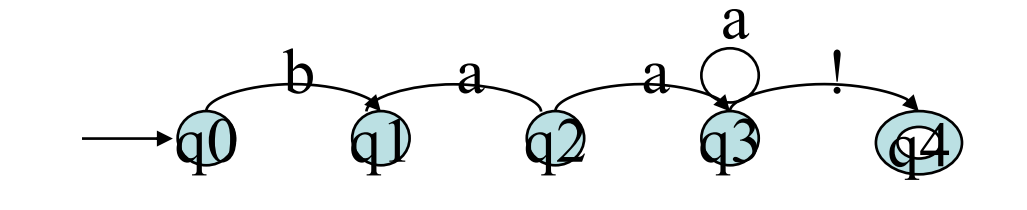

• Tape Input: a rejected input

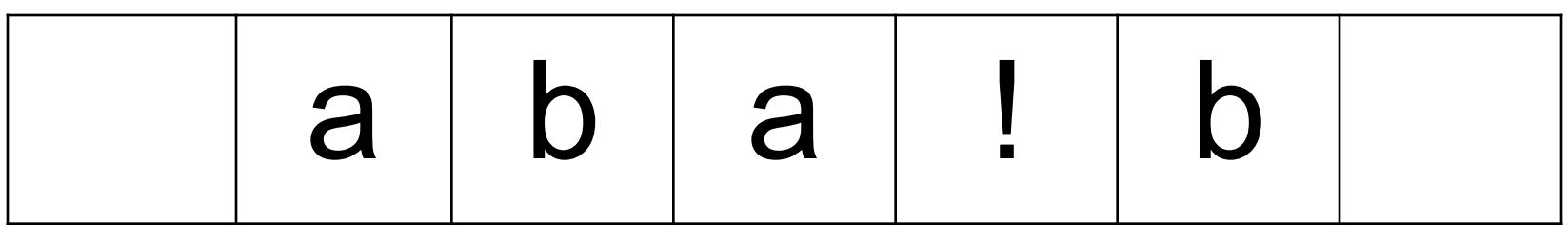

#### State Transition Table for **[SheepTalk](#page-15-0)**

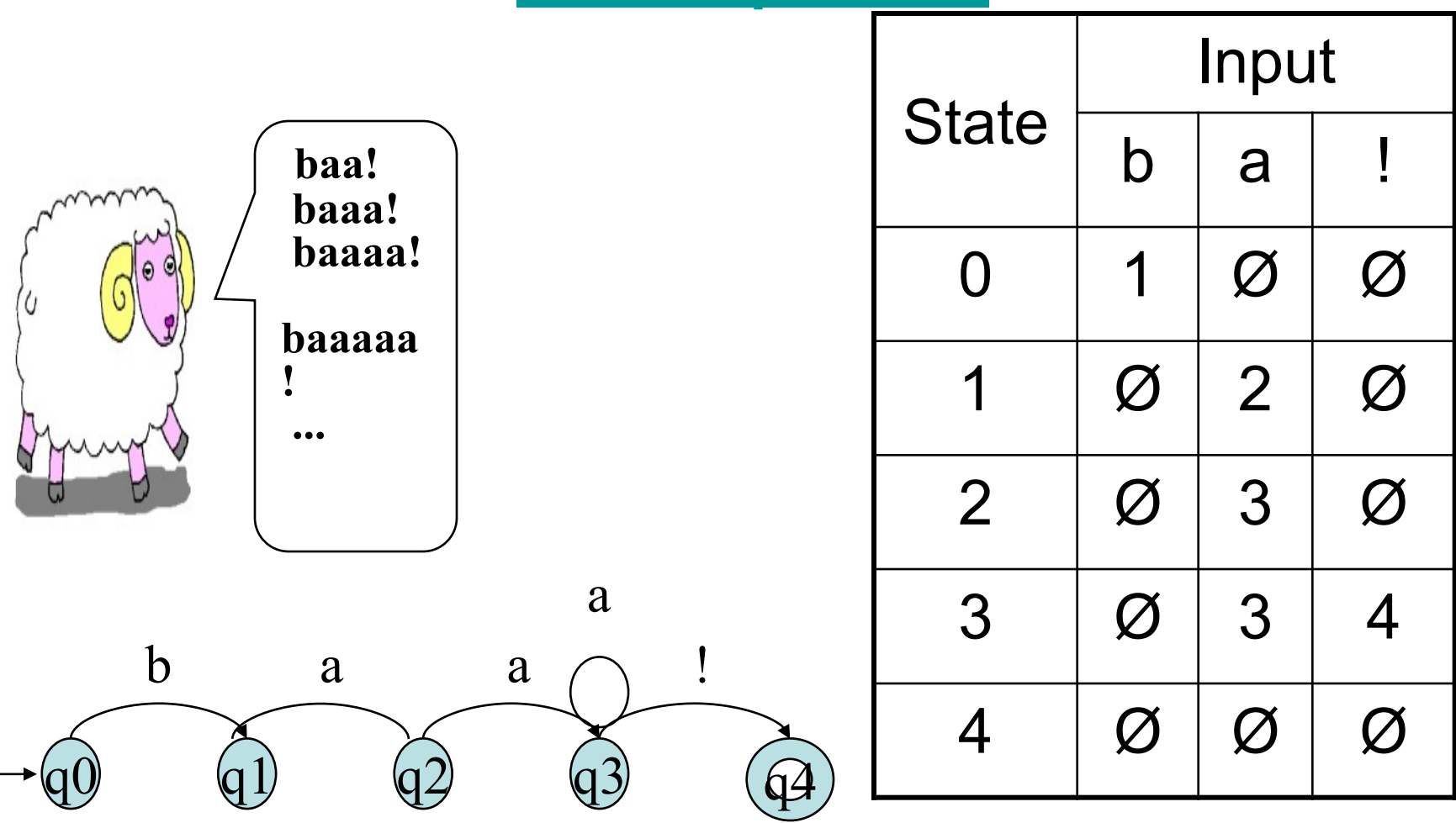

#### Non-Deterministic FSAs for SheepTalk

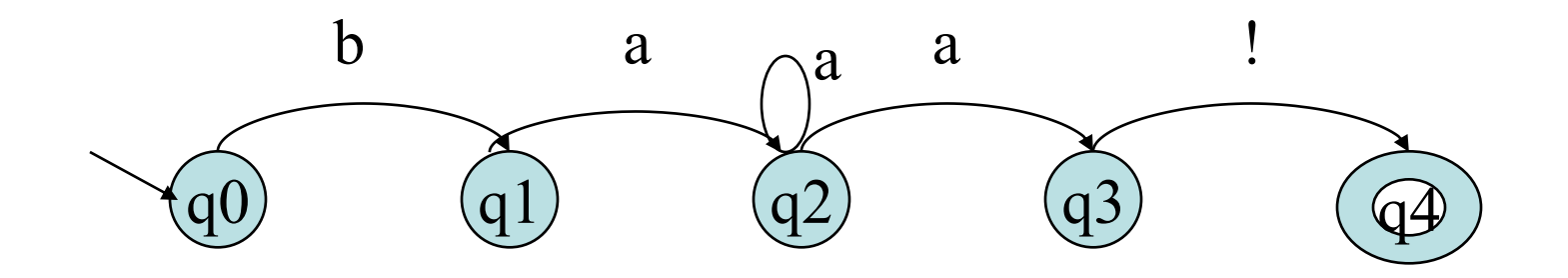

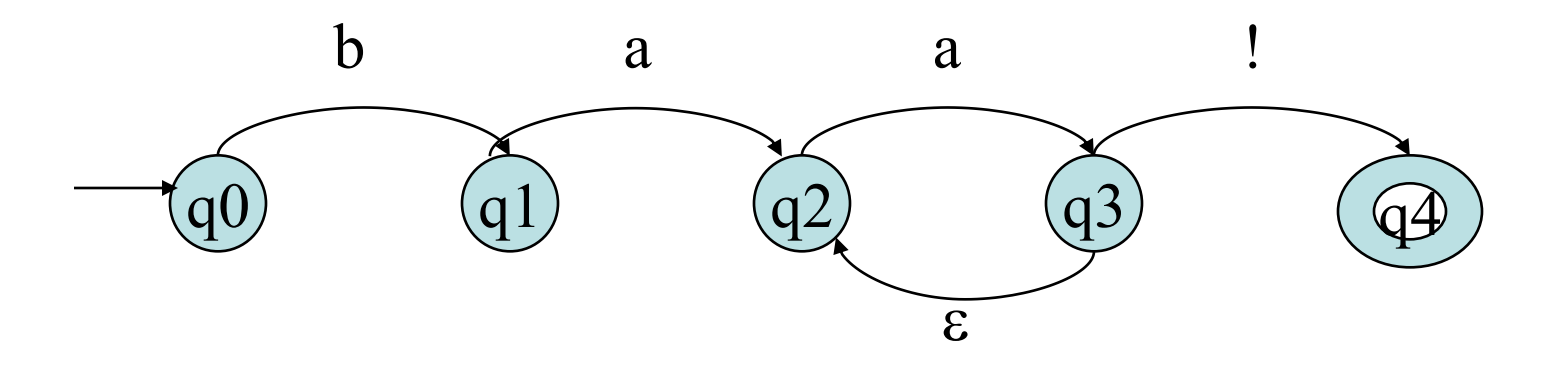
### Languages

• A language is a set of strings

• String: A sequence of letters – Examples: "cat", "dog", "house",

> Defined over an alphabet:  $\Sigma = \{a,b,c,...,z\}$

…

## Alphabets and Strings

• We will use small alphabets:  $\Sigma = \{a, b\}$ 

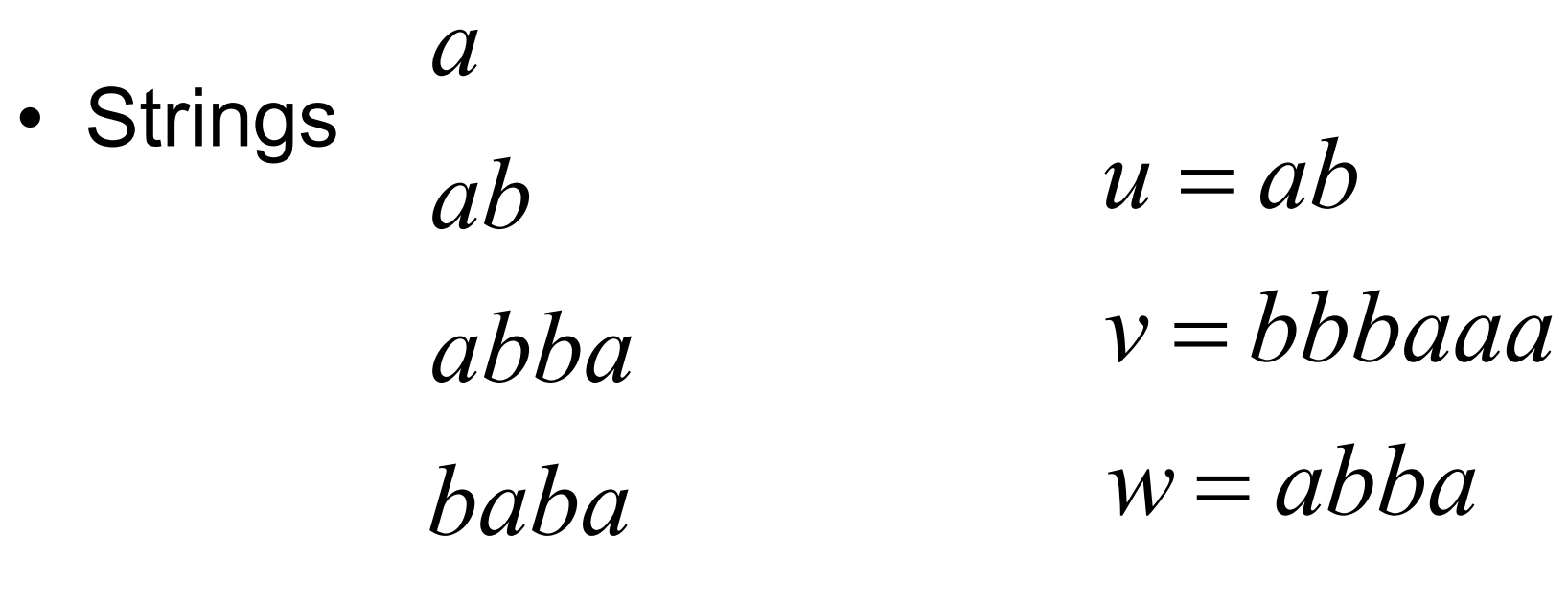

*aaabbbaabab*

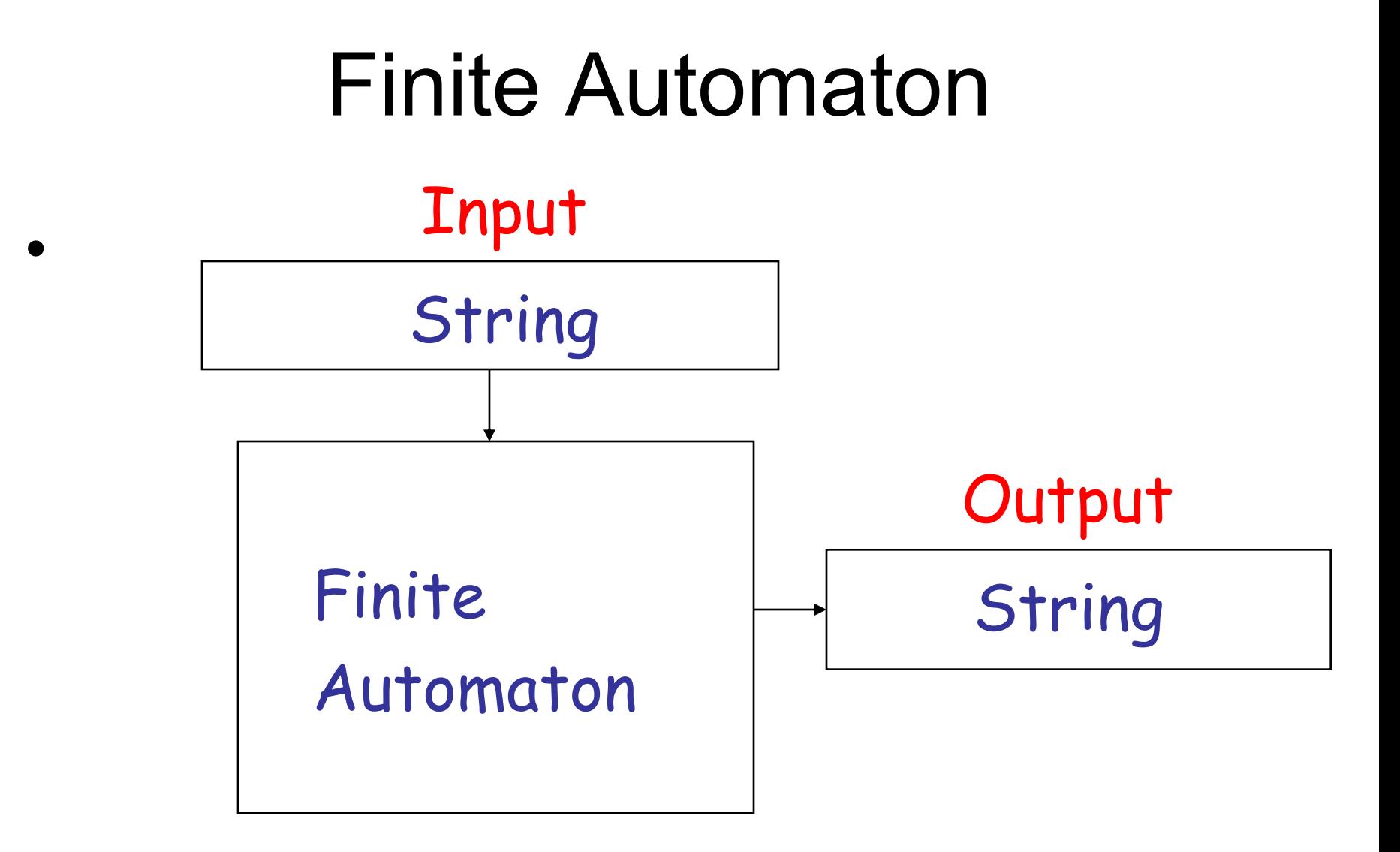

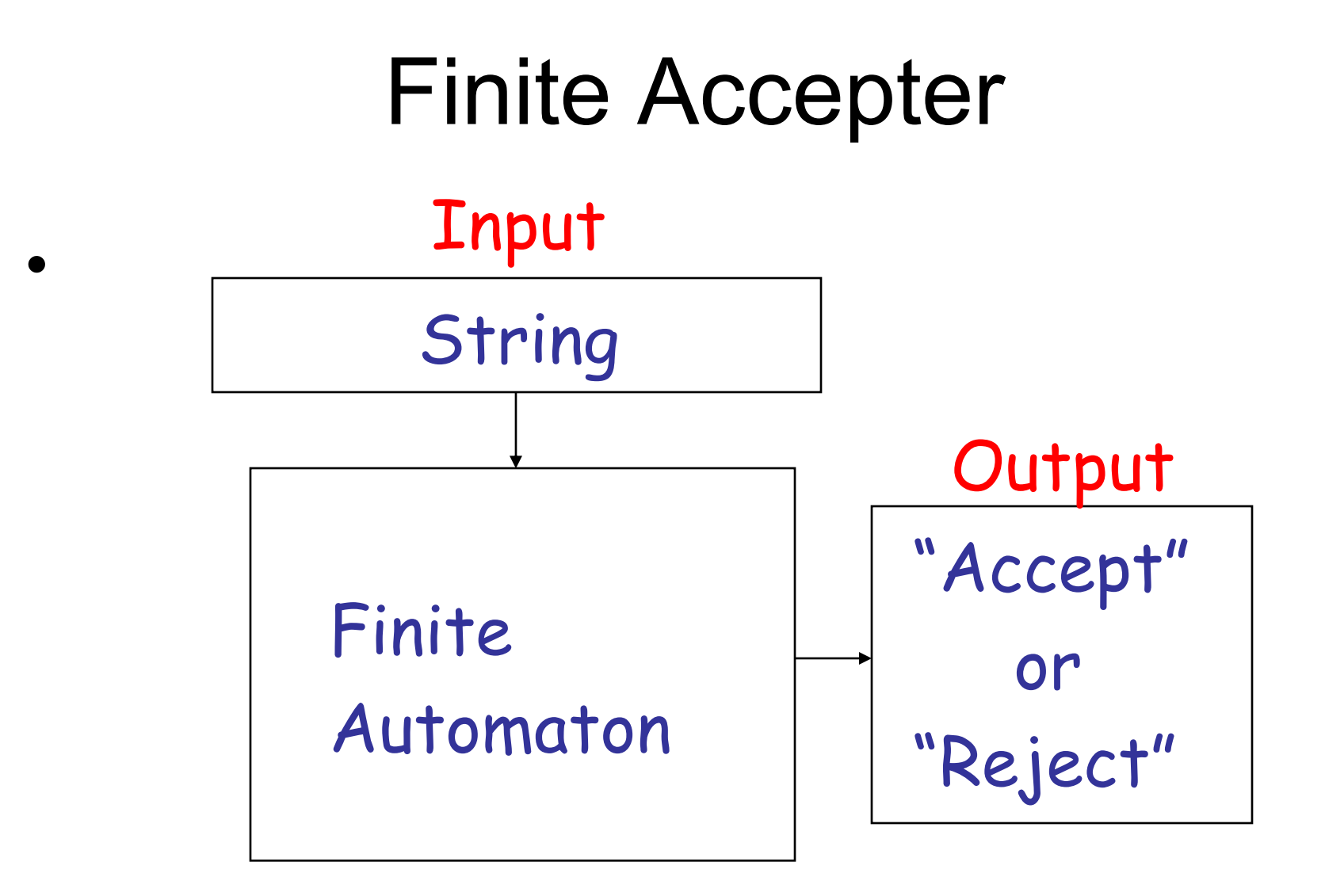

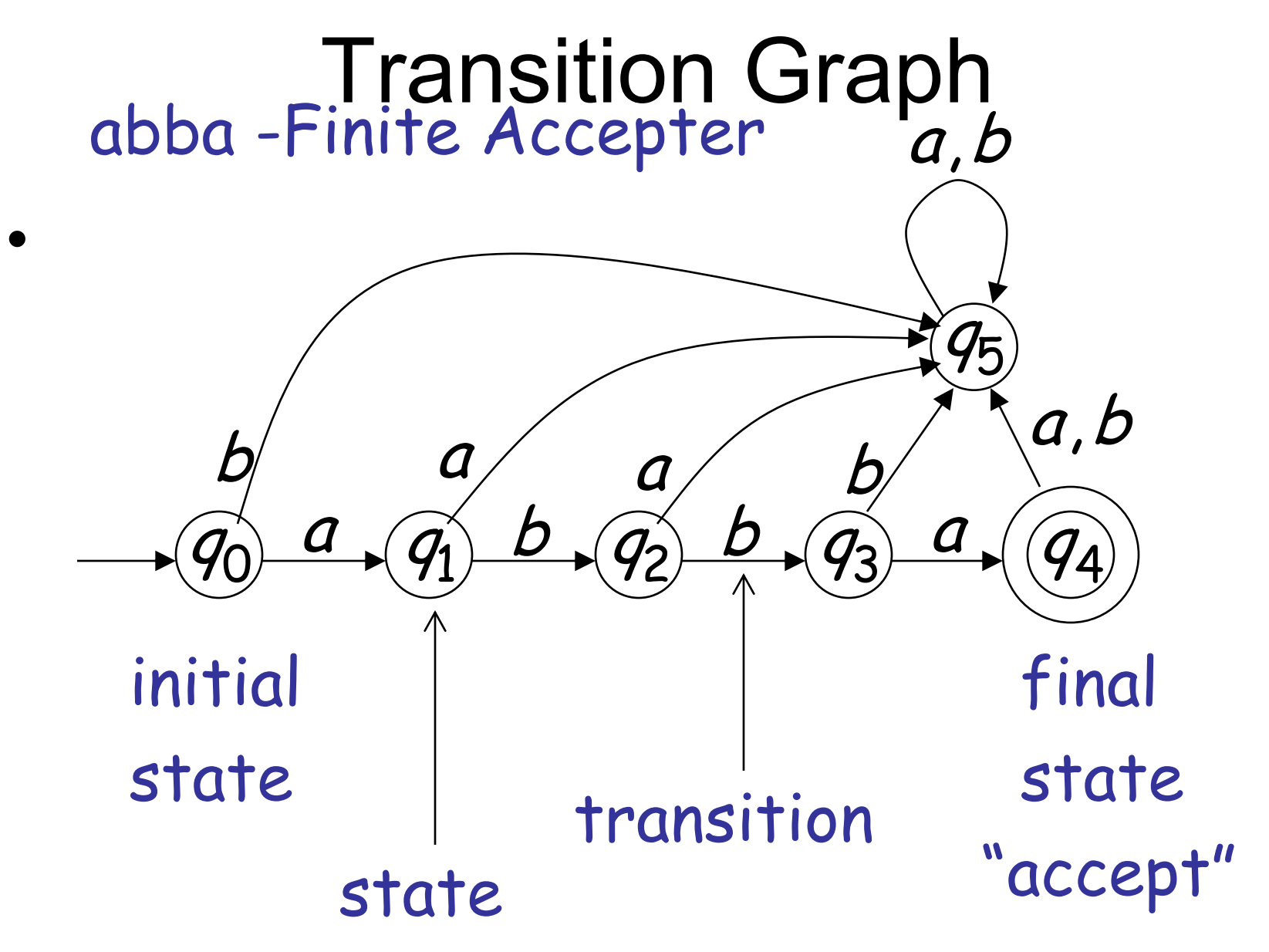

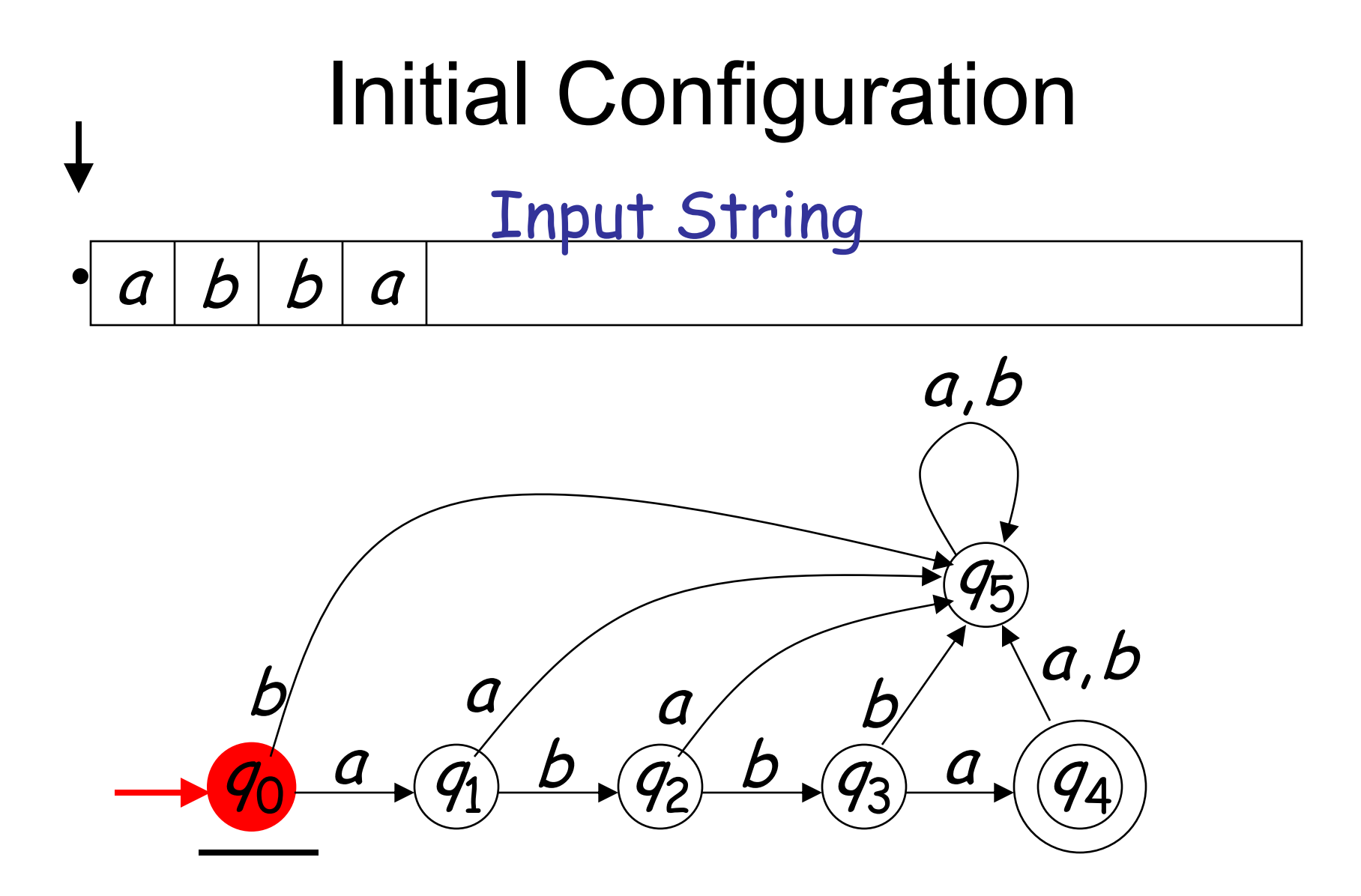

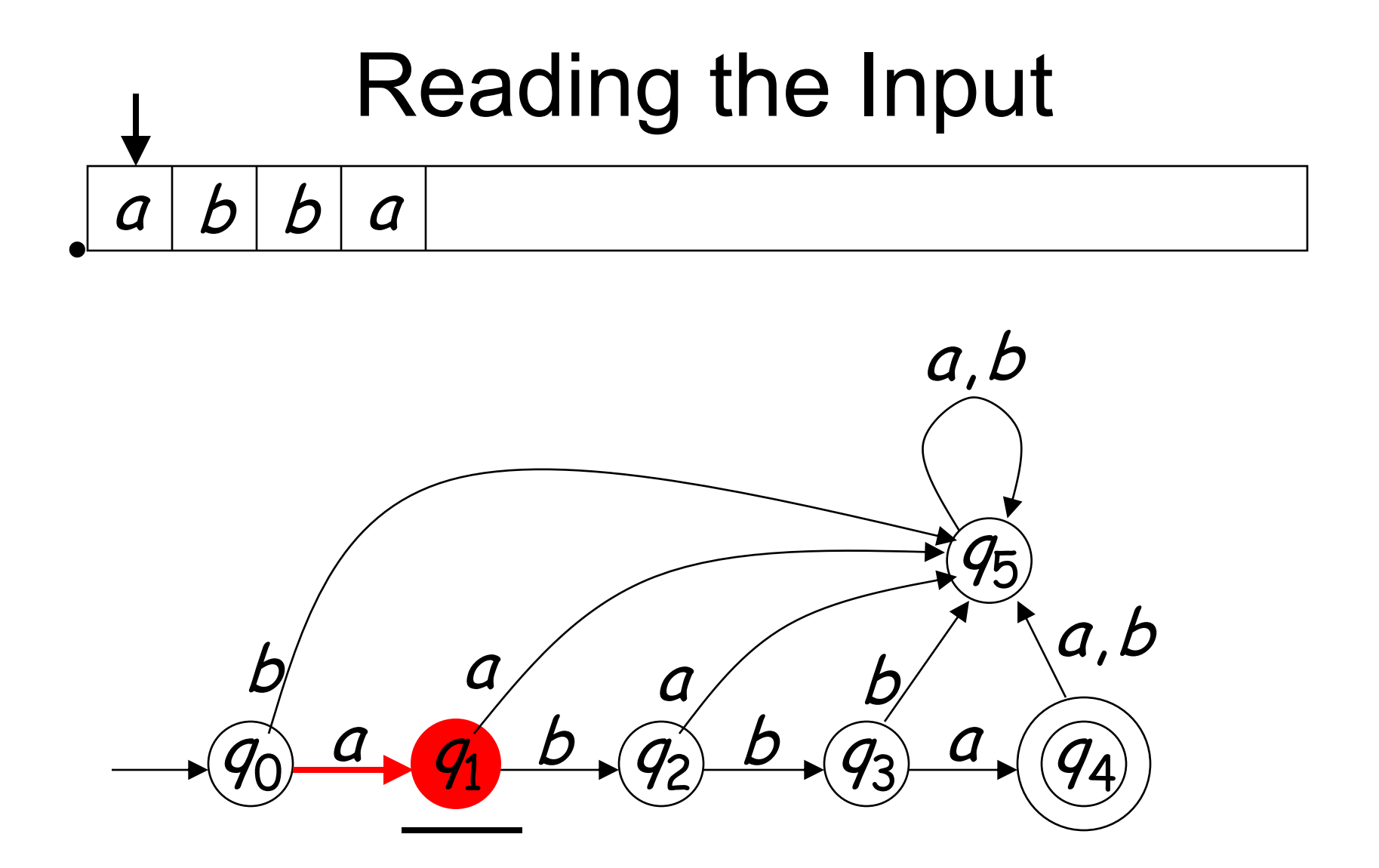

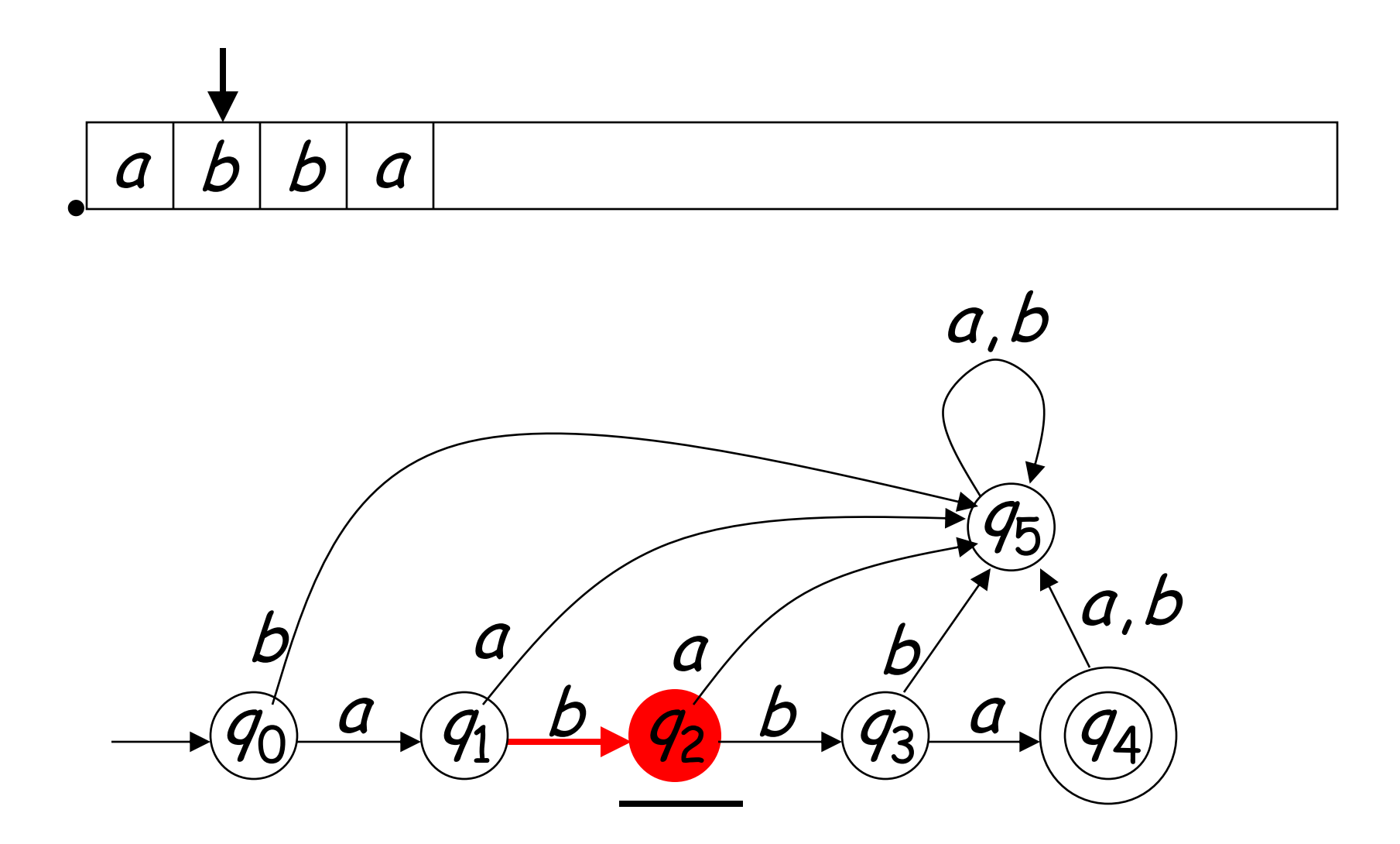

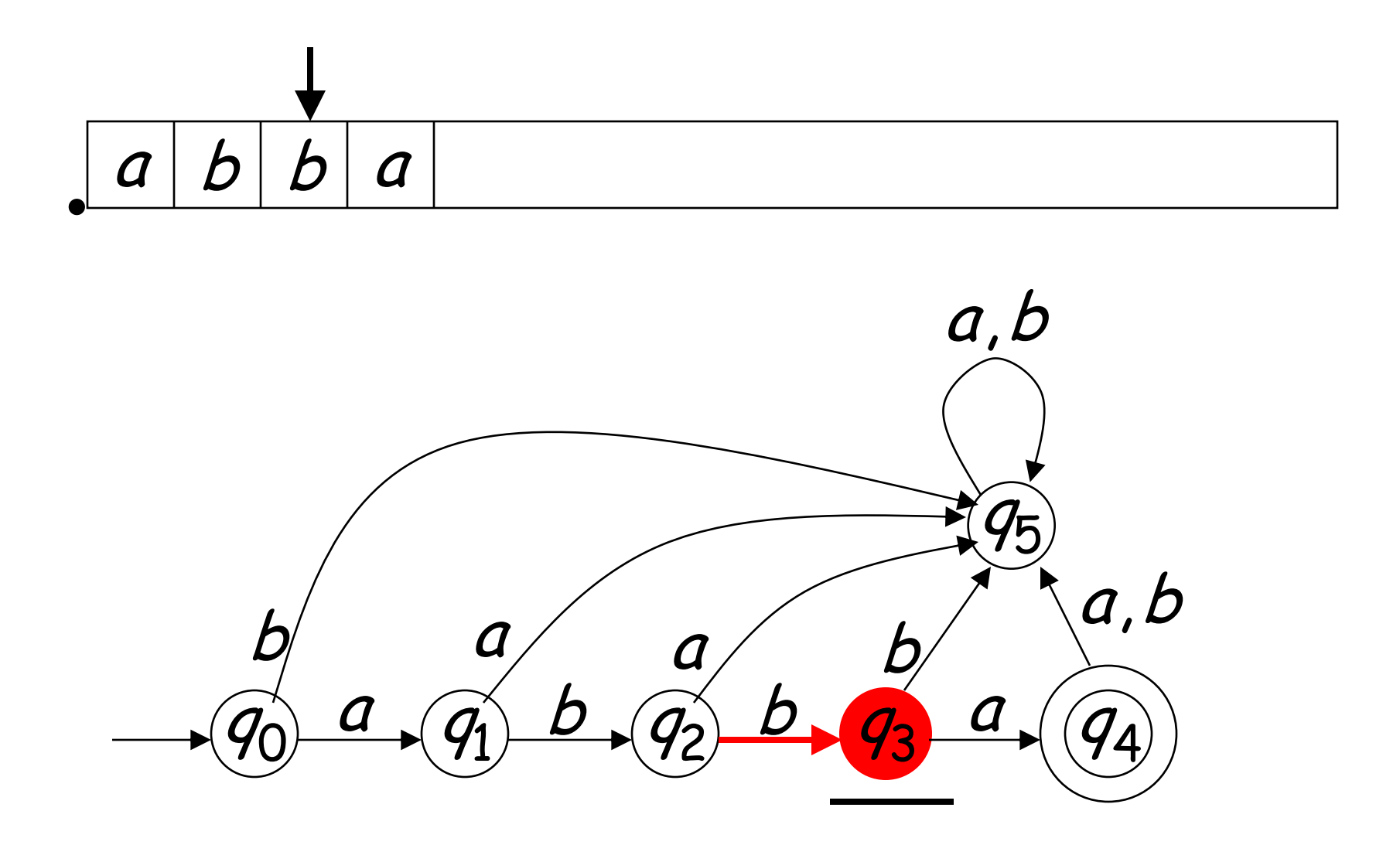

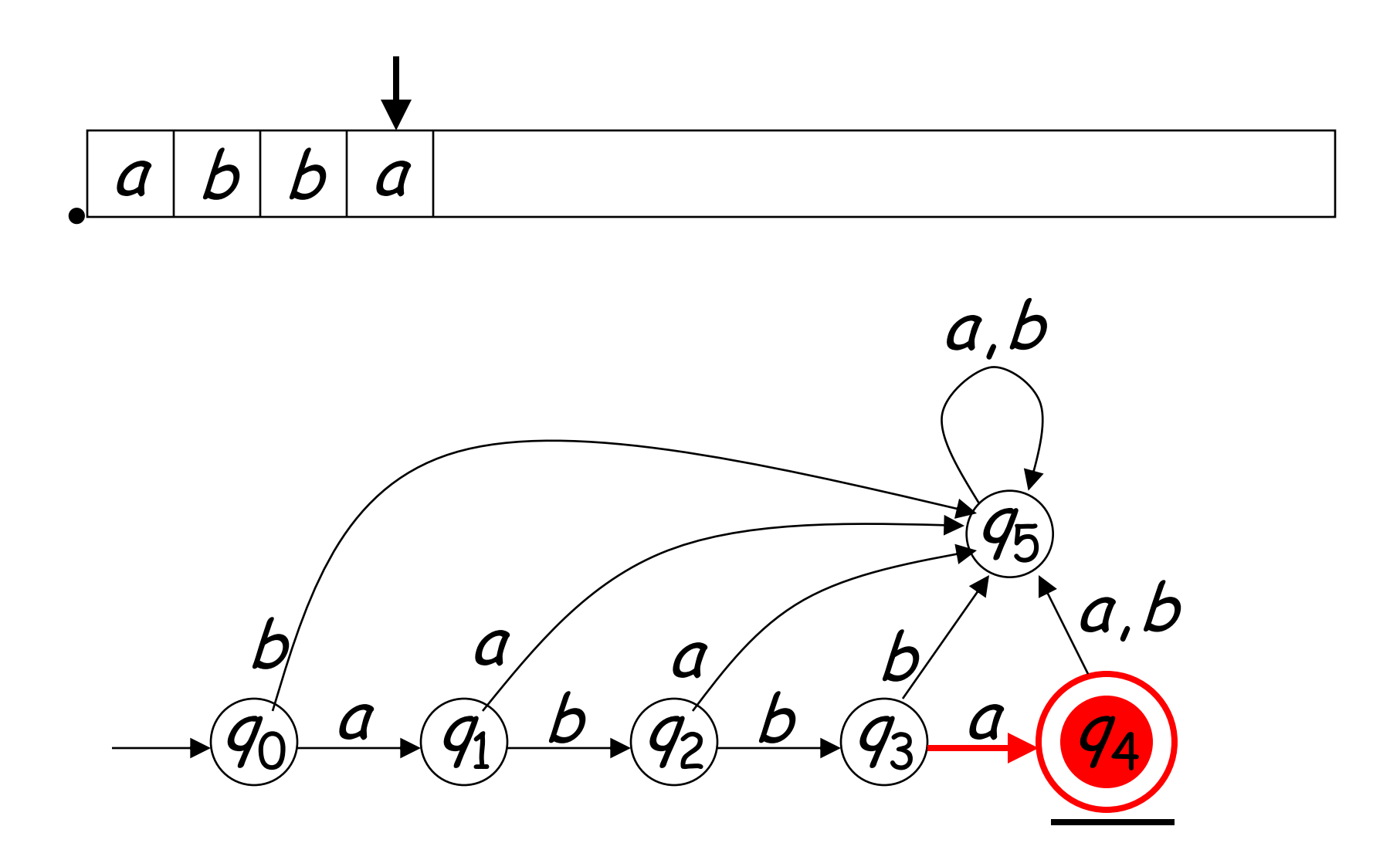

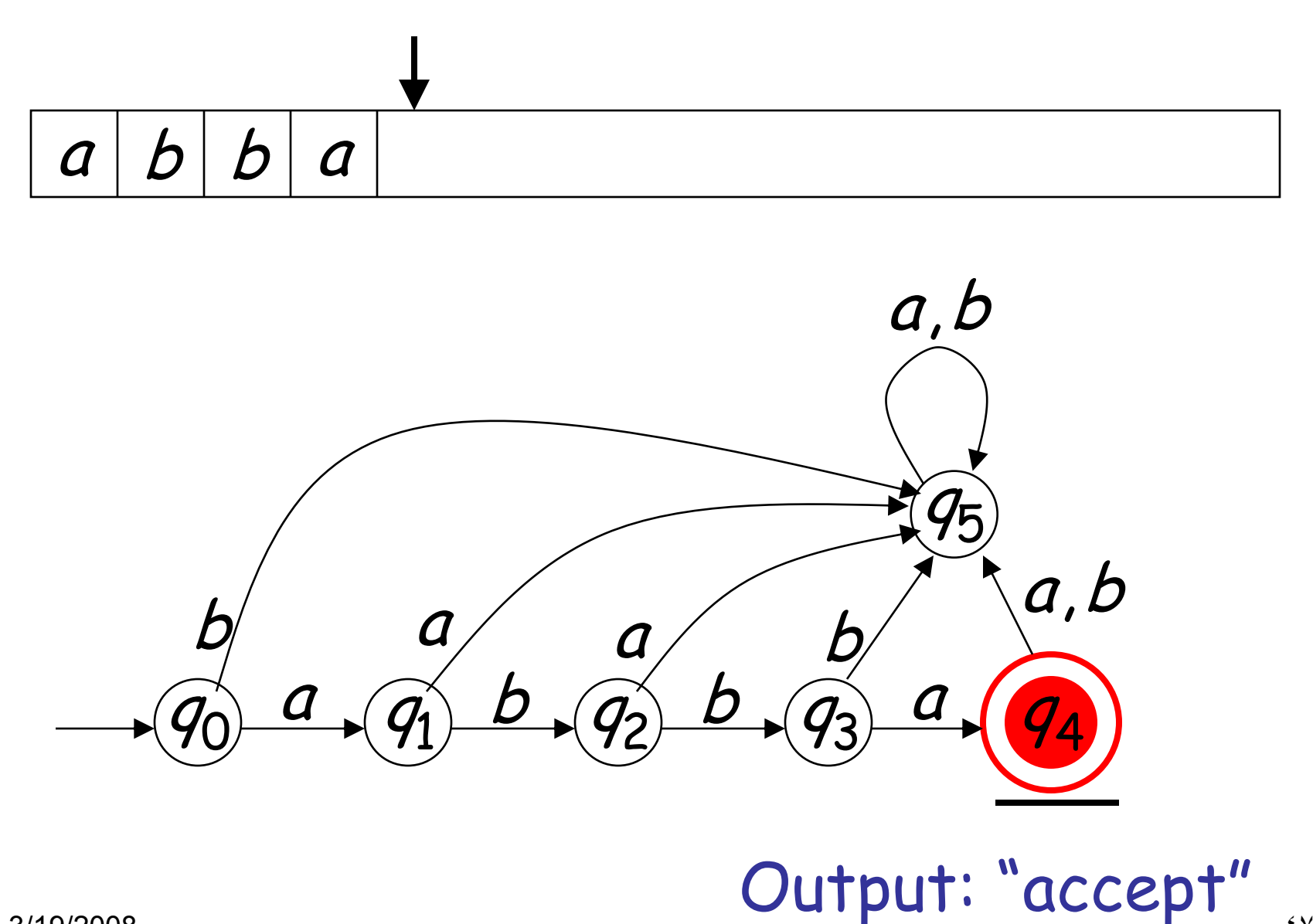

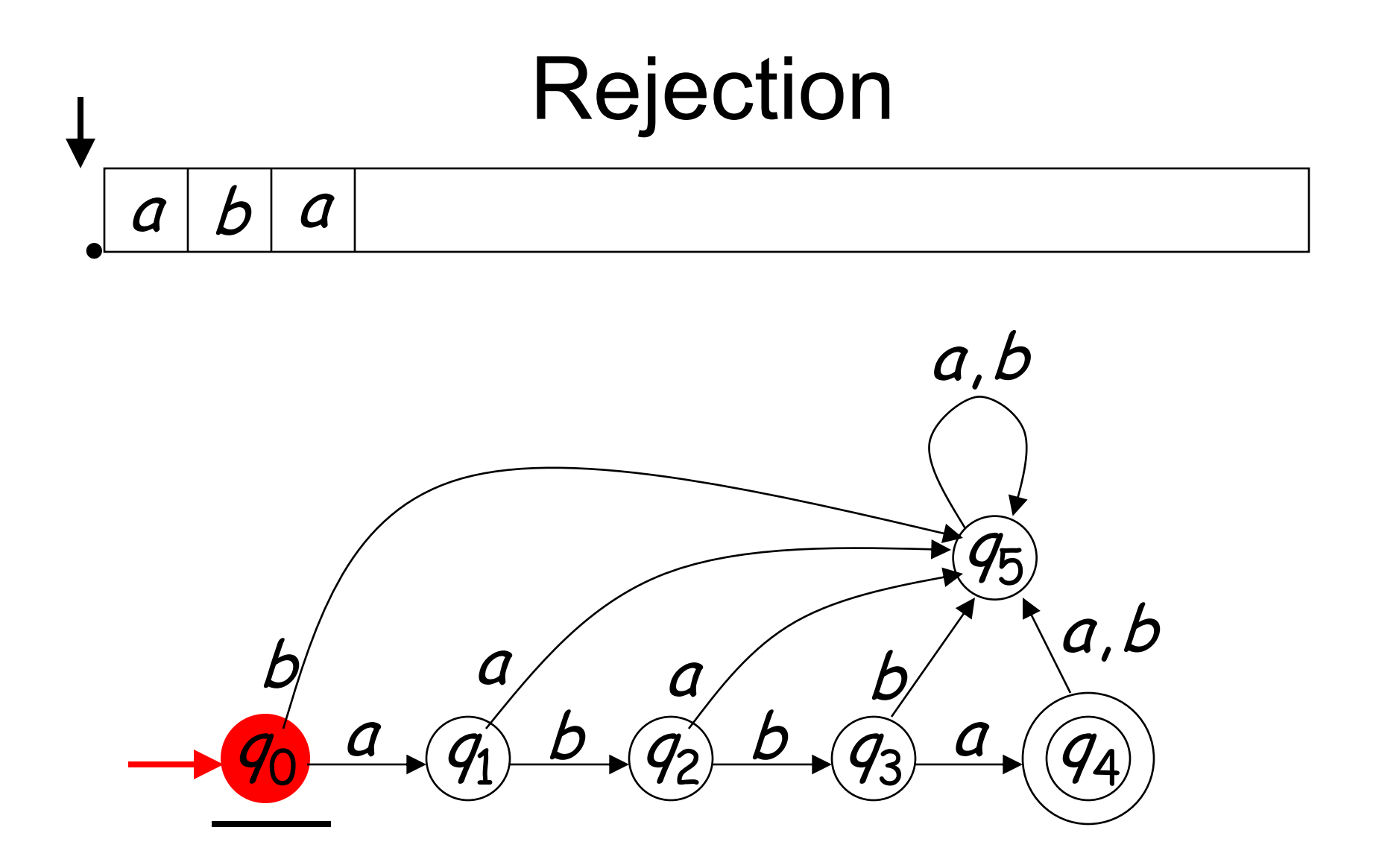

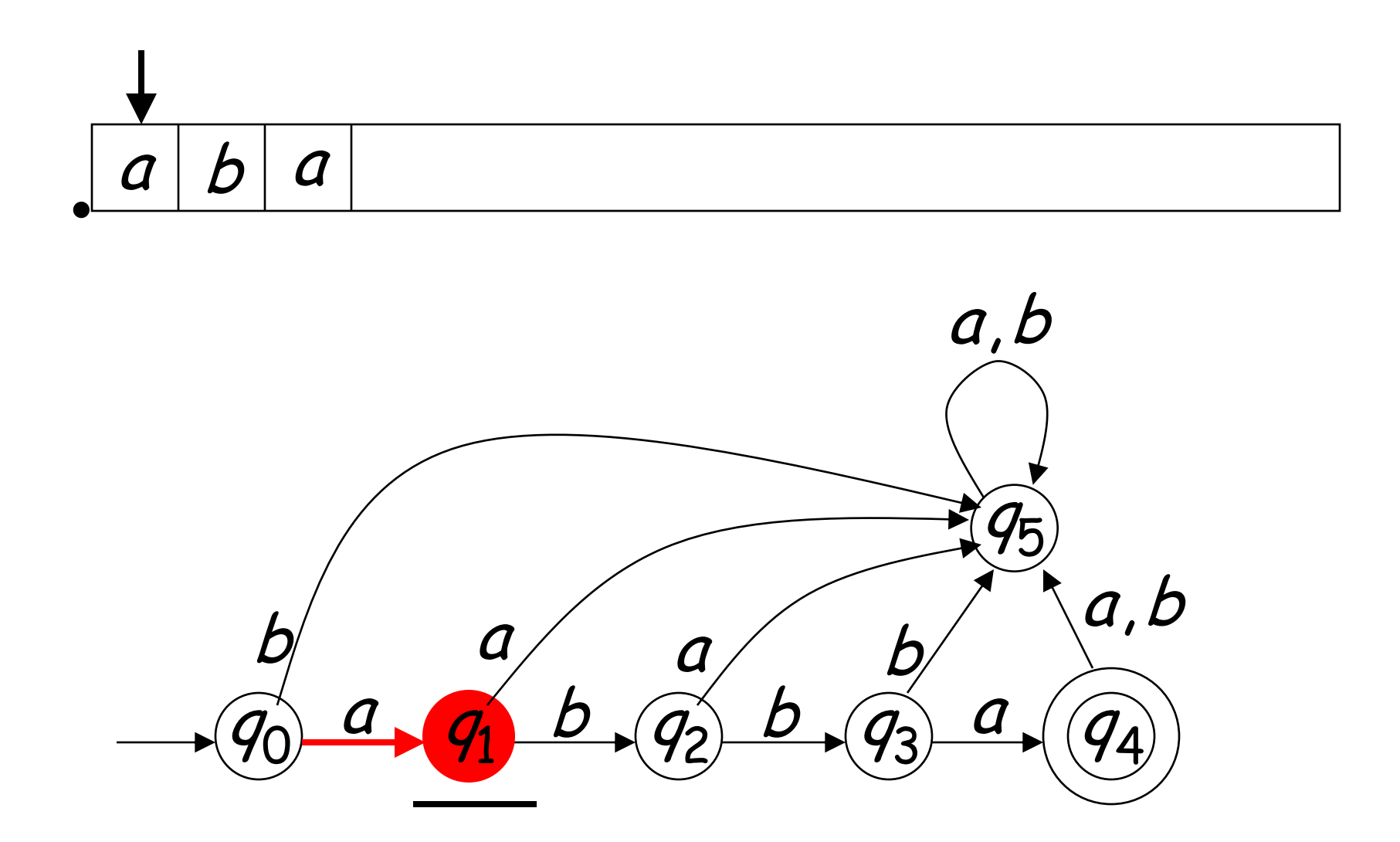

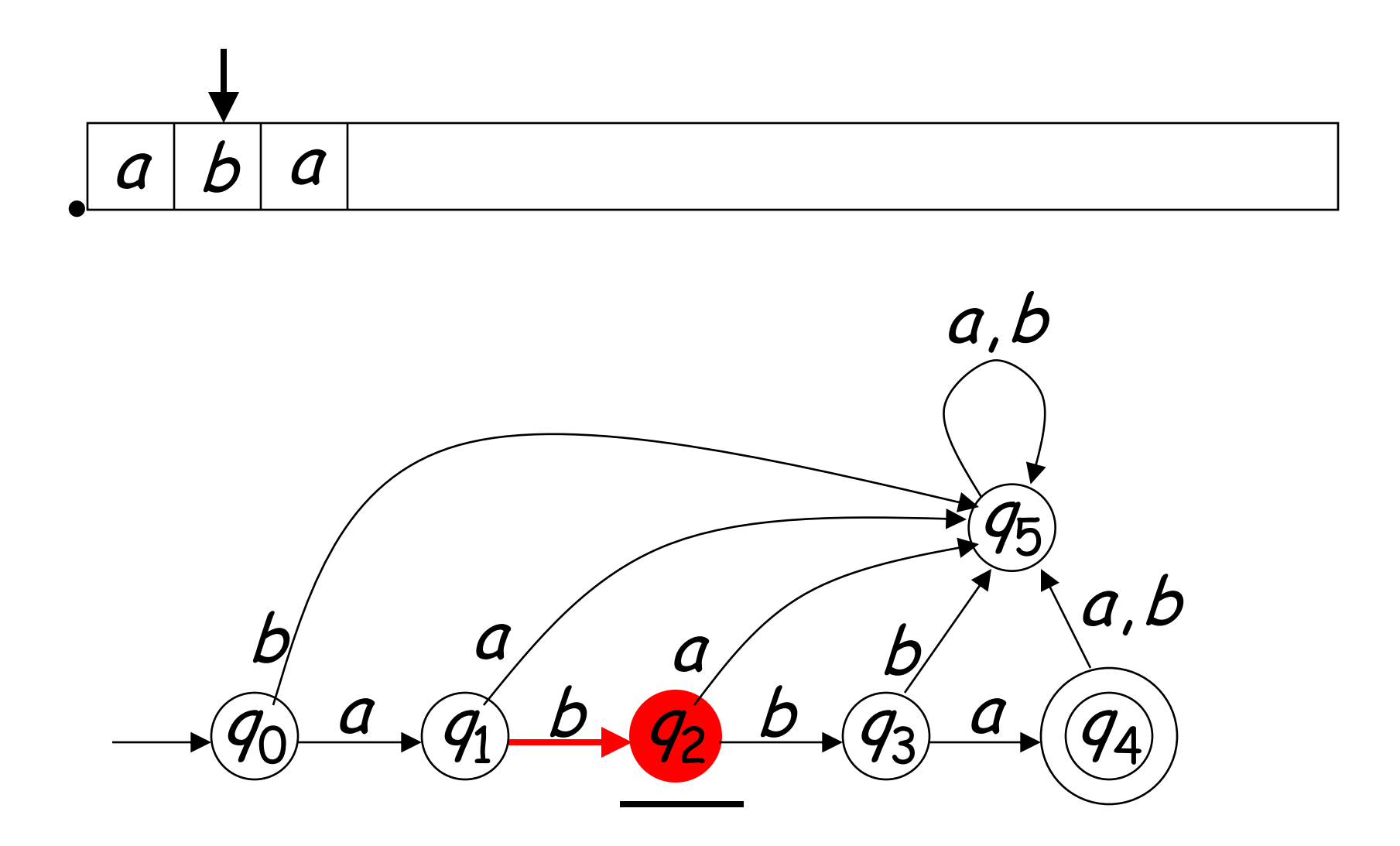

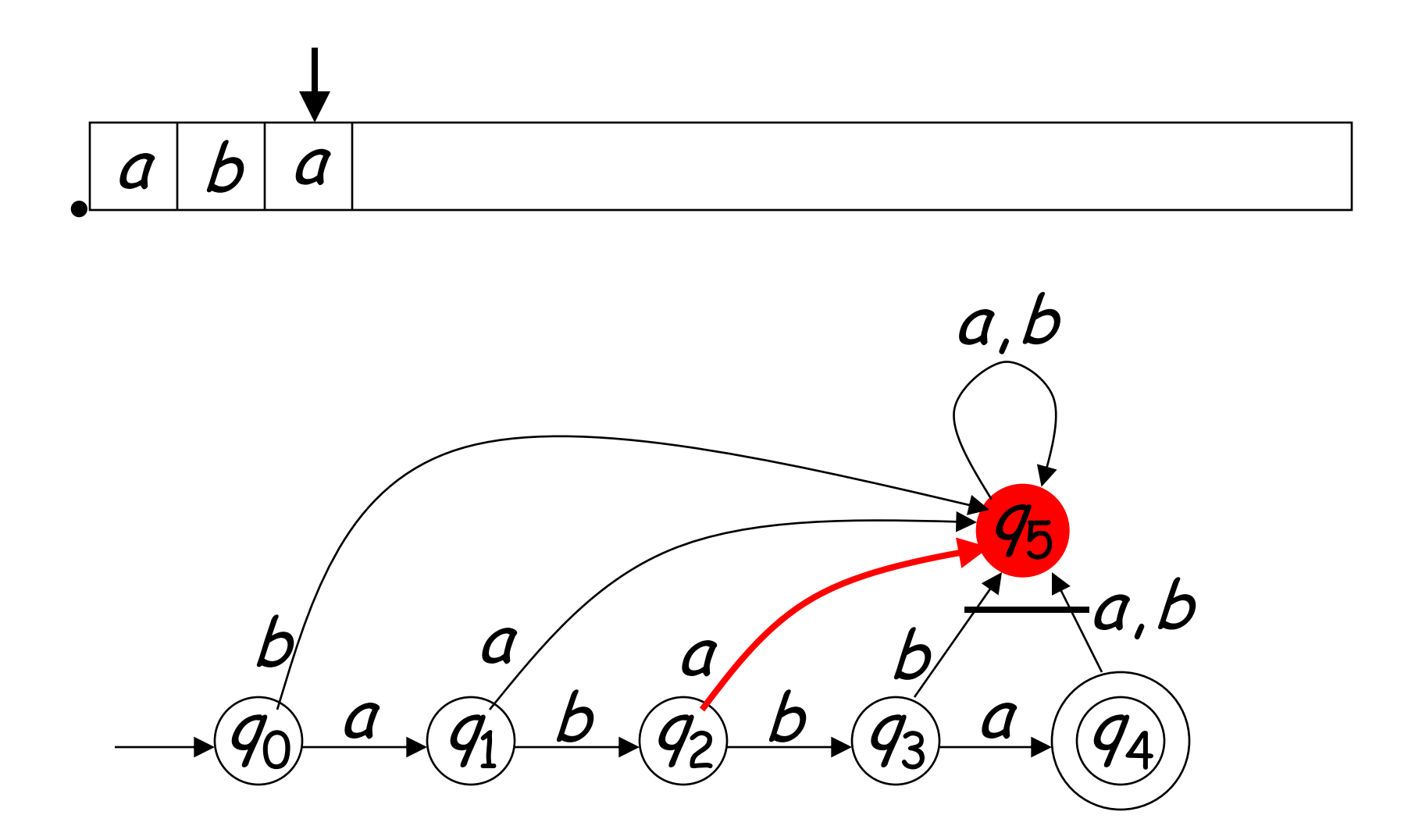

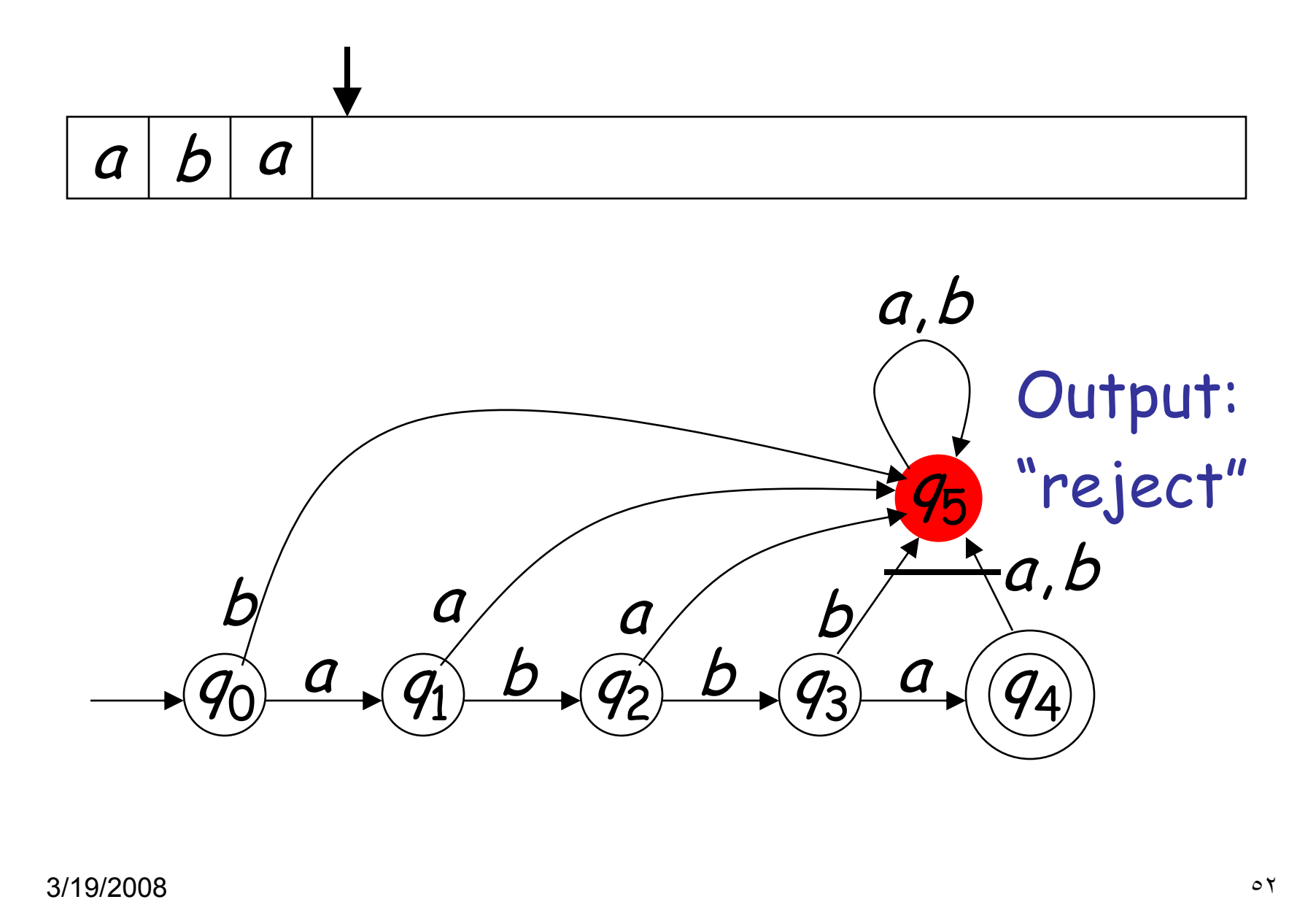

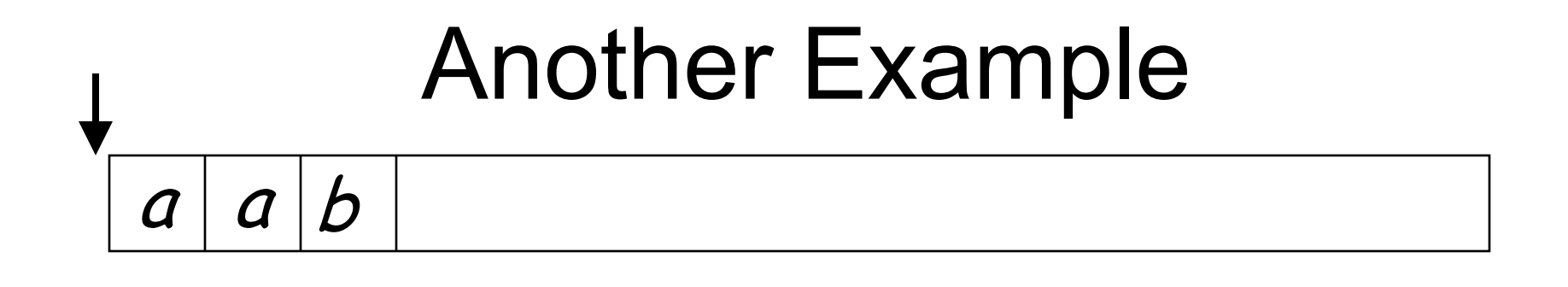

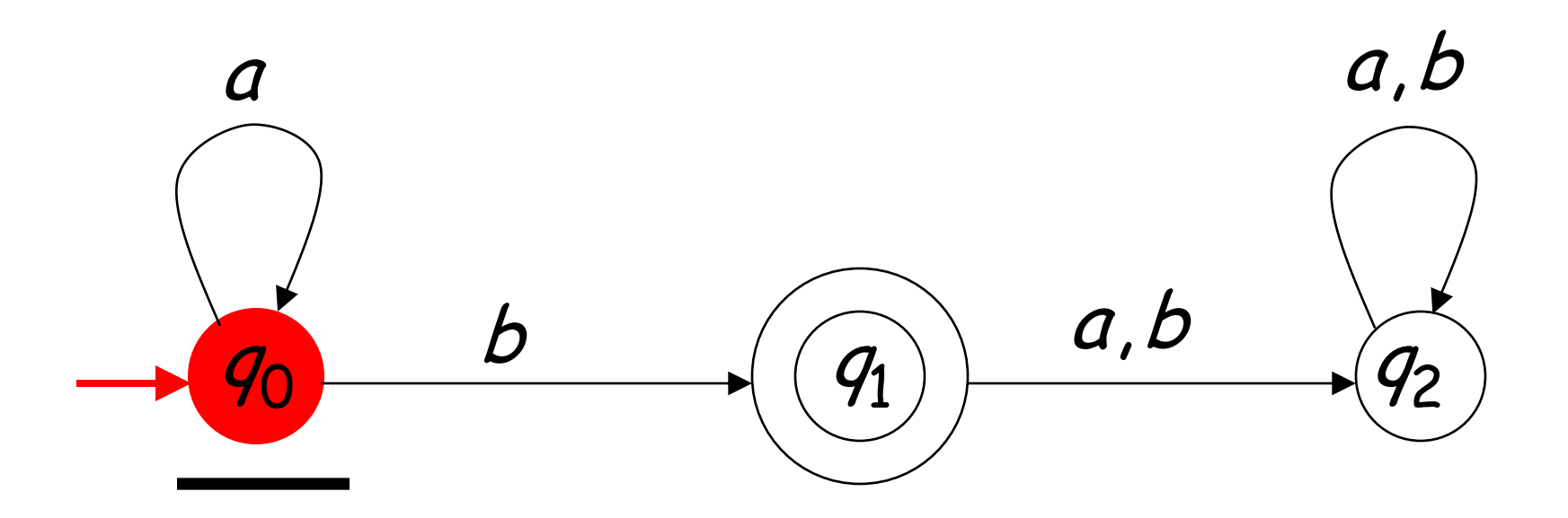

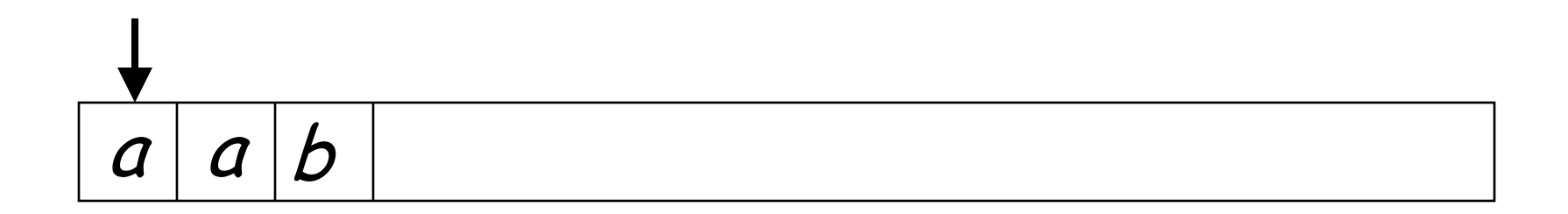

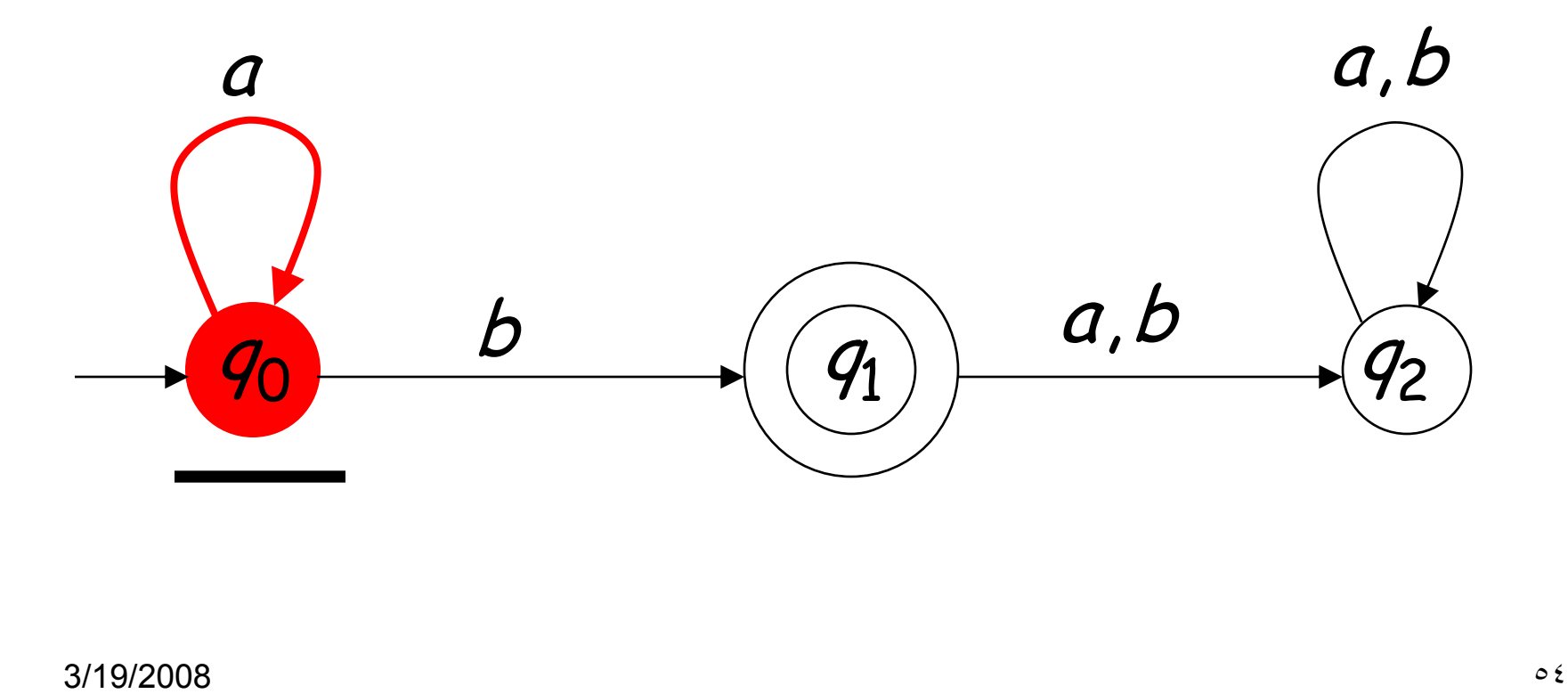

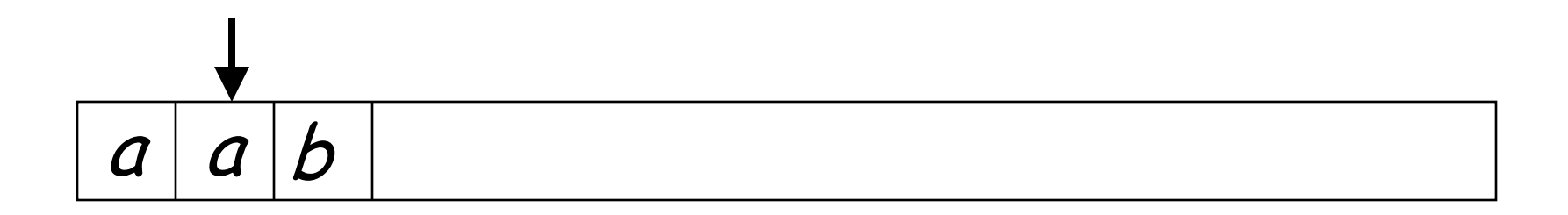

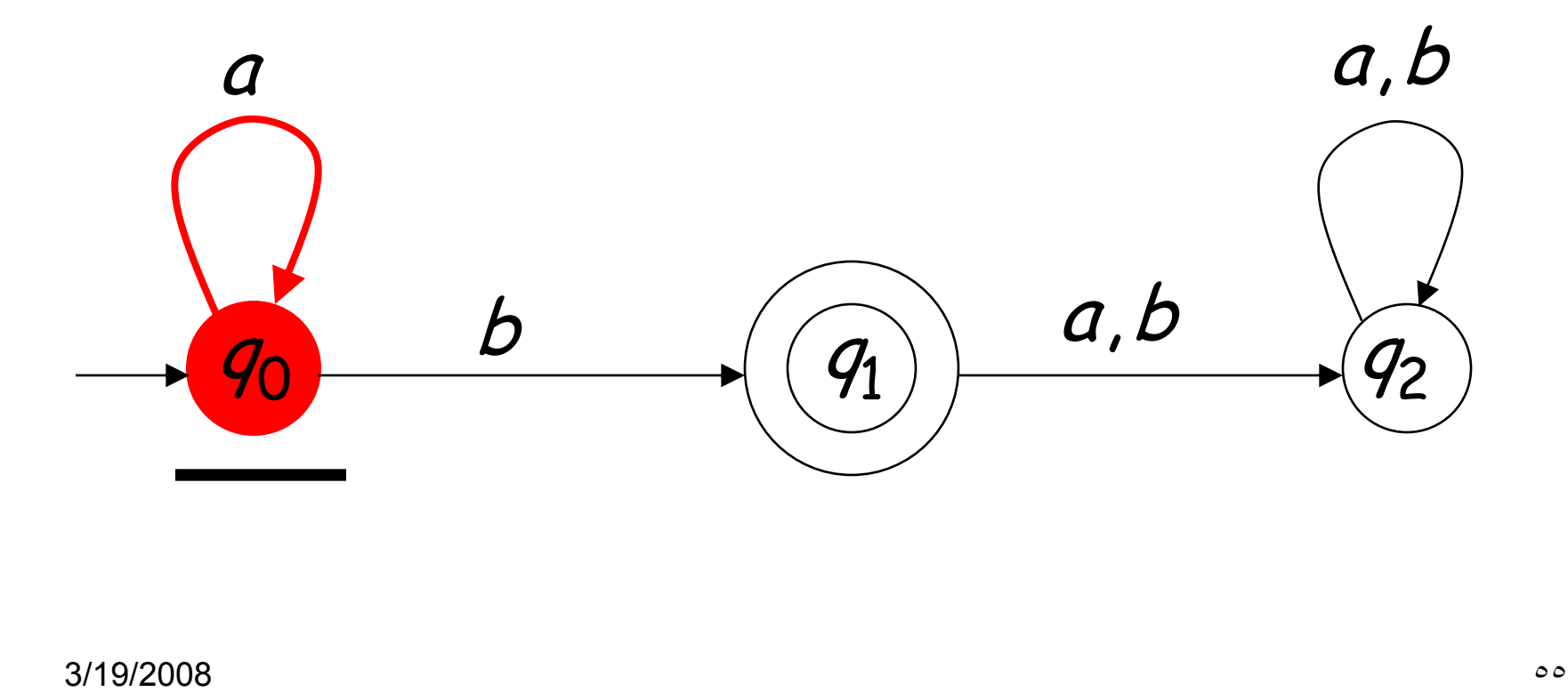

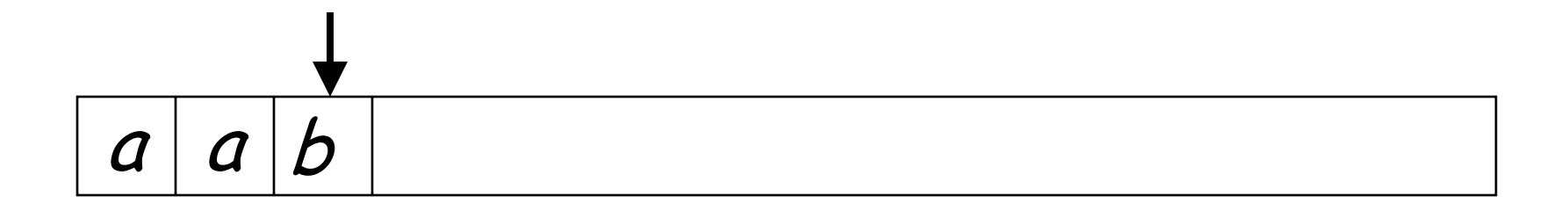

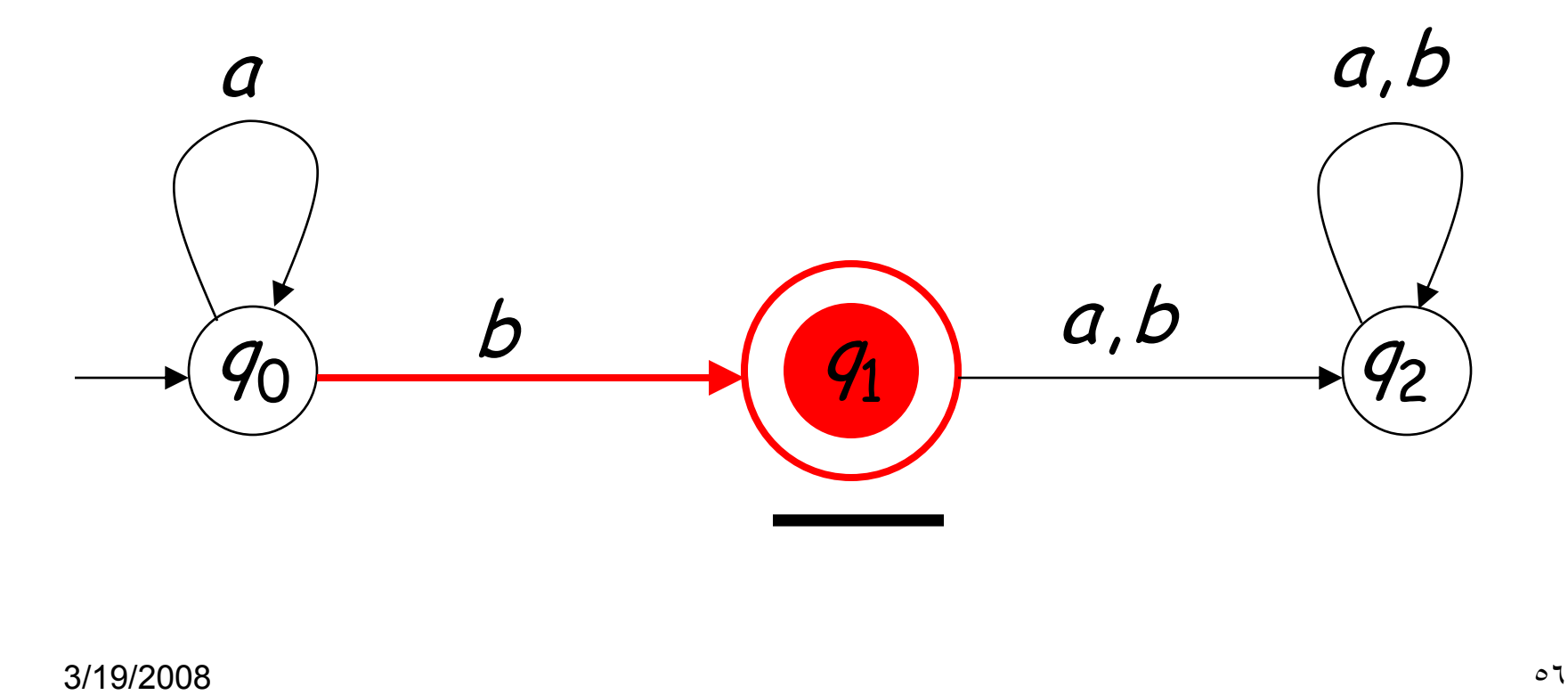

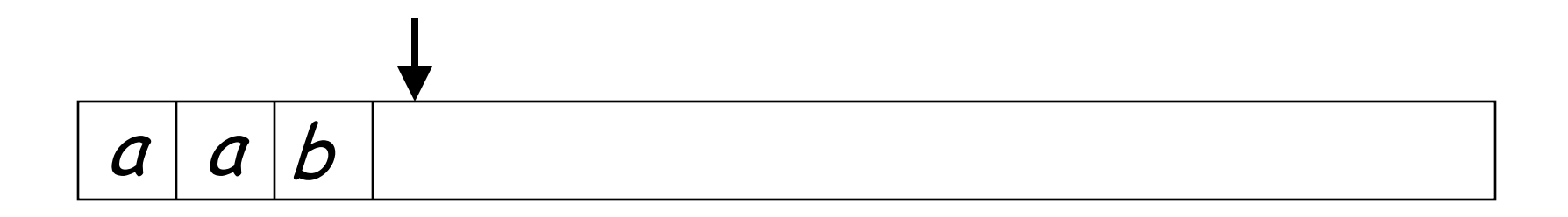

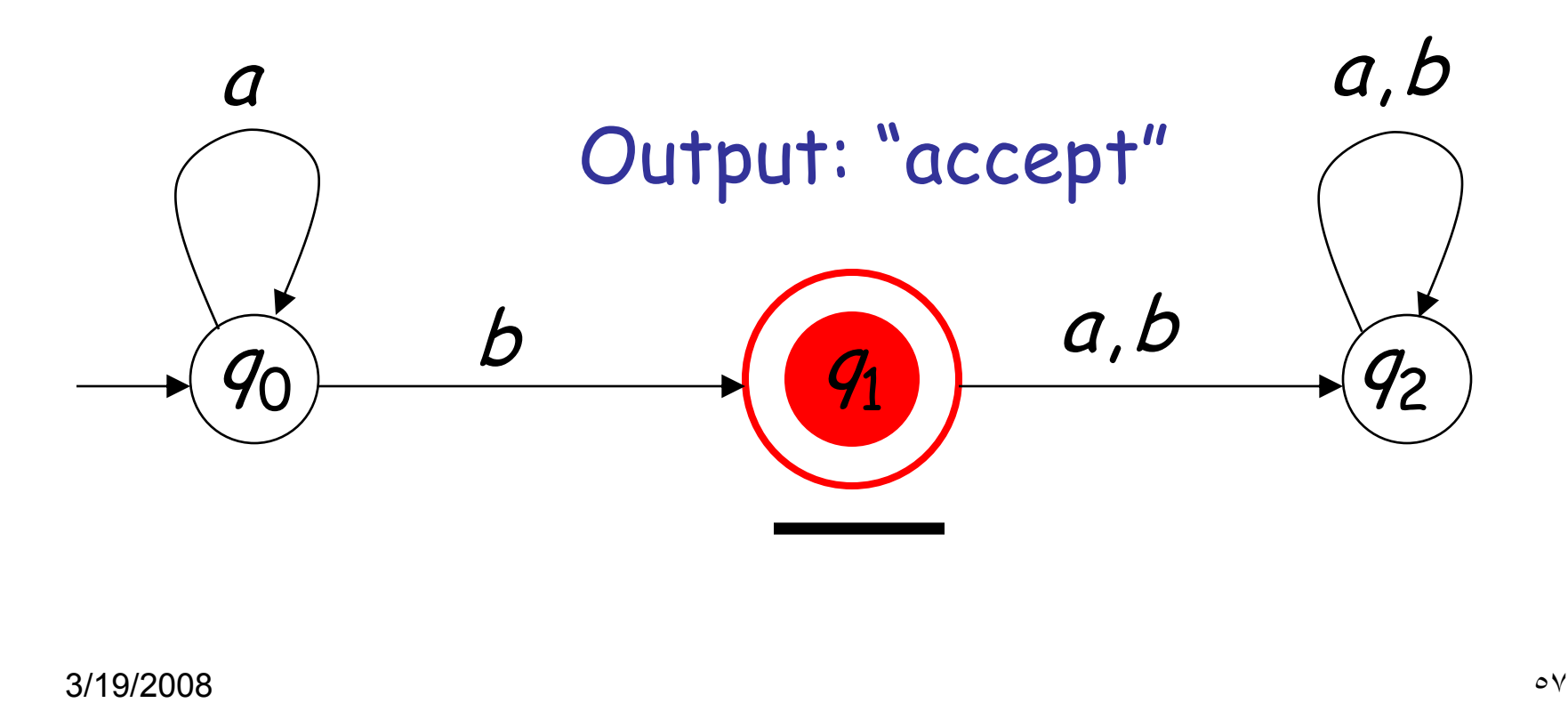

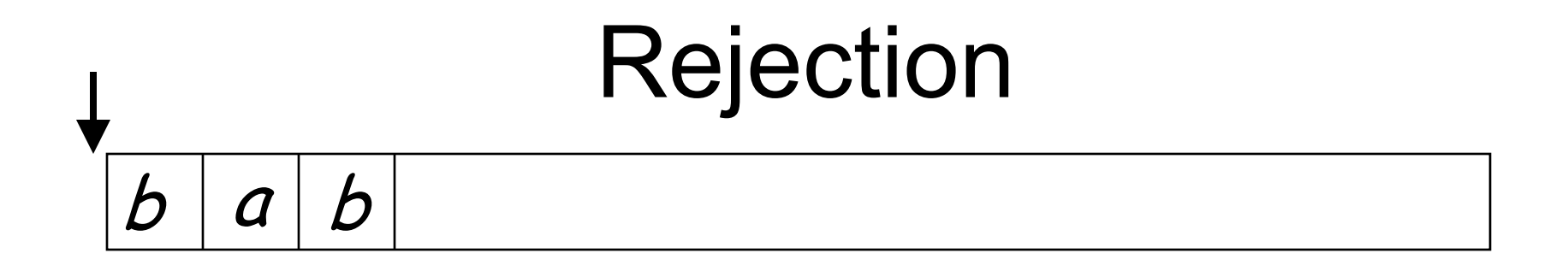

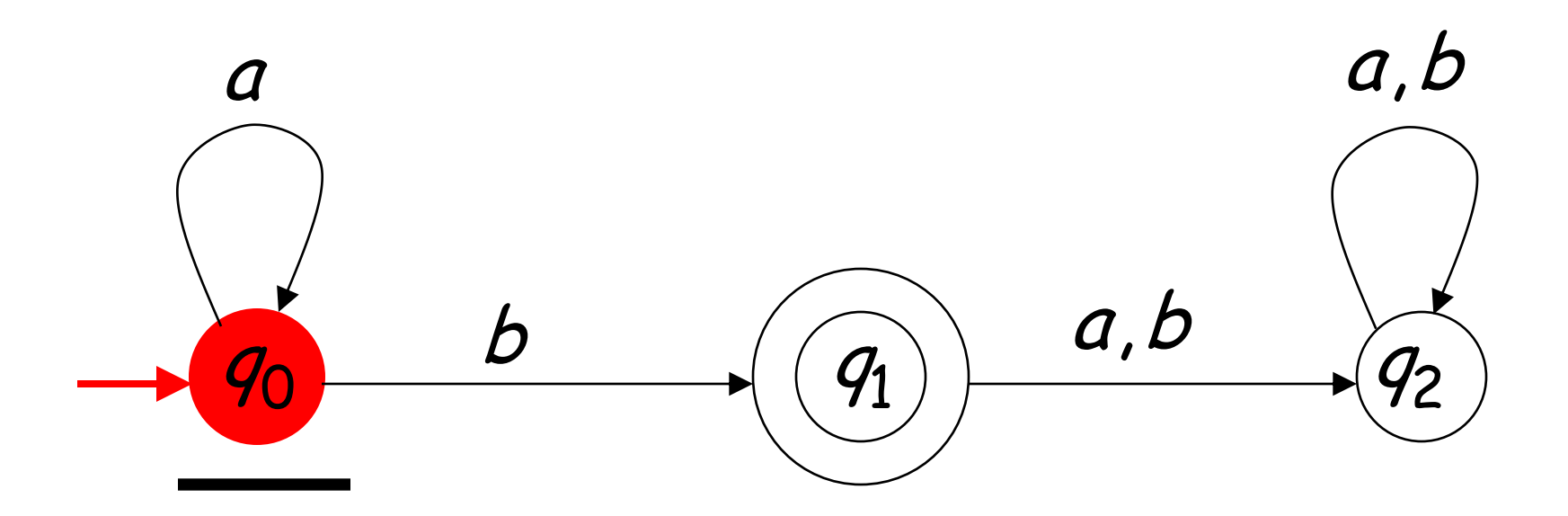

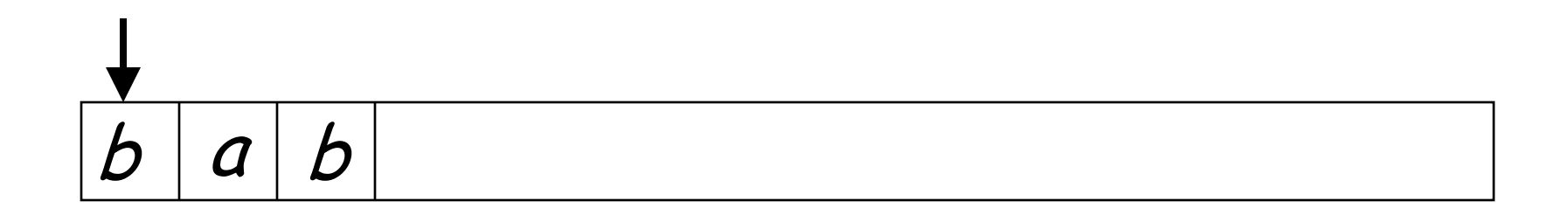

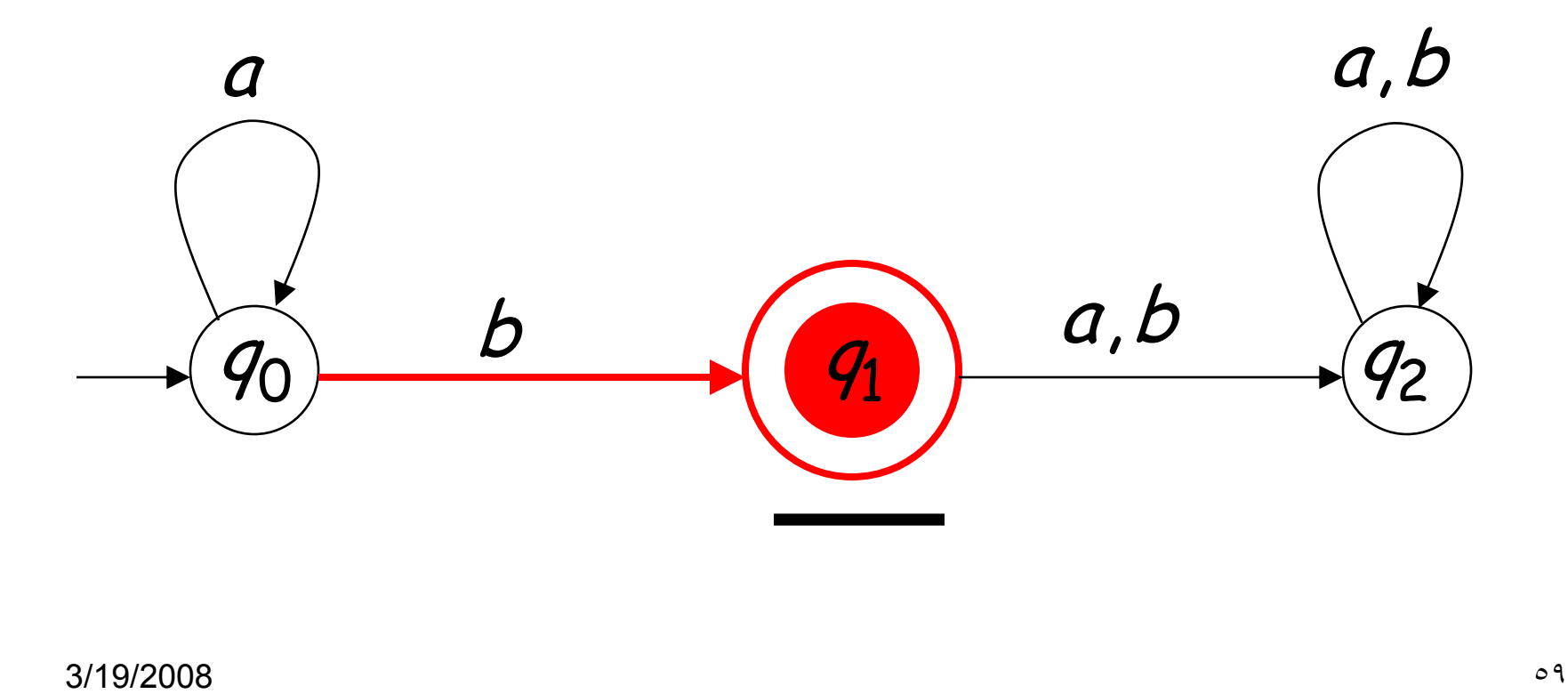

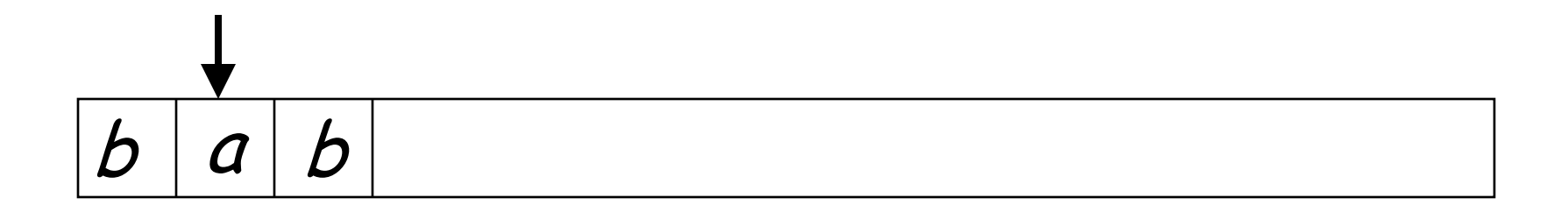

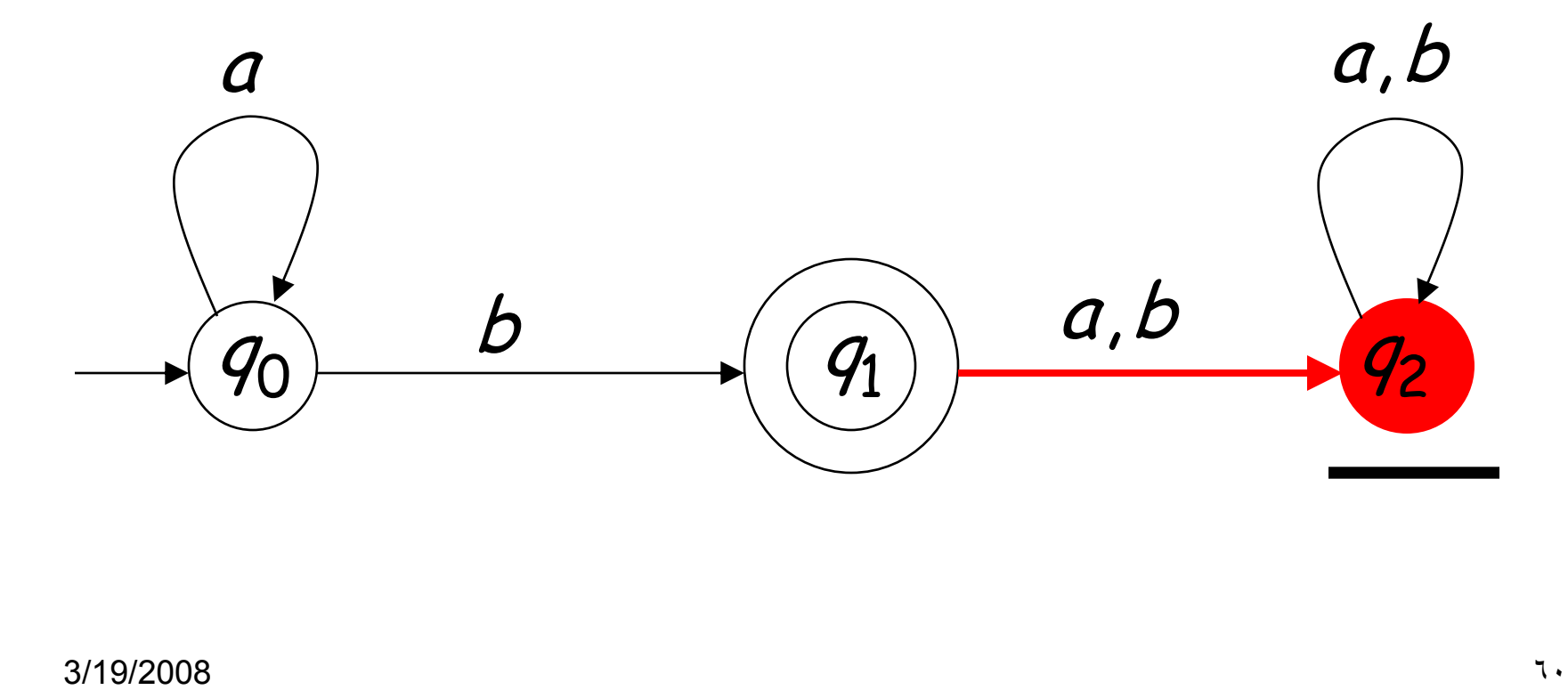

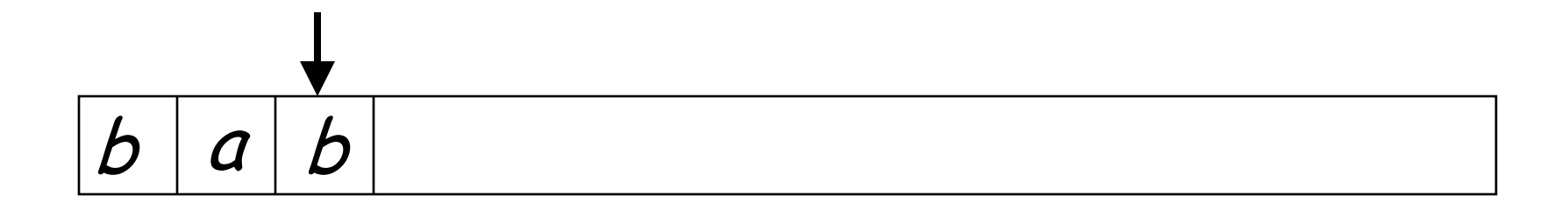

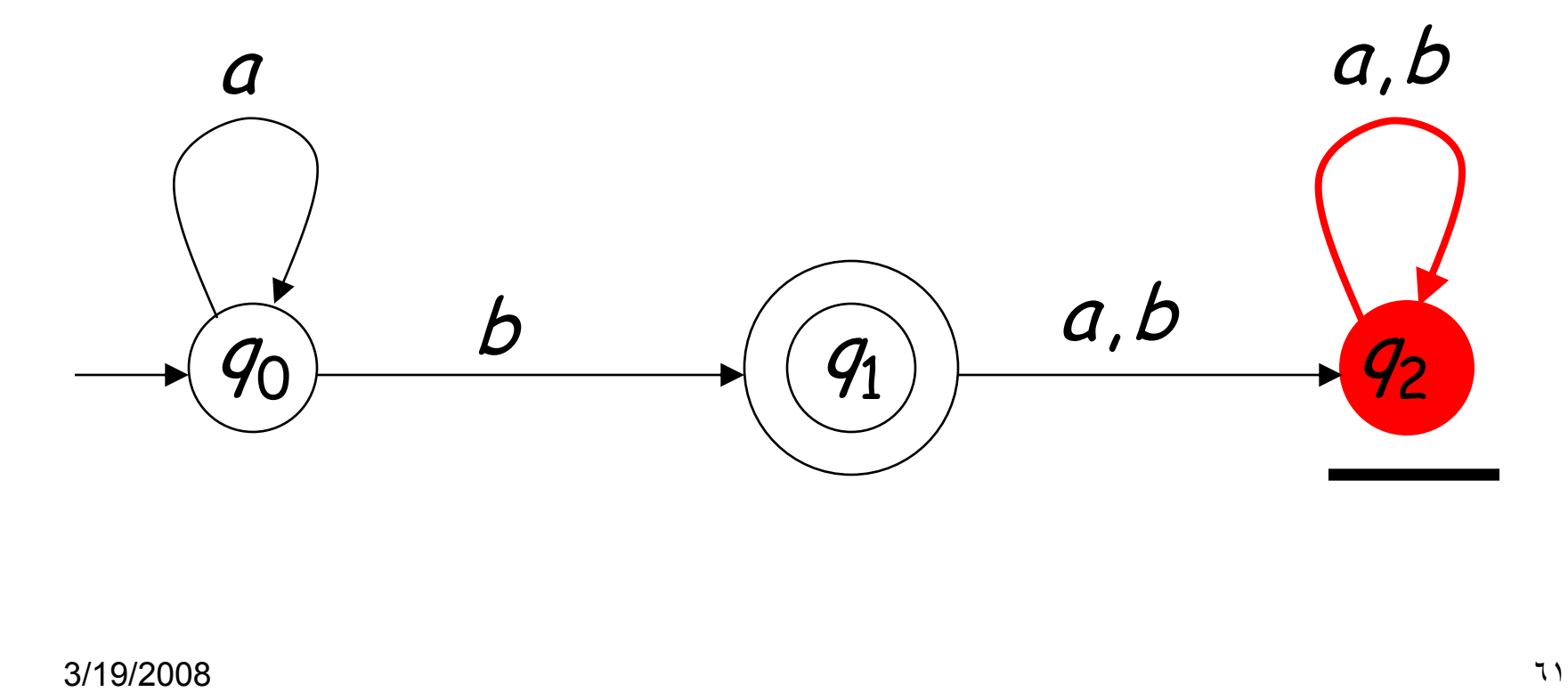

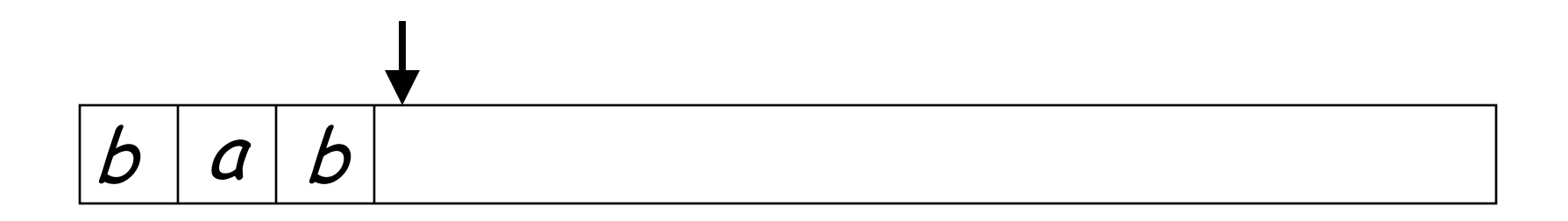

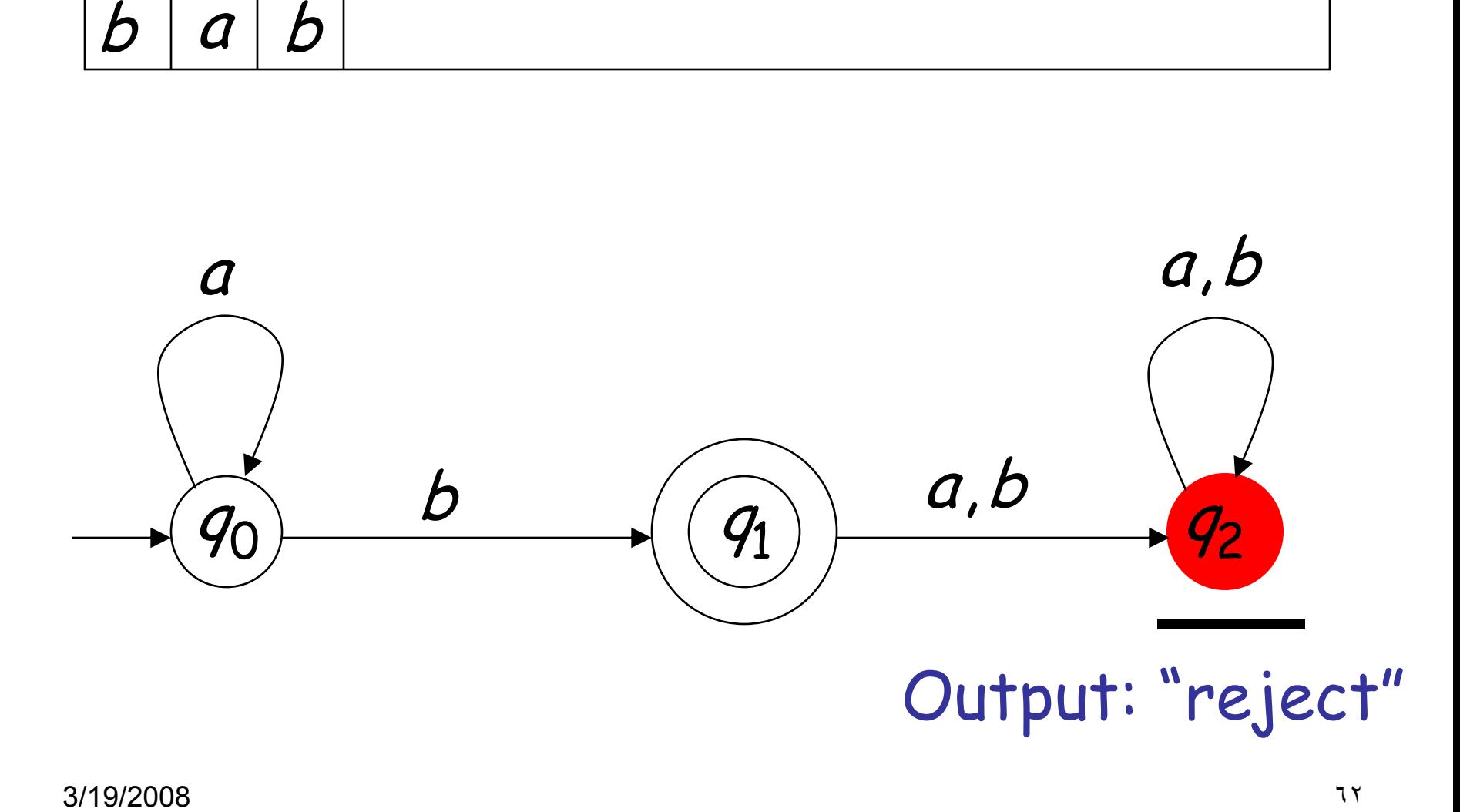

## Formalities

- Deterministic Finite Accepter (DFA)  $M = (Q, \Sigma, \delta, q_0, F)$ 
	- *Q* : set of states
	- $\Sigma$  : input alphabet
	- $\delta$  : transition function
	- 0*q* : initial state

 $3/19/2008$  in the set of the set of the set of the set of the set of the set of the set of the set of the set of the set of the set of the set of the set of the set of the set of the set of the set of the set of the set *F* : set of final states

# About Alphabets

- Alphabets means we need a finite set of symbols in the input.
- These symbols can and will stand for bigger objects that can have internal structure.

# Input Aplhabet  $\Sigma$  $\Sigma = \{a,b\}$

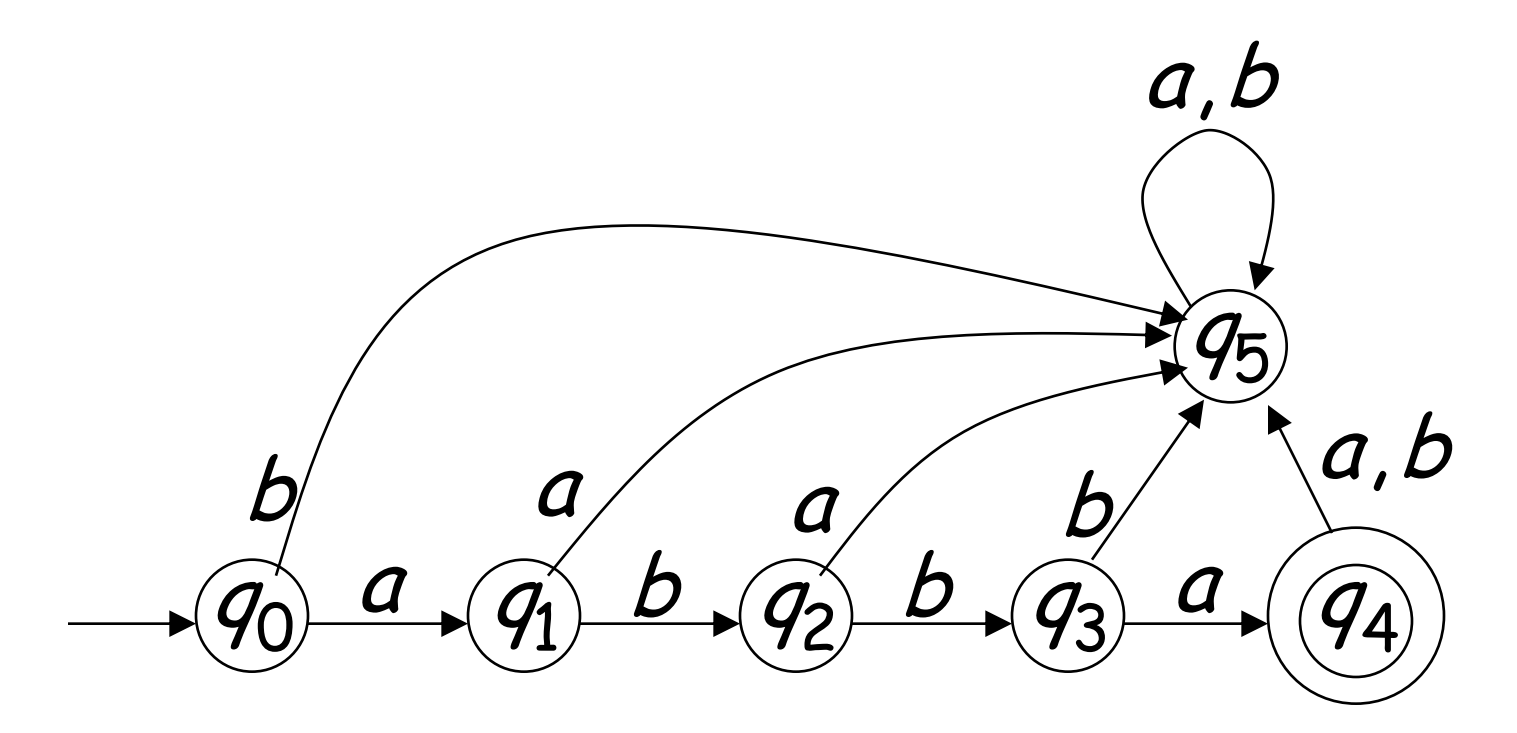

•

### Set of States *Q*  $Q = \{q_0, q_1, q_2, q_3, q_4, q_5\}$

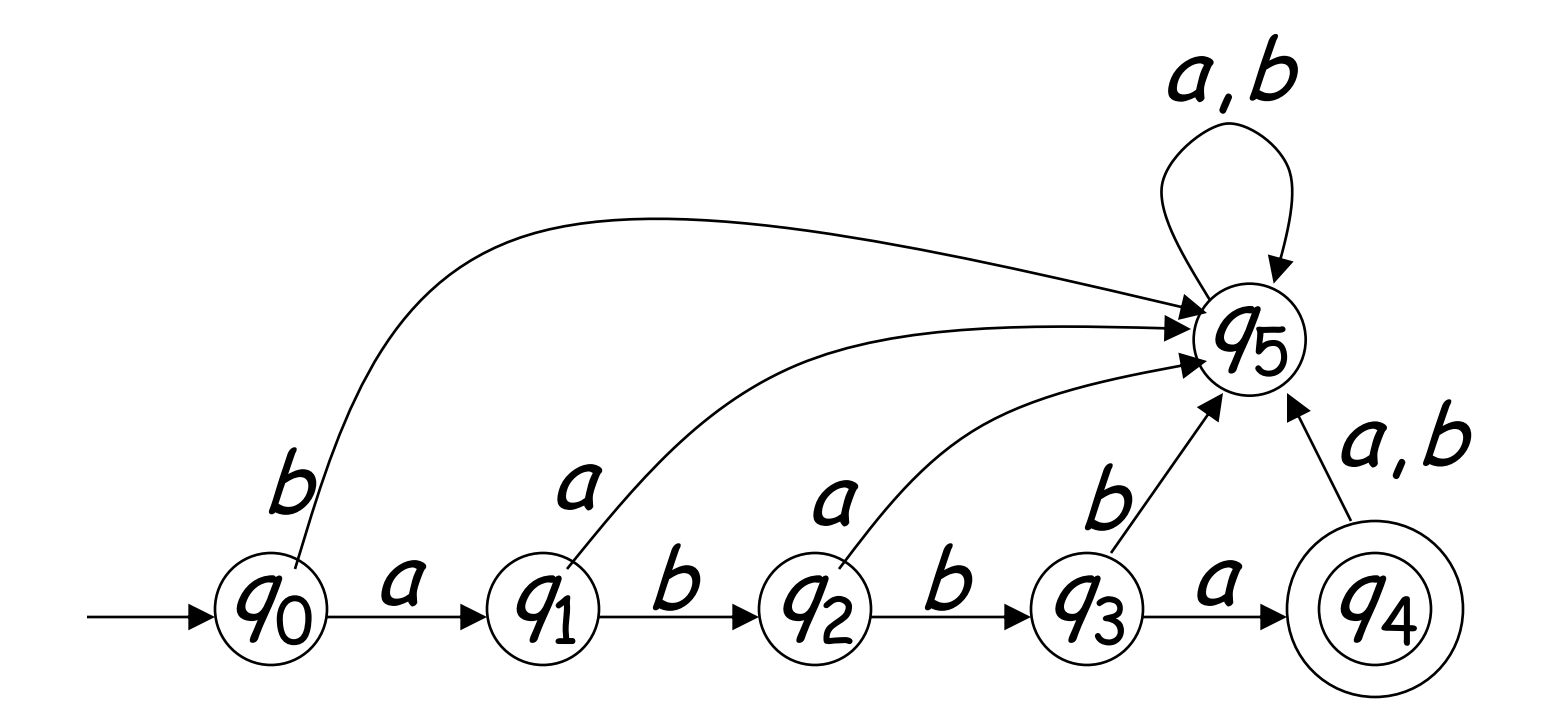

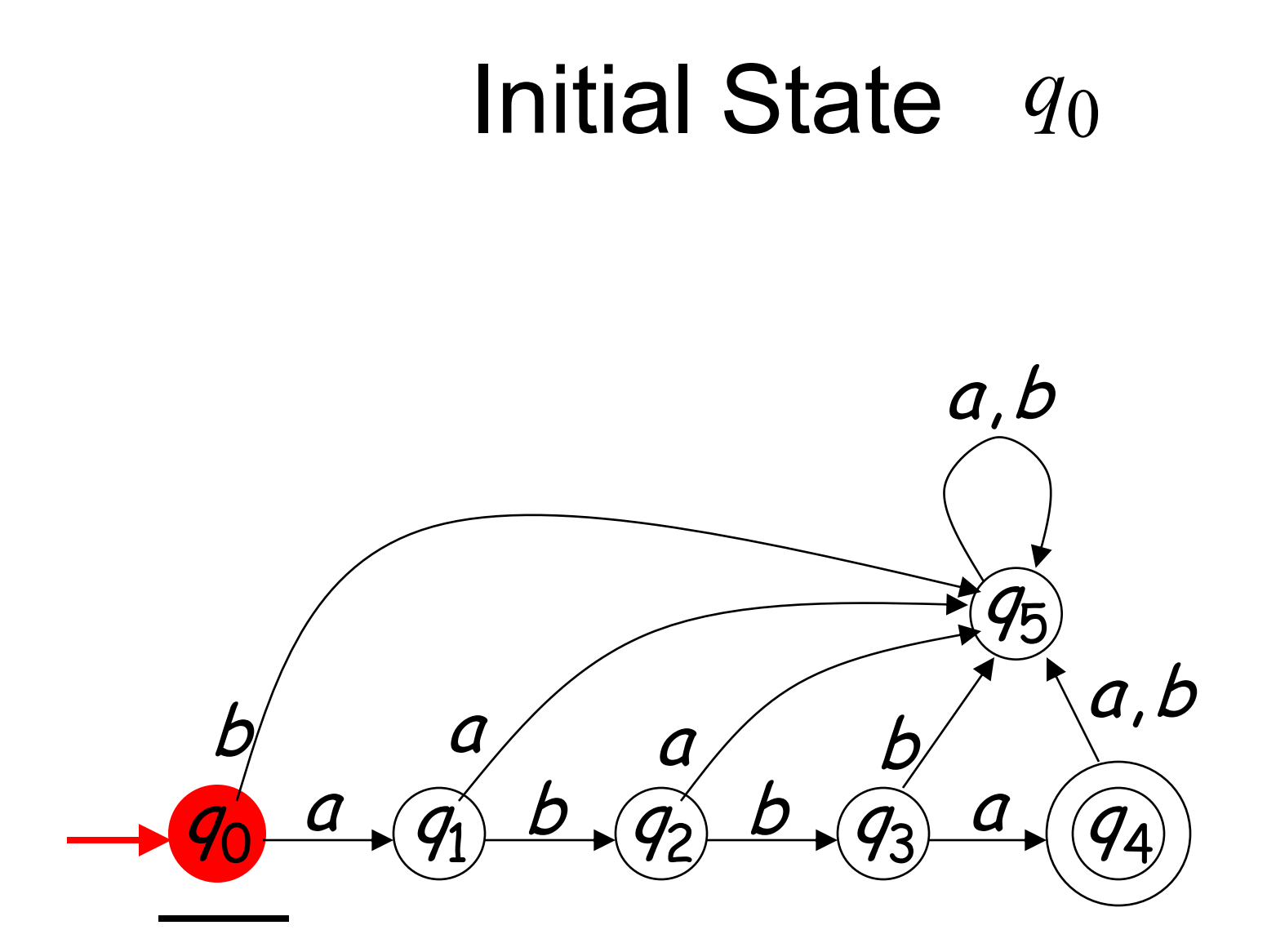

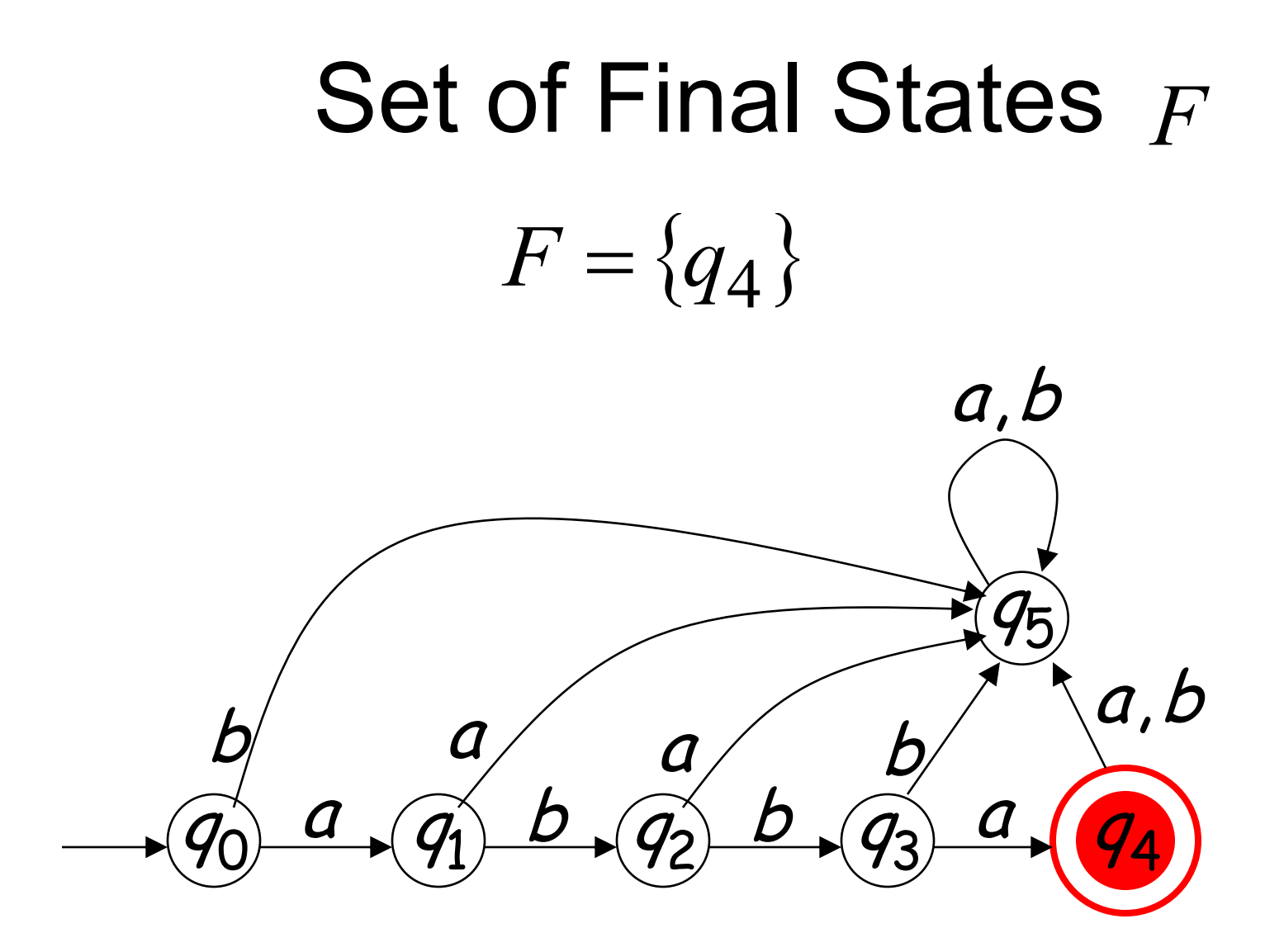

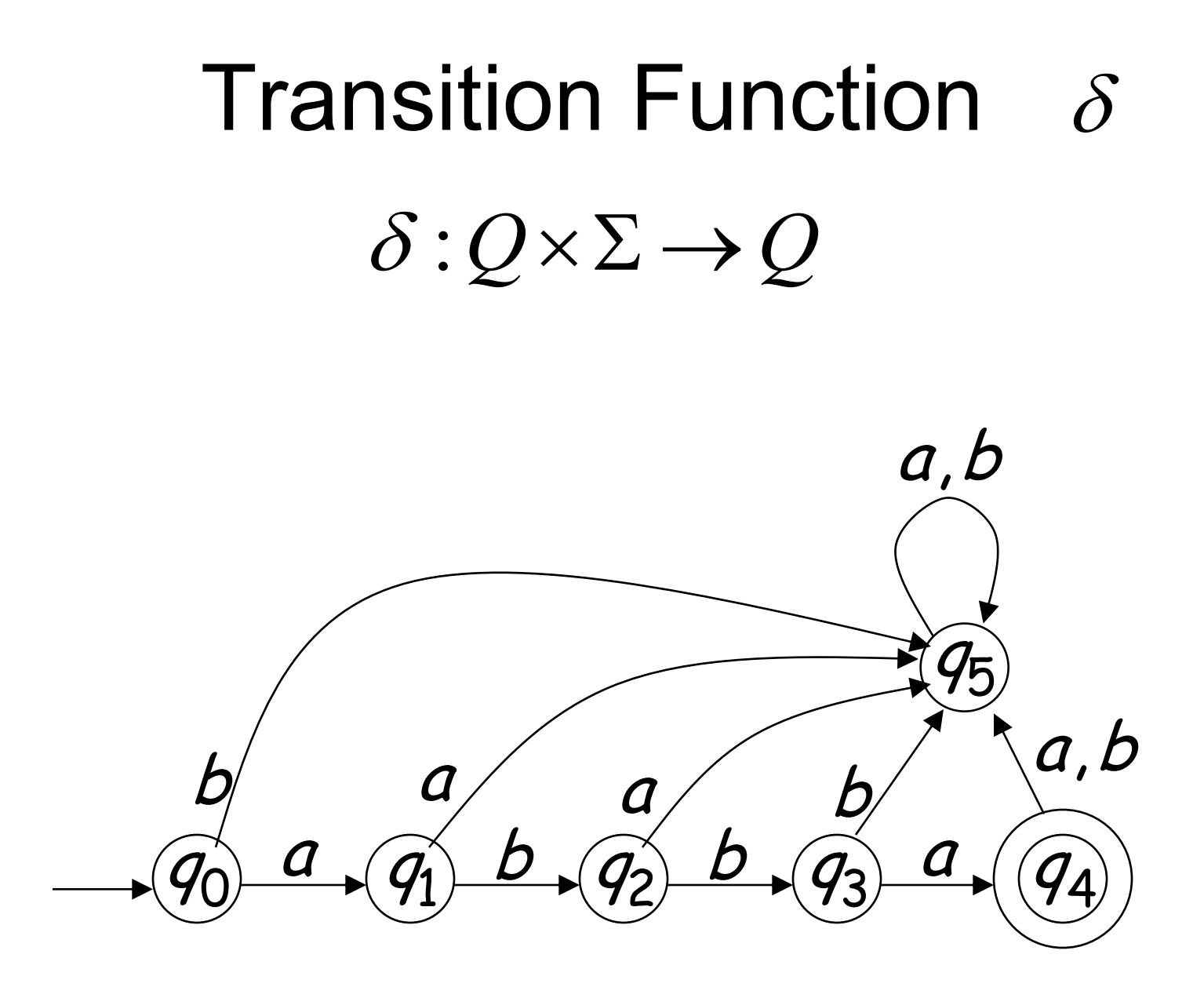

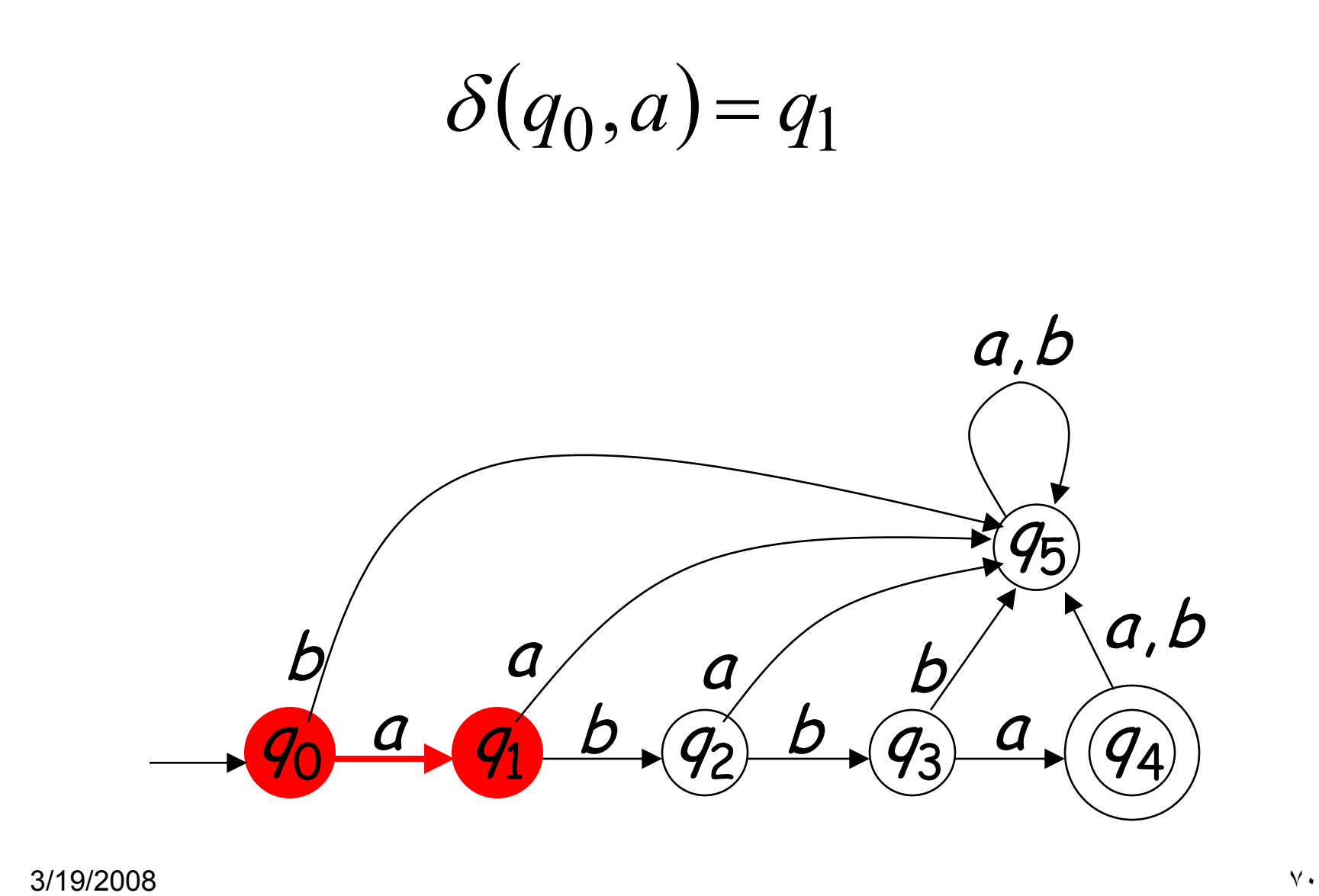

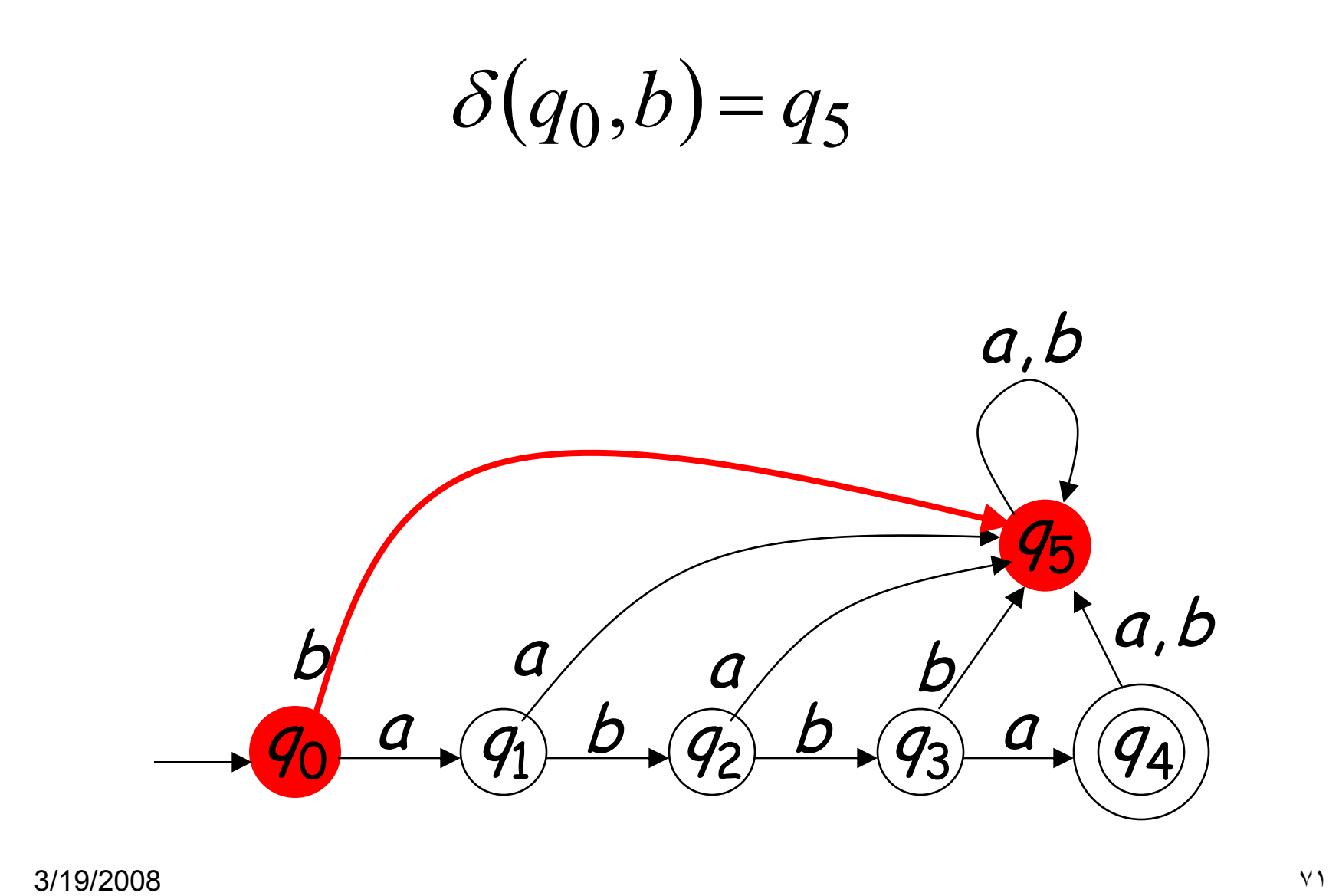

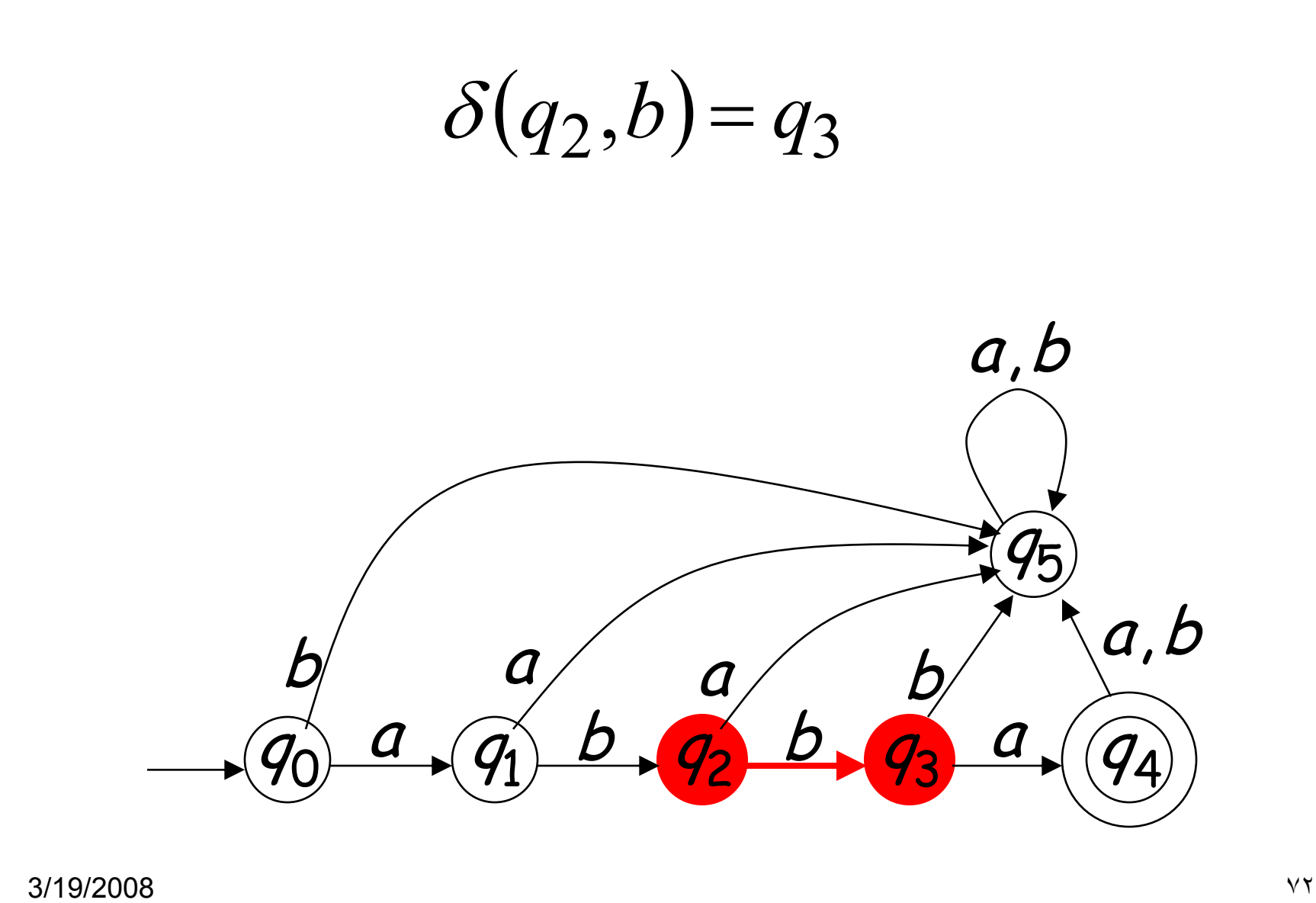
### **Transition Function**  $\delta$

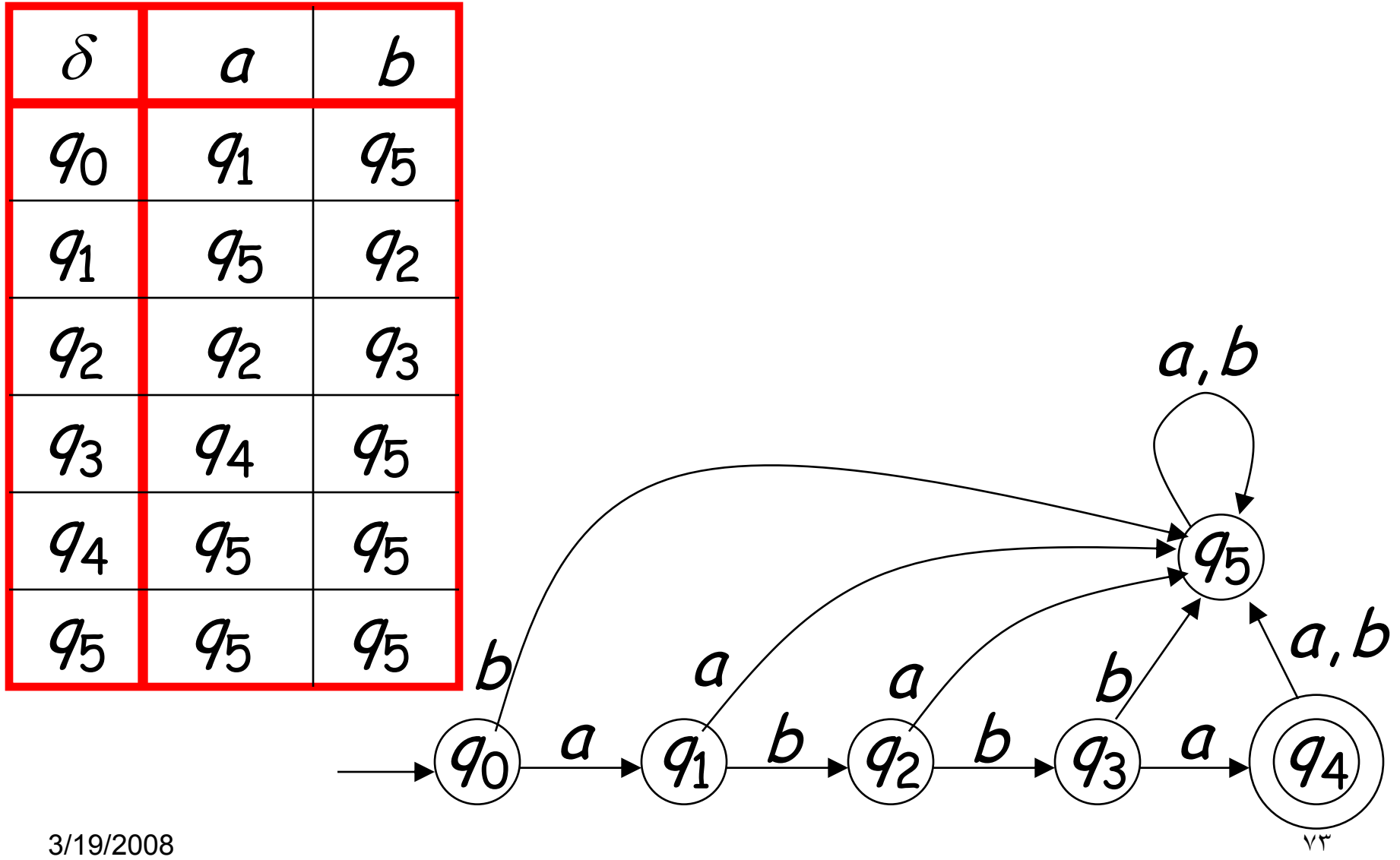

#### Extended Transition Function  $\delta^*$ (Reads the entire string)  $\delta^*:Q\times\Sigma^*\to Q$

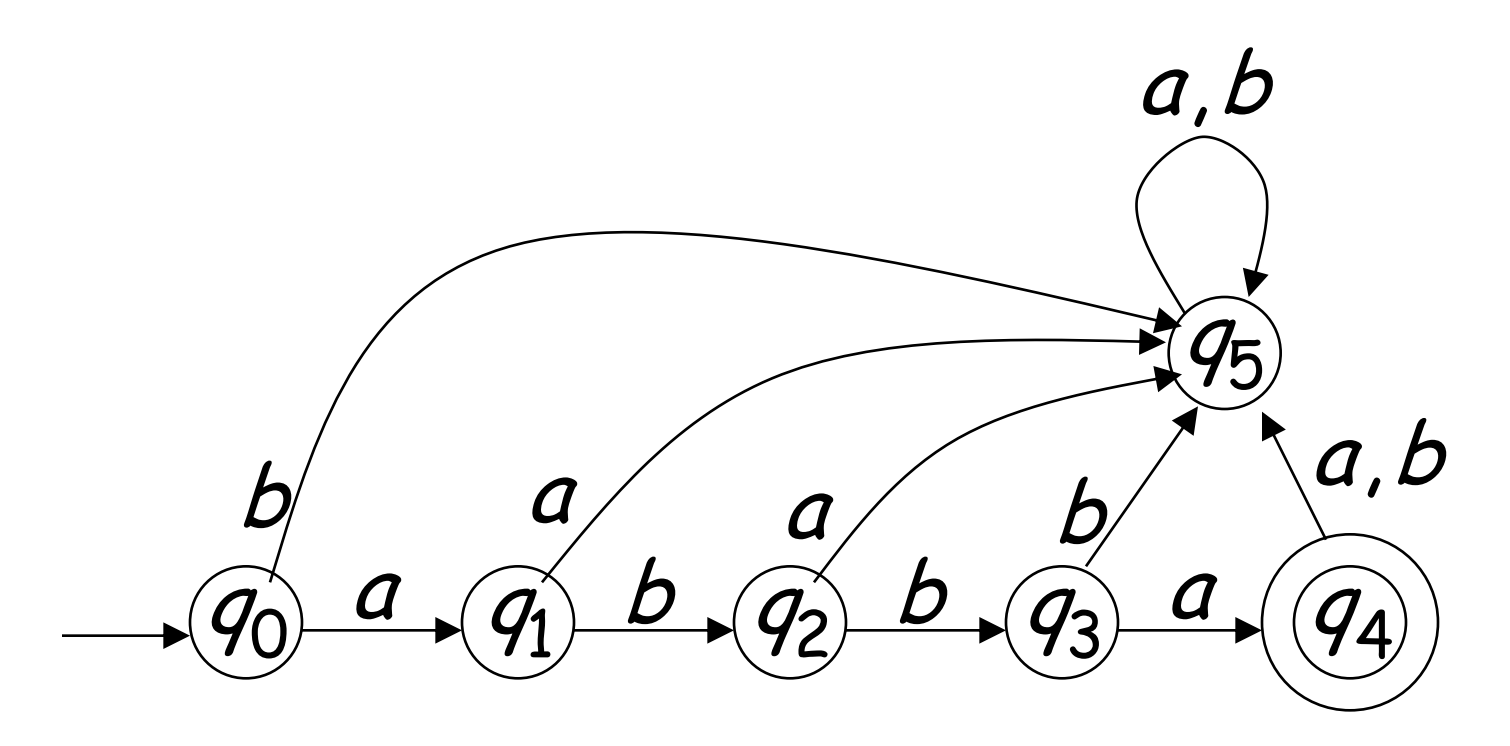

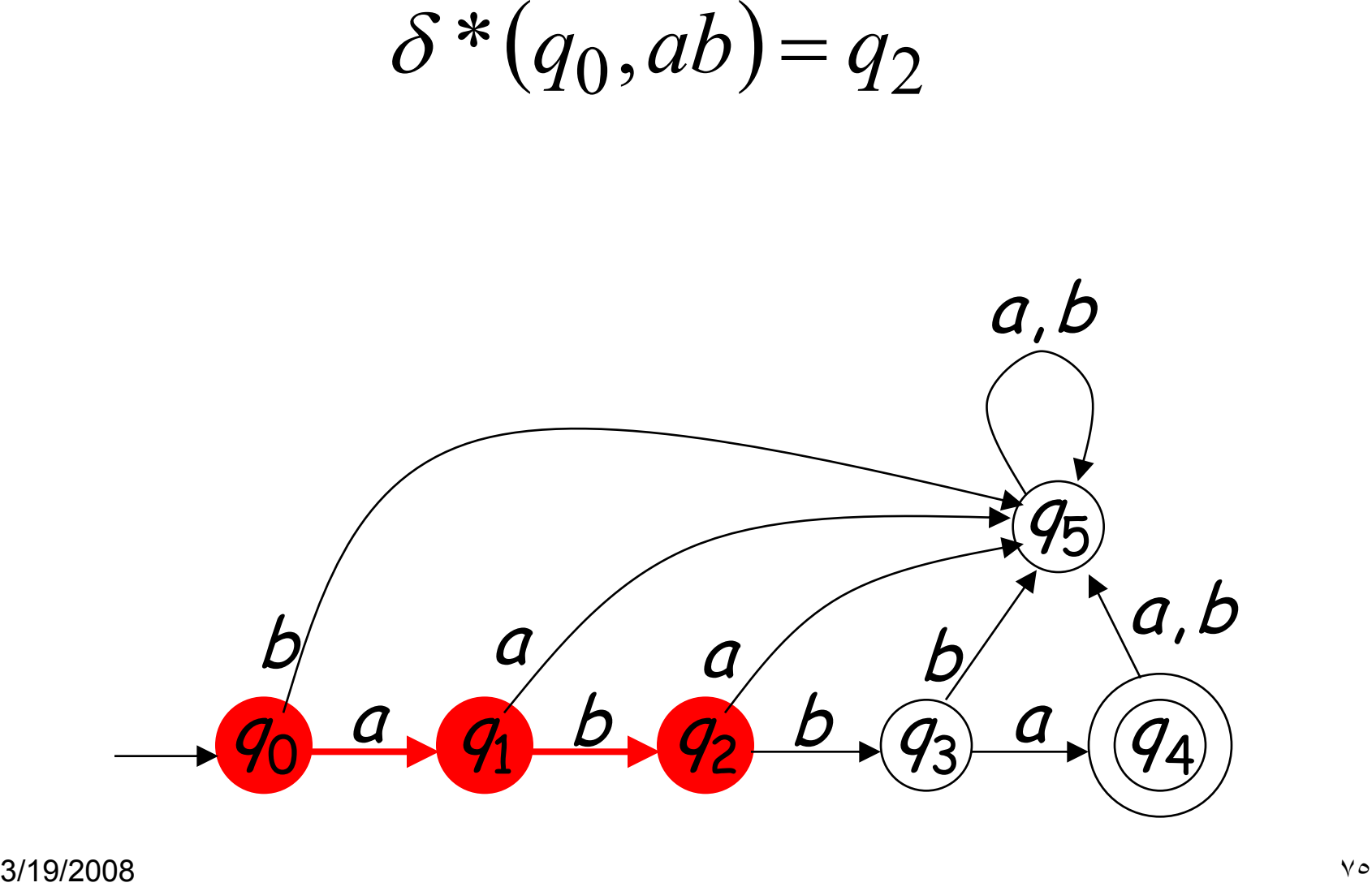

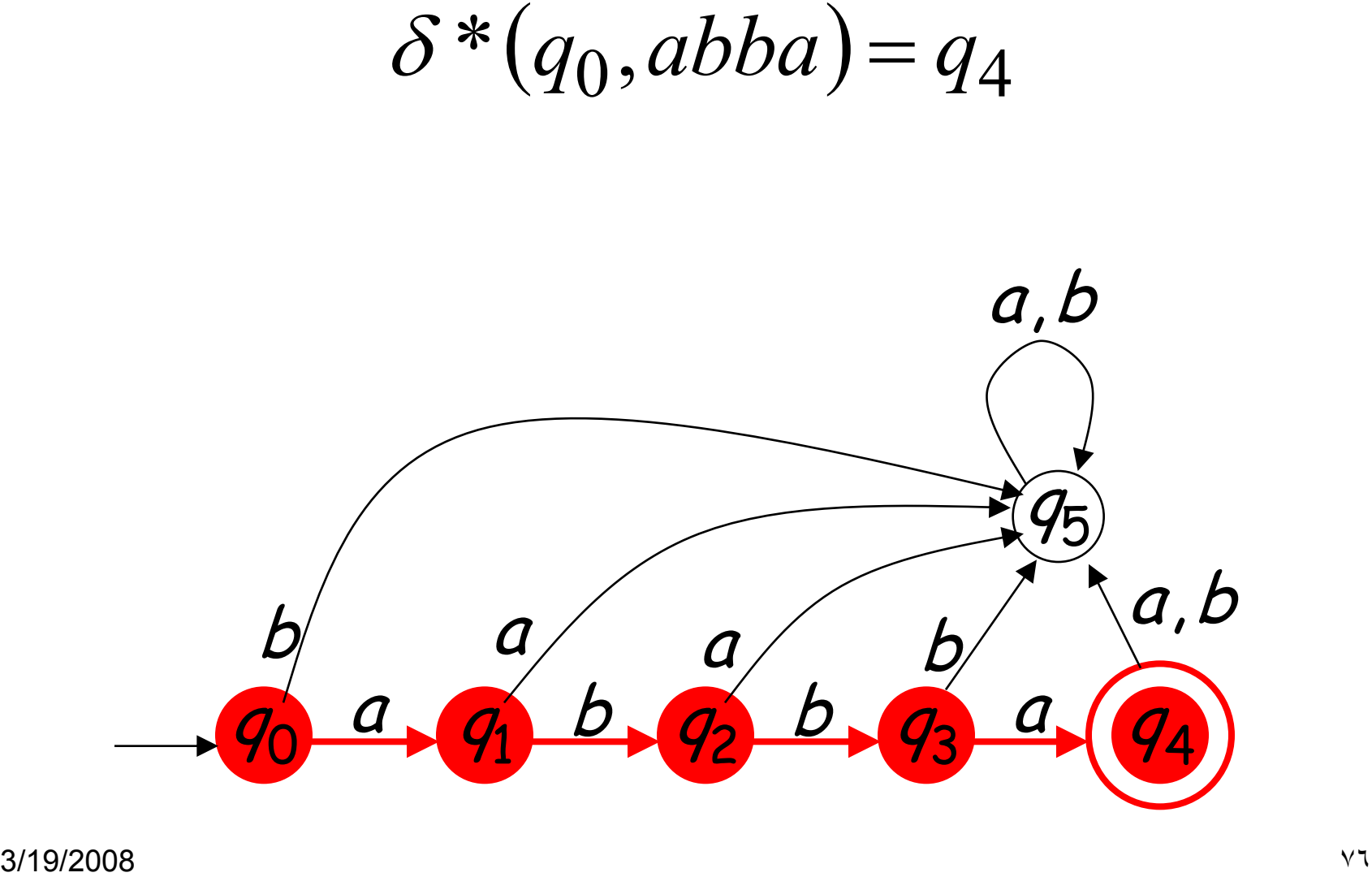

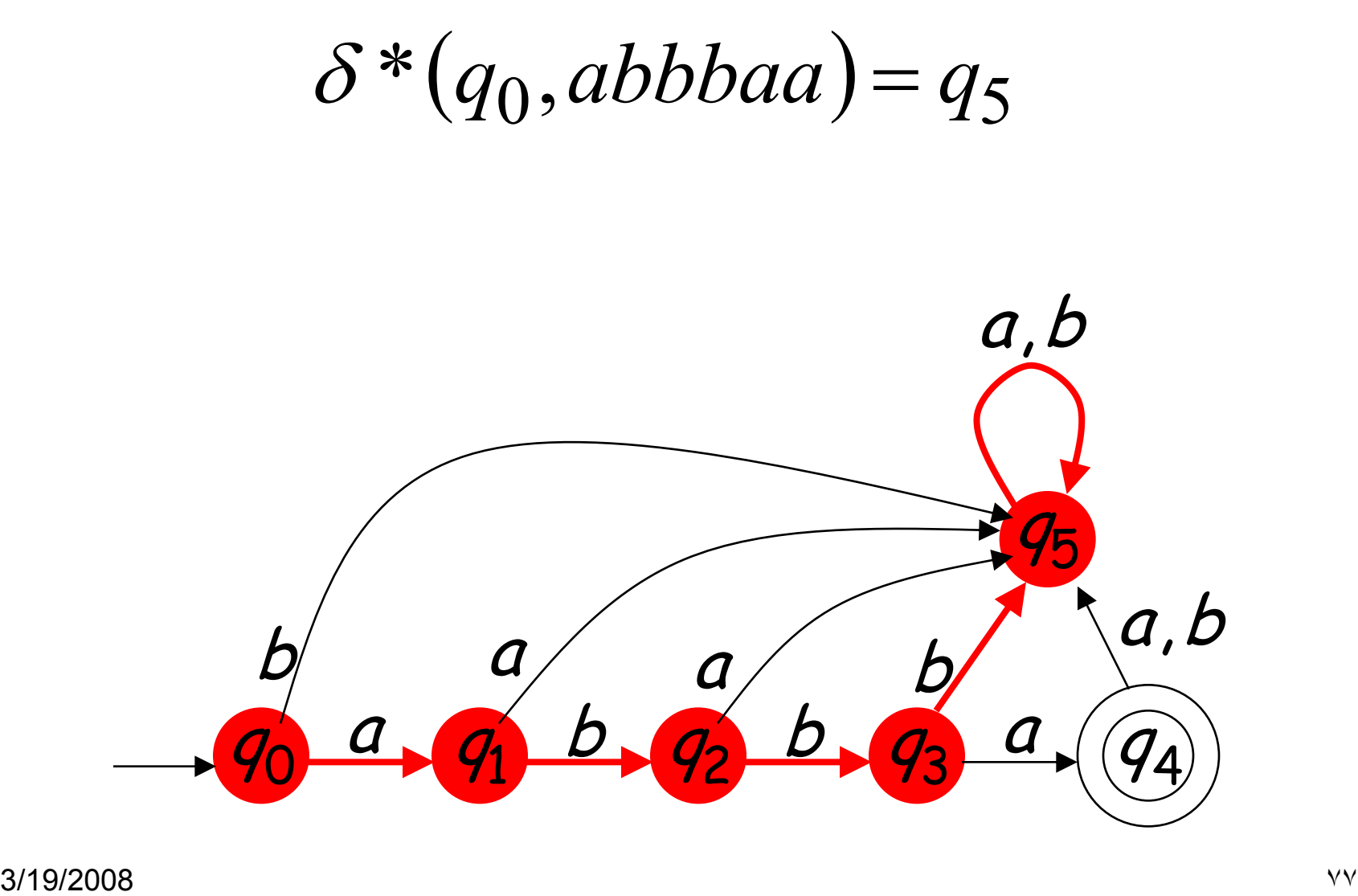

#### Observation: There is a walk from  $q_0$  to  $q_5$ with label *abbbaa*

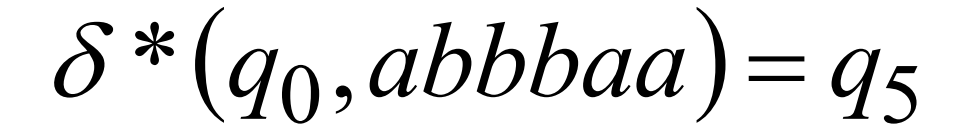

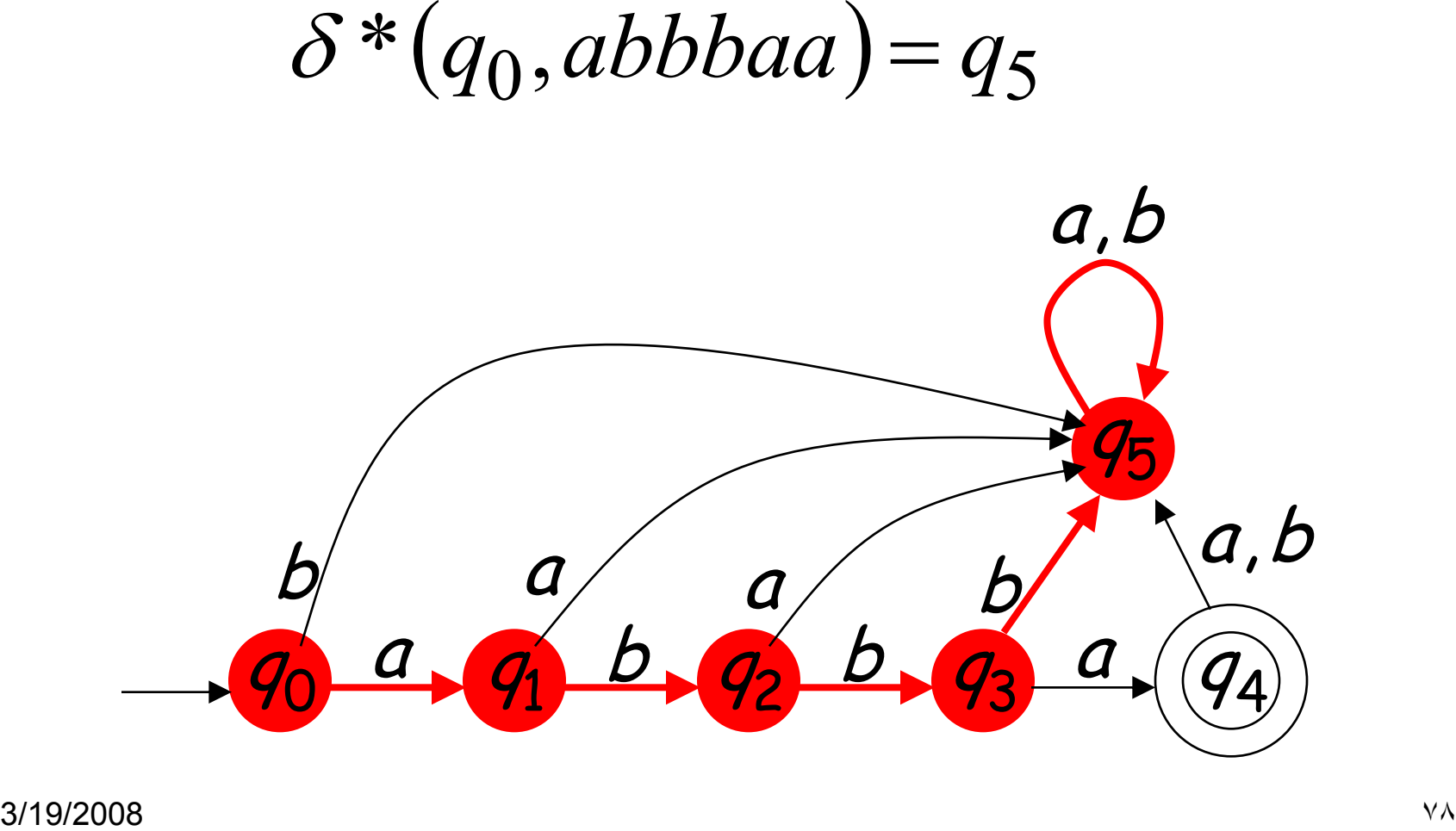

#### Example  $L(M) = \{abba\}$  M

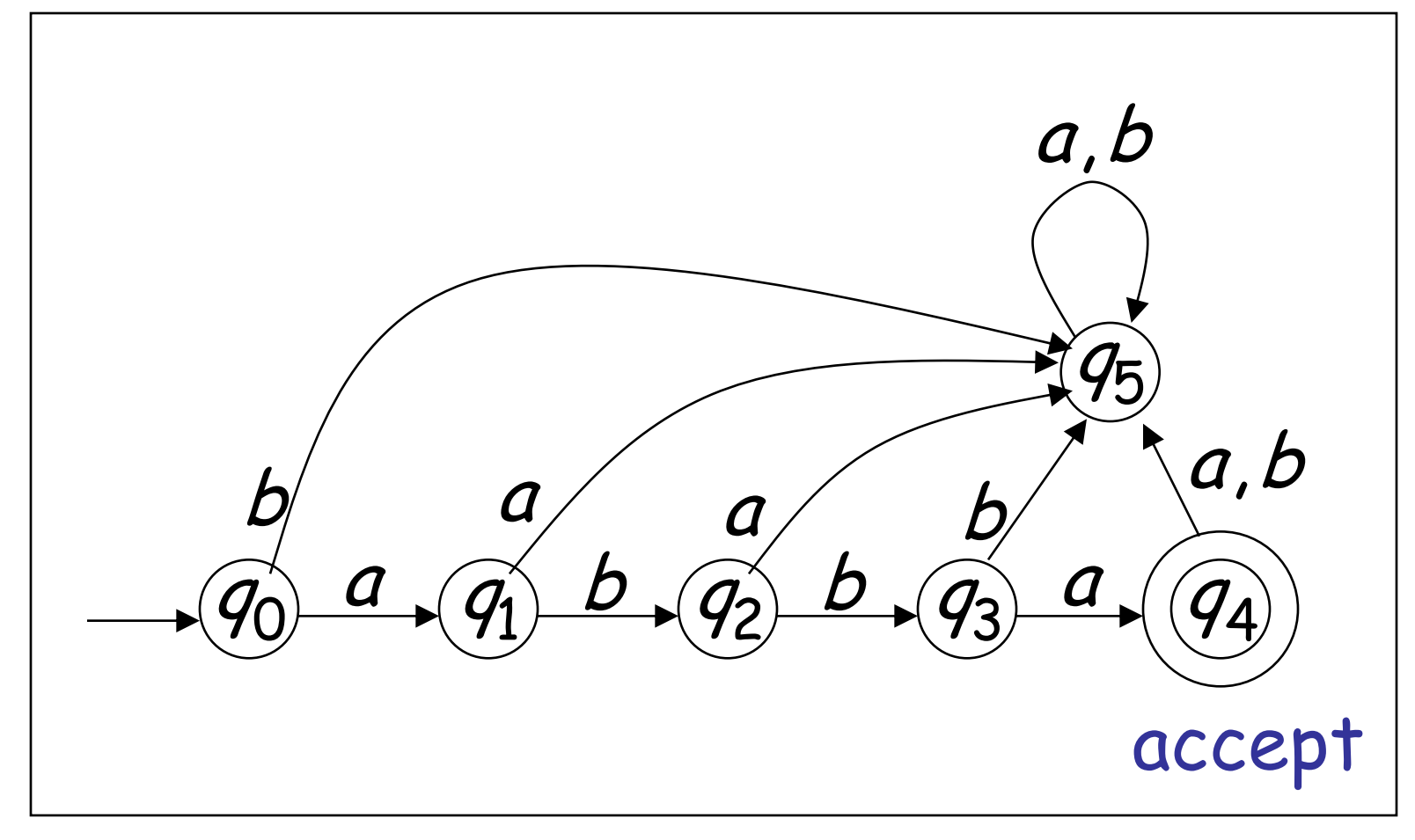

#### Another Example  $L(M) = \{\lambda, ab, abba\}$  M

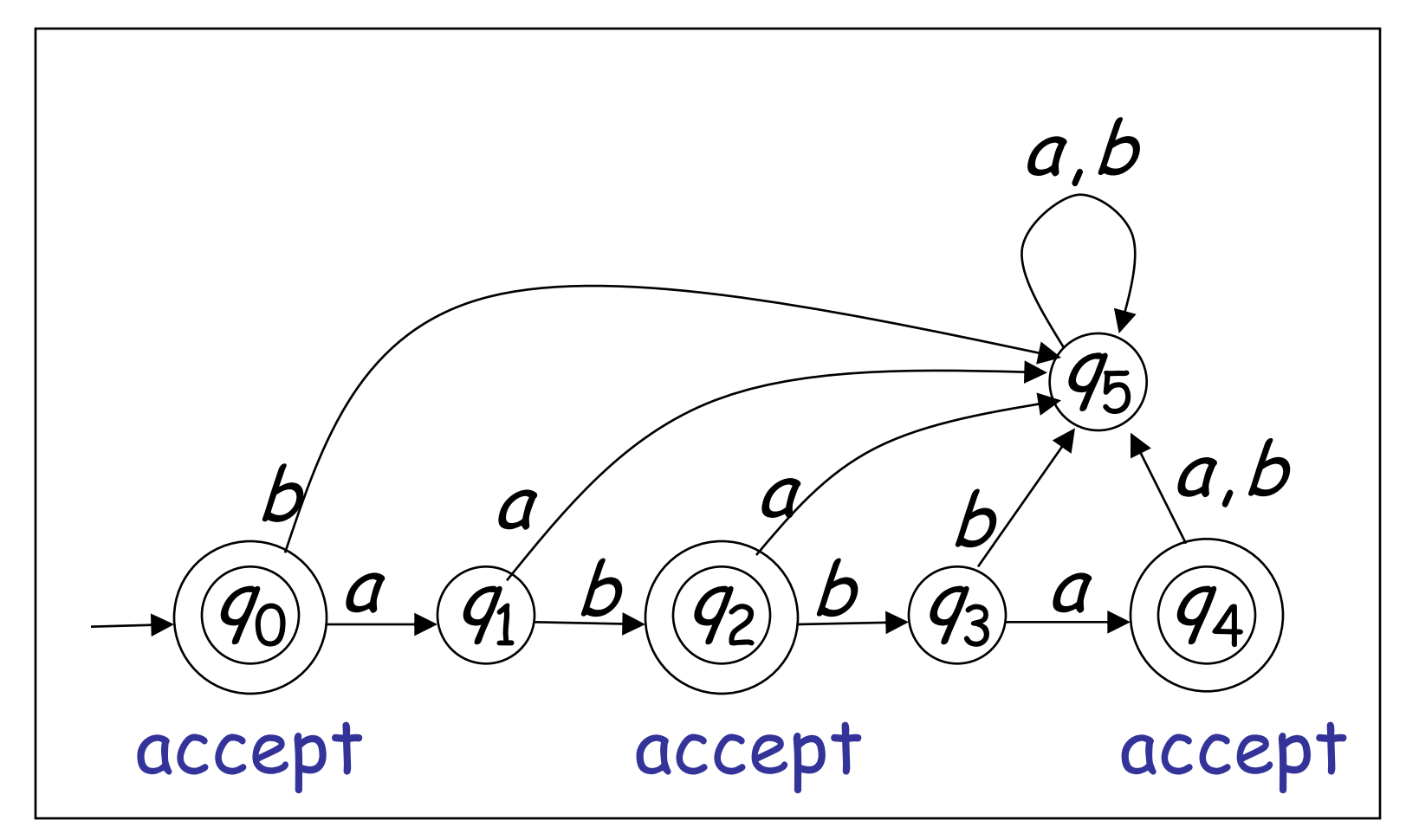

#### More Examples

 $L(M) = \{a^n b : n \ge 0\}$ *n*

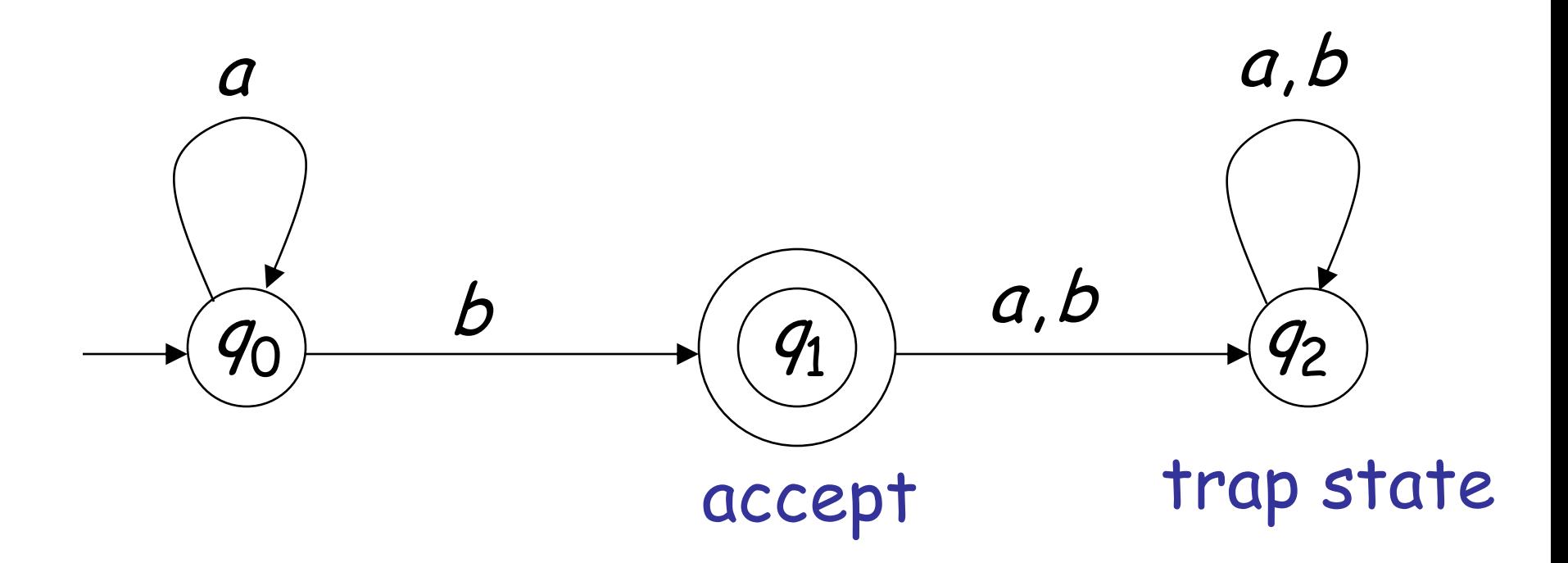

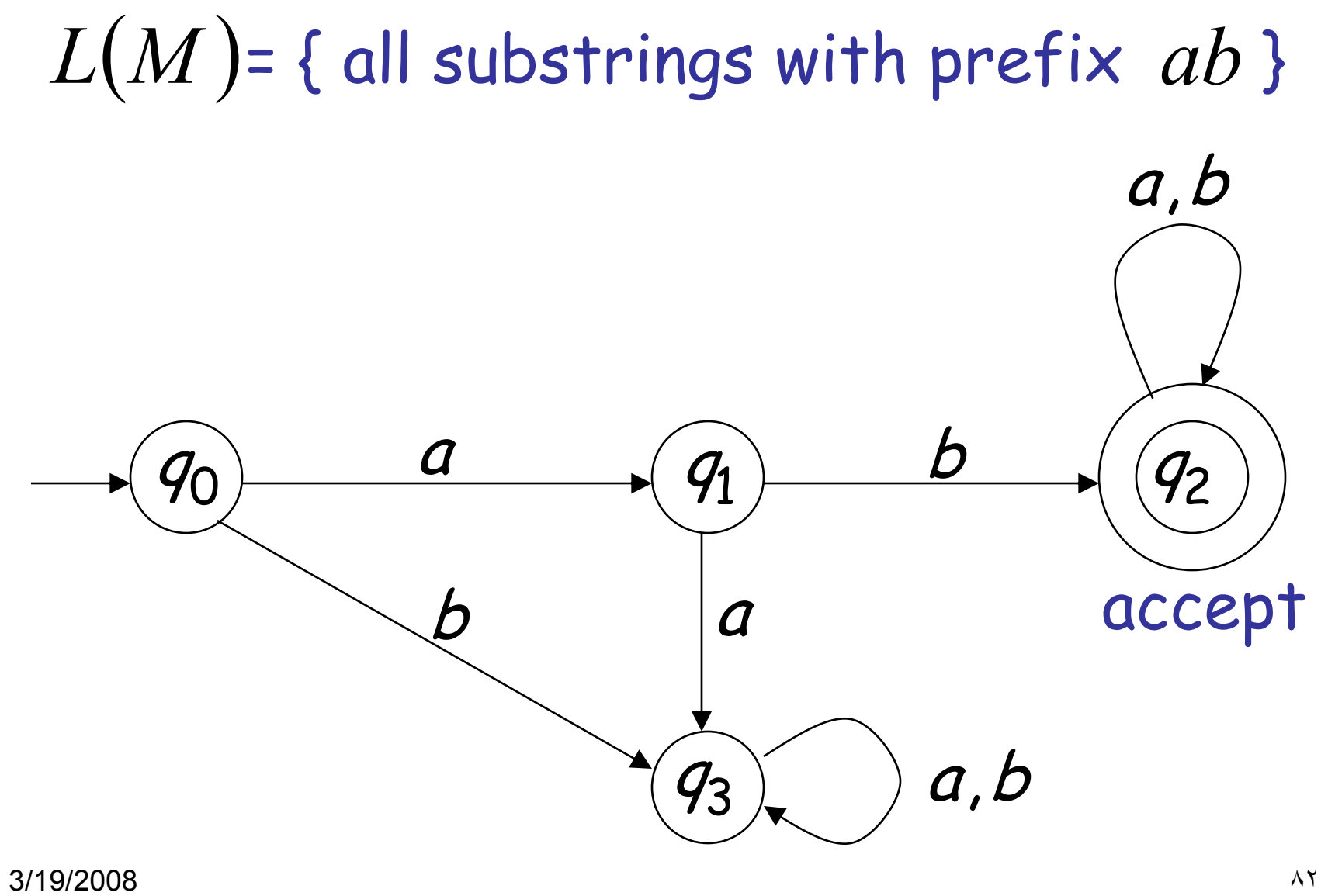

#### $L(M)$  = { all strings without substring 001 }

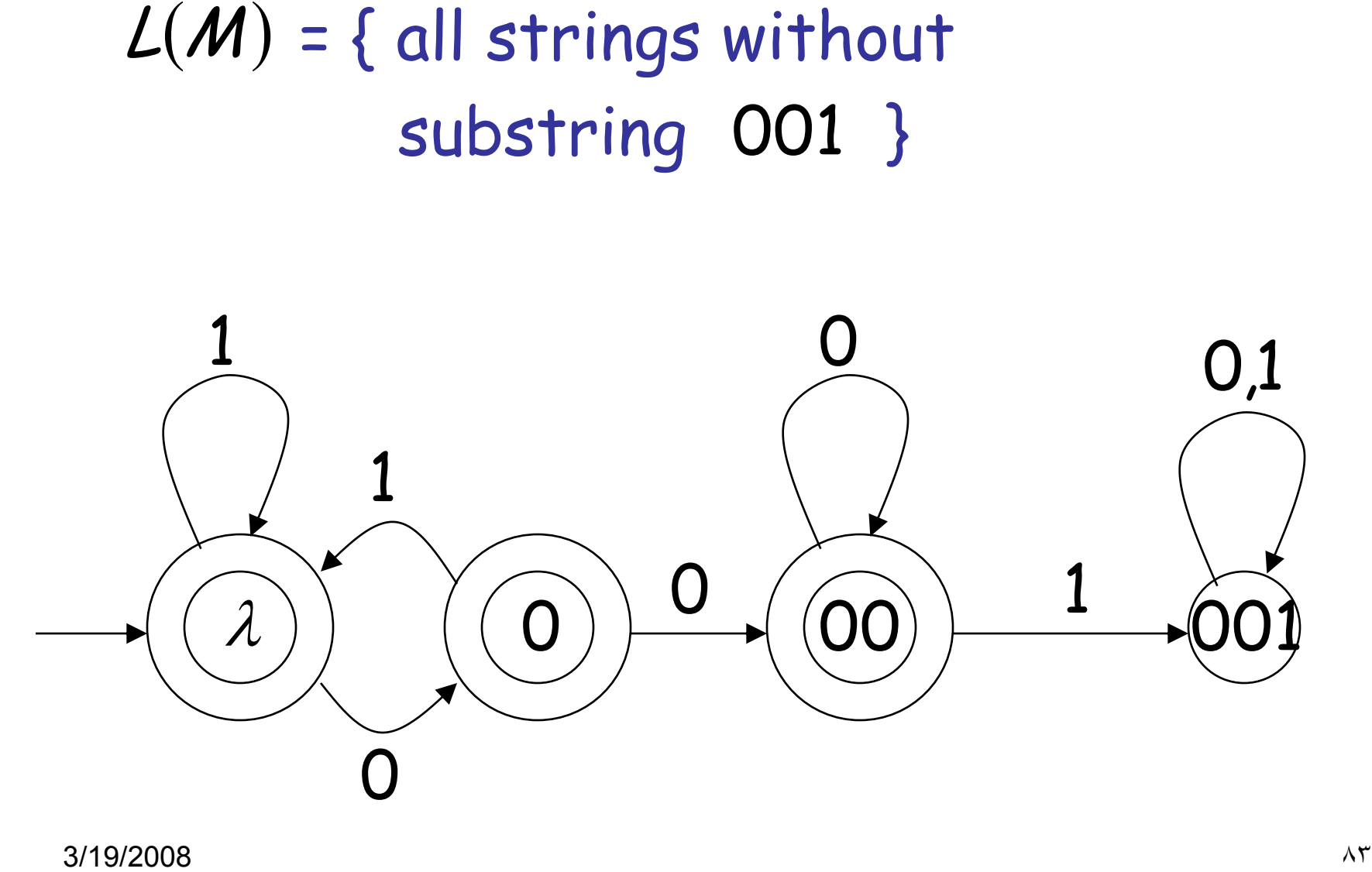

### Regular Languages

- A language  $L$  is regular if there is
- a DFA  $M$  such that  $L = L(M)$

• All regular languages form a language family

### Example

- The language  $L = \{awa : w \in \{a,b\}^*\}$
- is regular:

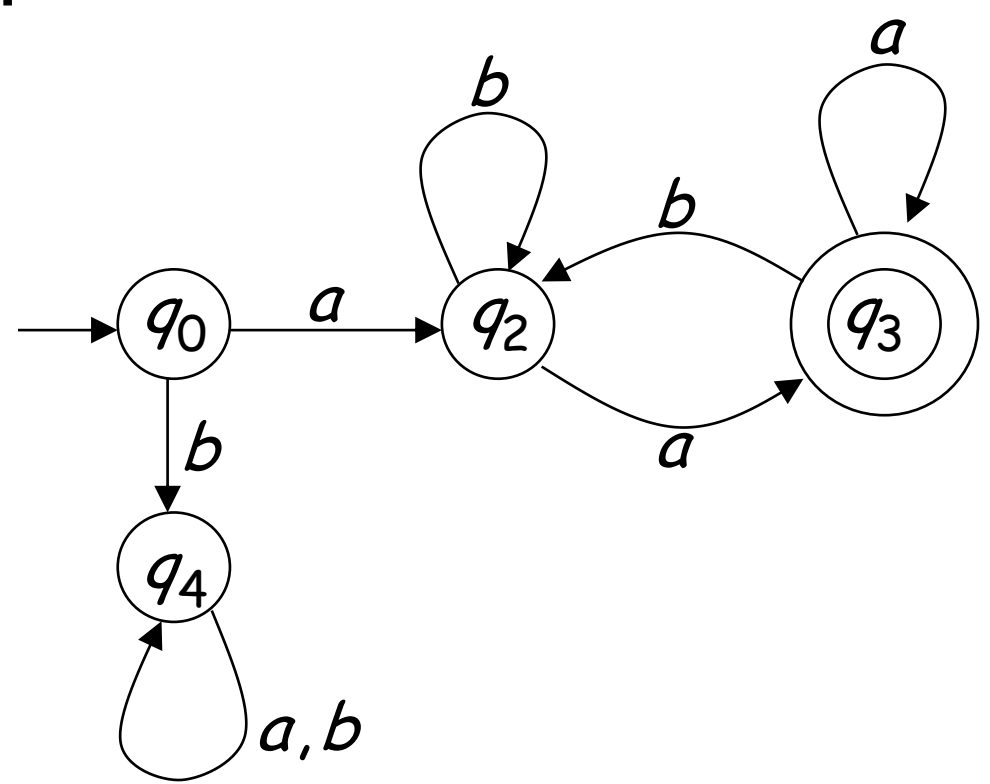

### Finite State Automata

• Regular expressions can be viewed as a textual way of specifying the structure of finite-state automata.

# More Formally

- You can specify an FSA by enumerating the following things.
	- The set of states: Q
	- A finite alphabet: Σ
	- A start state
	- A set of accept/final states
	- $-$  A transition function that maps  $QxΣ$  to Q

### Dollars and Cents

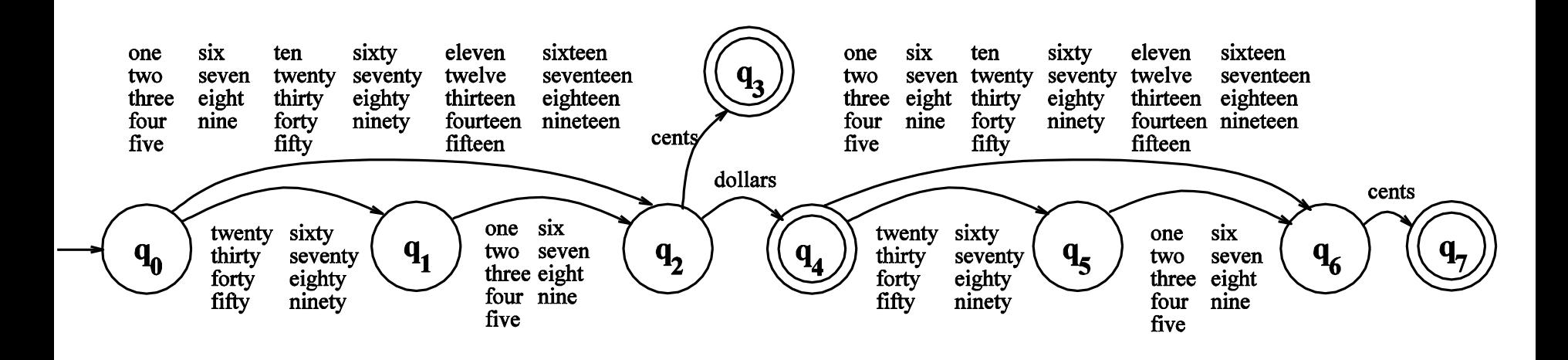

# Assignment 2 - Part 1

• A windows-based version of Python interpreter is available at the supplementary material section of the course website. Please download the interpreter and practice it. Use the help, tutorials and available documentation to investigate the possibility of using Arabic text. summarize your findings.

# Assignment 2 - Part 2

• Practice search in Ms Word using regular expressions (Wildcards) for both Arabic and English. Submit at least 5 nontrivial examples.

# Assignment 2 - Part 3

• You have been asked to participate in writing an exam about chapter 2 of the textbook. Write one question to check student understanding of chapter two material. Include the answer in your submission.

### Thank you

السلام عليكم ورحمة الله